### **Министерство образования и науки Российской Федерации**

федеральное государственное автономное образовательное учреждение

высшего образования

## **«НАЦИОНАЛЬНЫЙ ИССЛЕДОВАТЕЛЬСКИЙ ТОМСКИЙ ПОЛИТЕХНИЧЕСКИЙ УНИВЕРСИТЕТ»**

Институт Кибернетики \_\_

Направление подготовки 09.03.03. Прикладная информатика (в экономике)\_\_\_\_\_\_\_\_\_\_\_\_\_\_\_ Кафедра Программной инженерии

## **БАКАЛАВРСКАЯ РАБОТА**

**Тема работы**

Разработка информационной системы для локализации округлых плотных патологических образований в легких человека

УДК 004.001.63:616.24-045.48

Студент

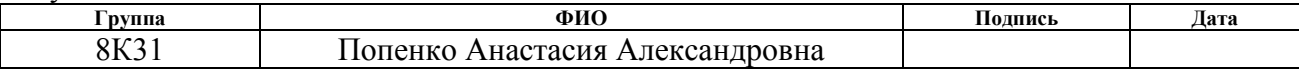

#### Руководитель

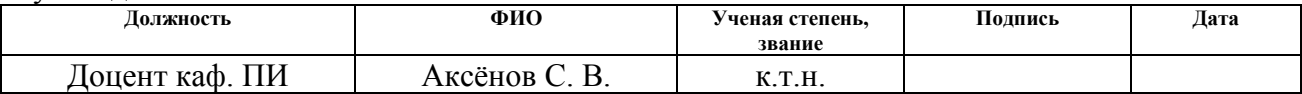

### **КОНСУЛЬТАНТЫ:**

По разделу «Финансовый менеджмент, ресурсоэффективность и ресурсосбережение»

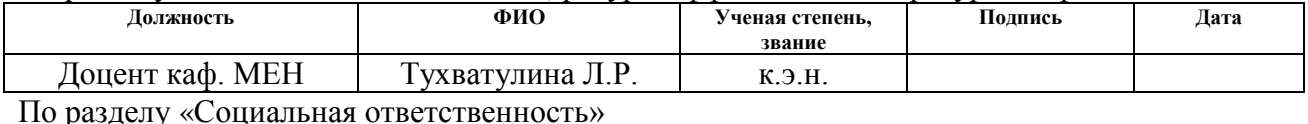

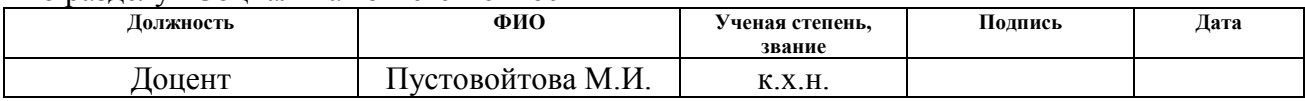

## **ДОПУСТИТЬ К ЗАЩИТЕ:**

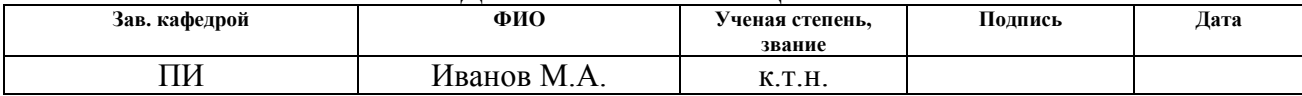

#### **Министерство образования и науки Российской Федерации**

федеральное государственное автономное образовательное учреждение высшего образования **«НАЦИОНАЛЬНЫЙ ИССЛЕДОВАТЕЛЬСКИЙ ТОМСКИЙ ПОЛИТЕХНИЧЕСКИЙ УНИВЕРСИТЕТ»**

Институт Кибернетики Направление подготовки (специальность) 09.03.03. Прикладная информатика(в экономике) Кафедра Программной инженерии

> УТВЕРЖДАЮ: Зав. кафедрой

\_\_\_\_\_ \_\_\_\_\_\_\_ \_\_\_\_\_\_\_\_\_\_\_\_ (Подпись) (Дата) (Ф.И.О.)

### **ЗАДАНИЕ**

#### **на выполнение выпускной квалификационной работы**

В форме:

Бакалаврской работы

(бакалаврской работы, дипломного проекта/работы, магистерской диссертации)

Студенту:

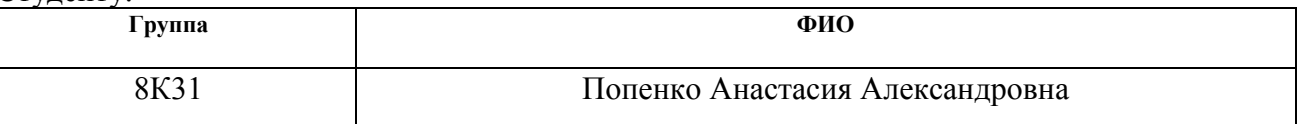

Тема работы:

Разработка информационной системы для локализации округлых плотных патологических образований в легких человека

Утверждена приказом директора (дата, номер)

Срок сдачи студентом выполненной работы: 15 июня 2017 г.

# **ТЕХНИЧЕСКОЕ ЗАДАНИЕ:**

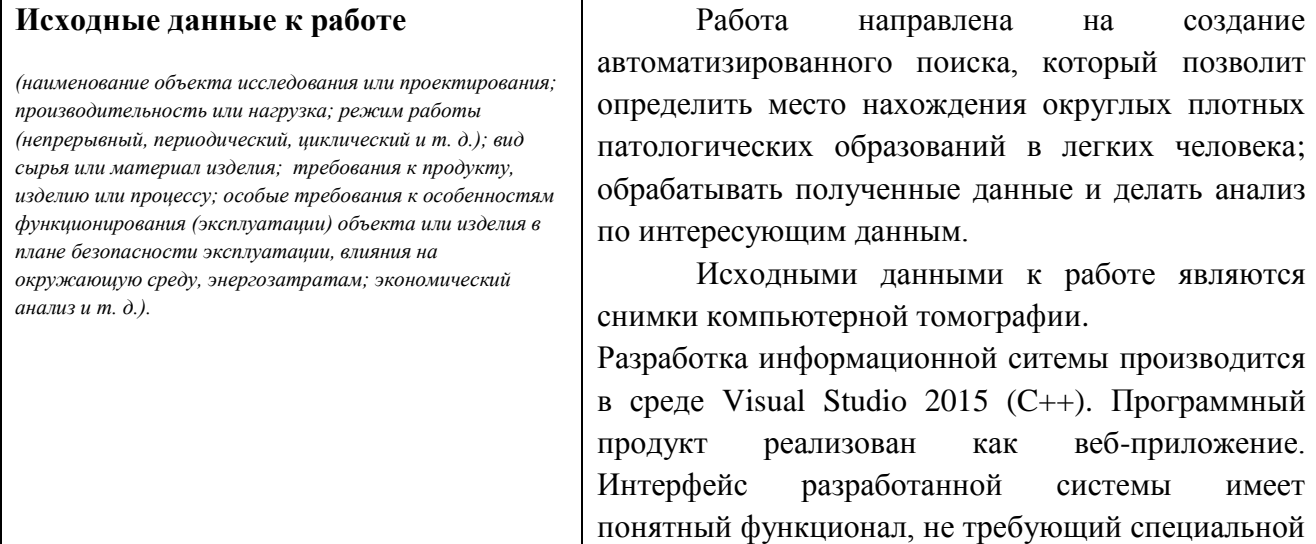

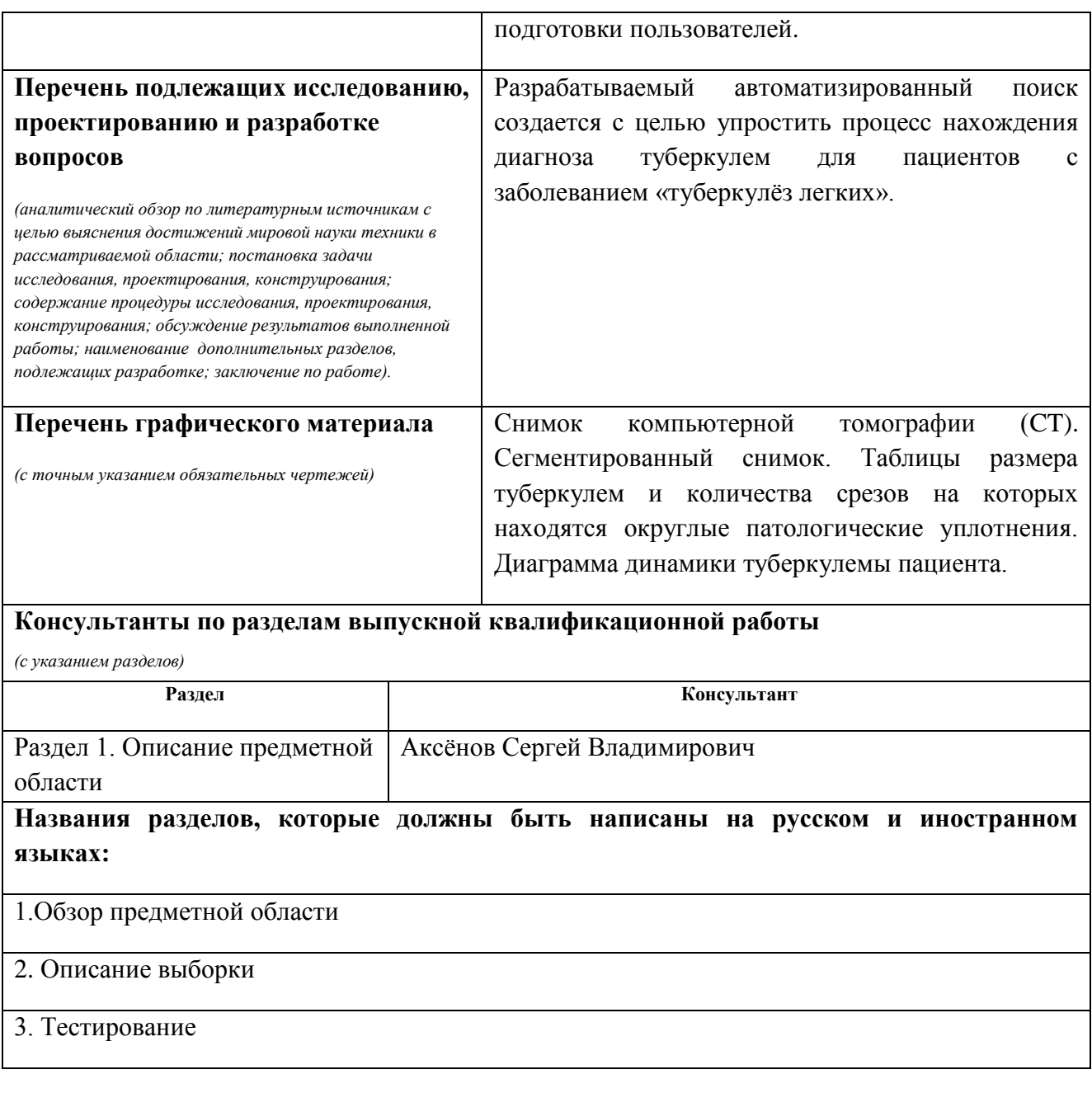

# **Дата выдачи задания на выполнение выпускной квалификационной работы по линейному графику**

## **Задание выдал руководитель:**

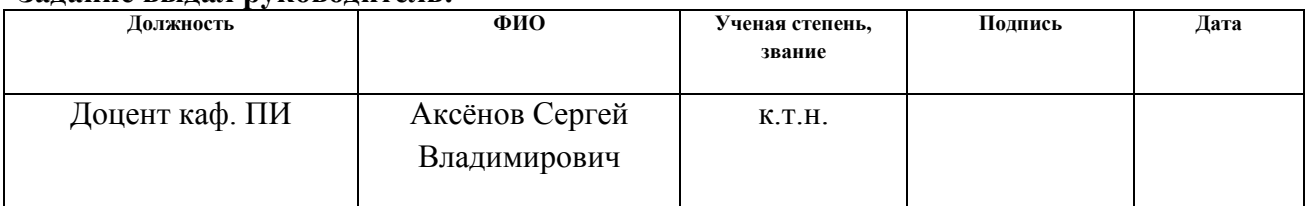

# **Задание принял к исполнению студент:**

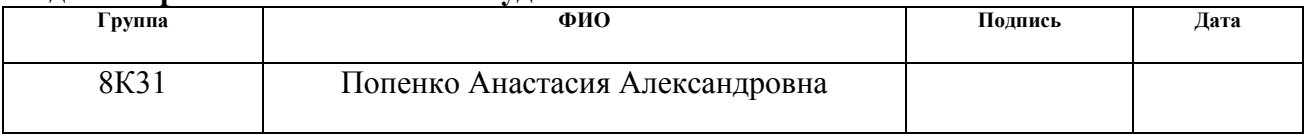

## **ЗАДАНИЕ ДЛЯ РАЗДЕЛА «ФИНАНСОВЫЙ МЕНЕДЖМЕНТ, РЕСУРСОЭФФЕКТИВНОСТЬ И РЕСУРСОСБЕРЕЖЕНИЕ»**

#### Студенту:

**Группа ФИО**

8К31 Попенко Анастасия Александровна

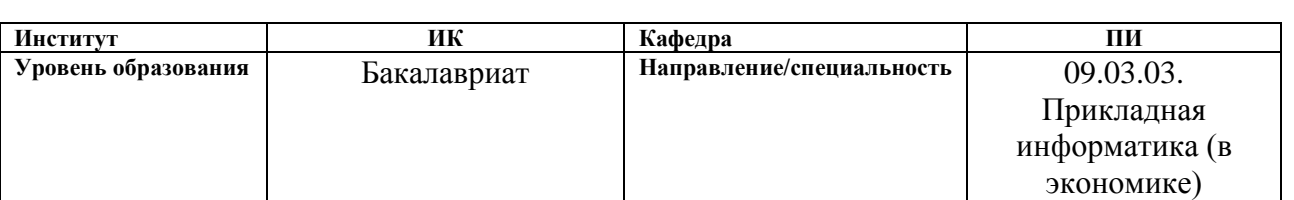

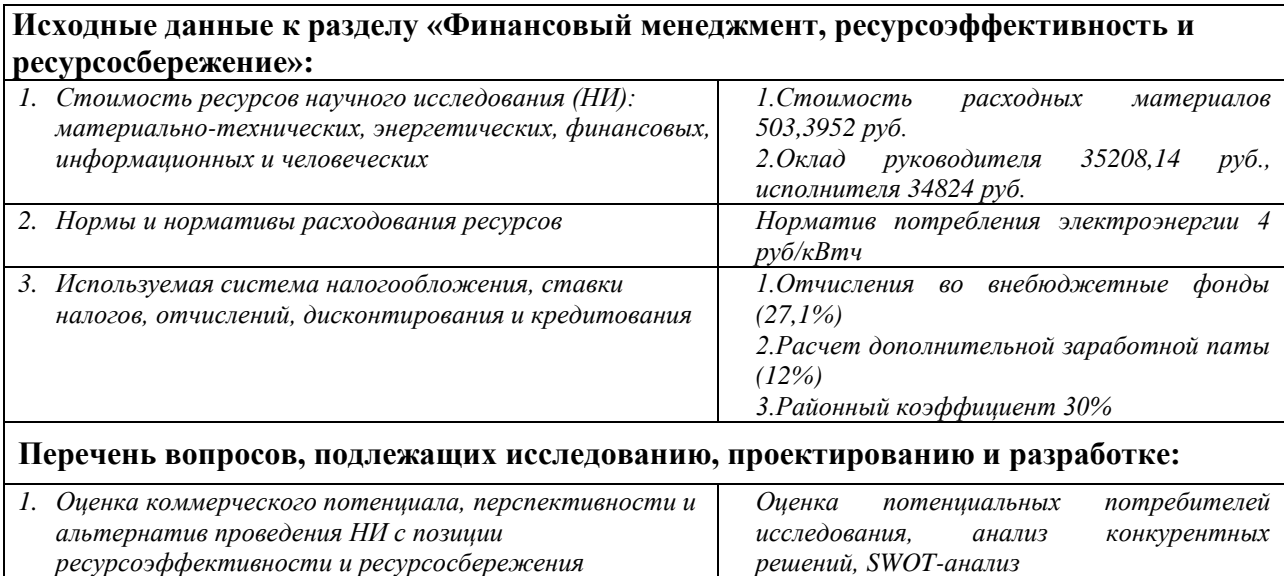

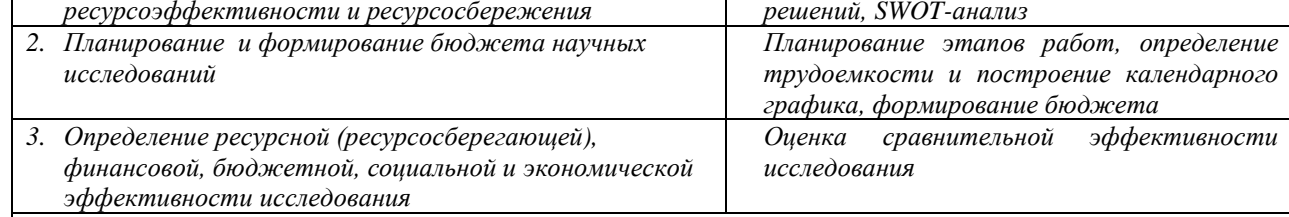

#### **Перечень графического материала:**

*1. Оценка конкурентоспособности технических решений*

*2. Матрица SWOT*

*3. График проведения и бюджет НИ*

*4. Оценка ресурсной, финансовой и экономической эффективности НИ*

# **Дата выдачи задания для раздела по линейному графику** 2 марта 2017 г.

#### **Задание выдал консультант:**

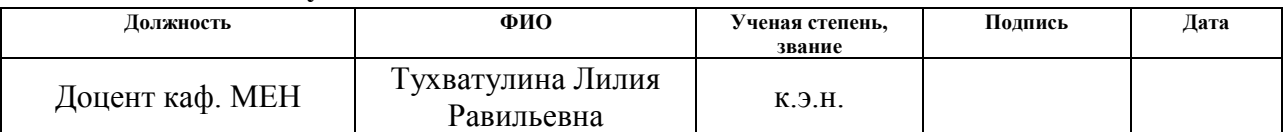

#### **Задание принял к исполнению студент:**

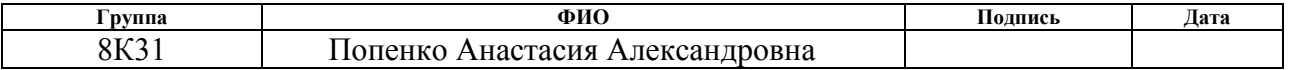

# **ЗАДАНИЕ ДЛЯ РАЗДЕЛА «СОЦИАЛЬНАЯ ОТВЕТСТВЕННОСТЬ»**

Студенту:

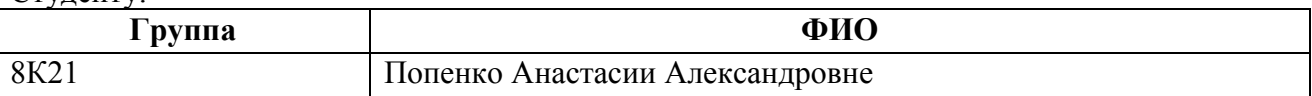

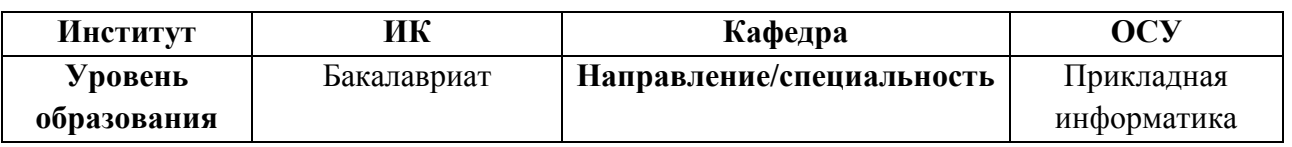

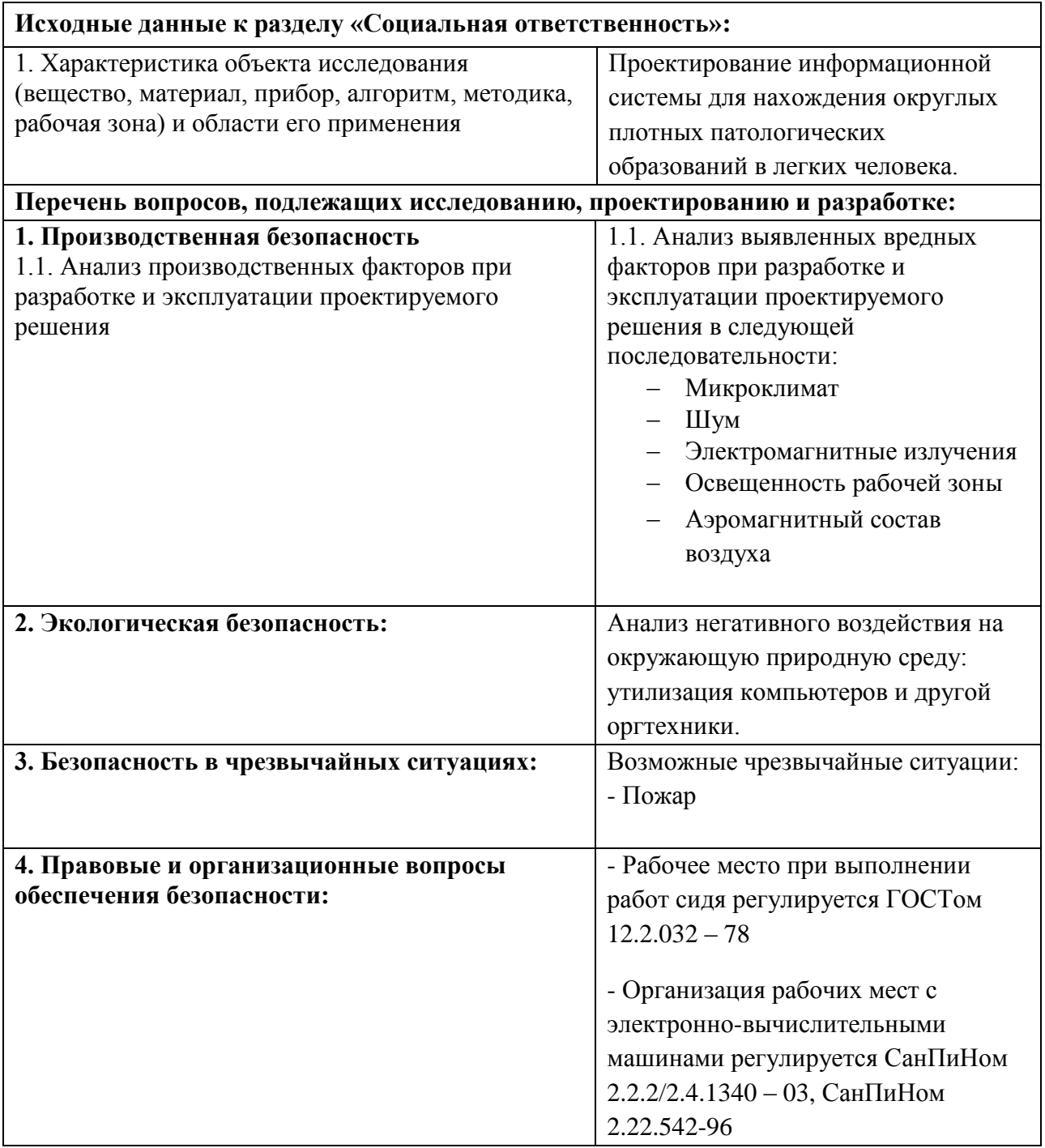

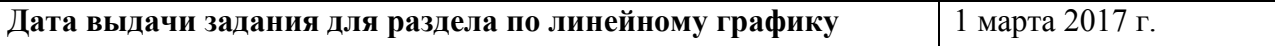

# **Задание выдал консультант:**

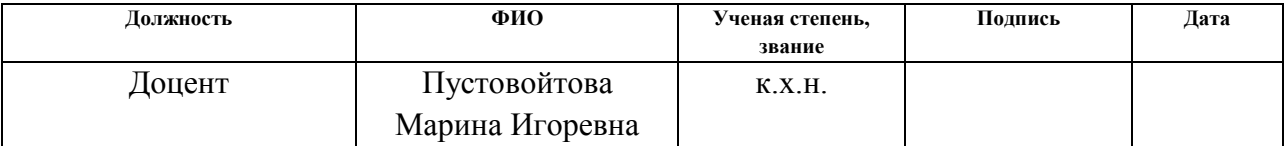

# **Задание принял к исполнению студент:**

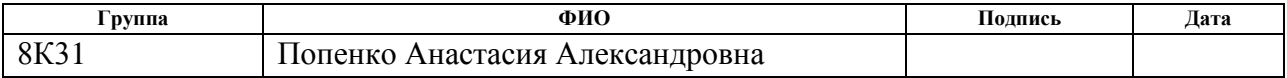

#### **Министерство образования и науки Российской Федерации**

федеральное государственное автономное образовательное учреждение высшего образования **«НАЦИОНАЛЬНЫЙ ИССЛЕДОВАТЕЛЬСКИЙ ТОМСКИЙ ПОЛИТЕХНИЧЕСКИЙ УНИВЕРСИТЕТ»**

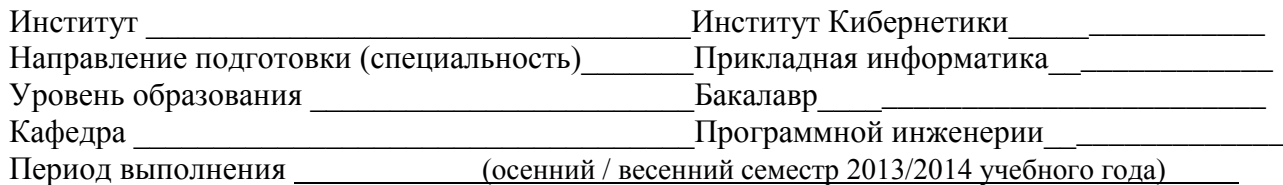

Форма представления работы:

бакалаврская работа

(бакалаврская работа, дипломный проект/работа, магистерская диссертация)

# **КАЛЕНДАРНЫЙ РЕЙТИНГ-ПЛАН выполнения выпускной квалификационной работы**

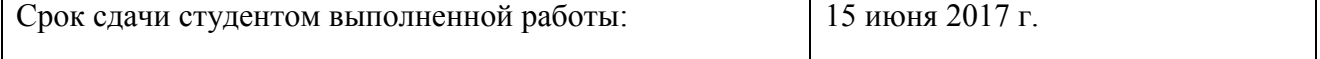

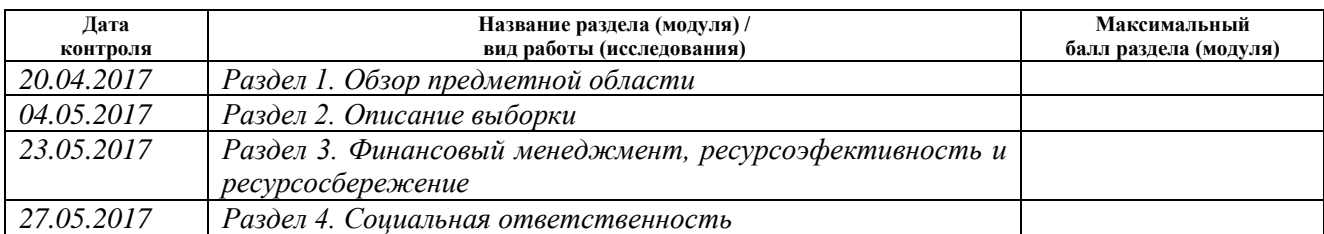

#### Составил преподаватель:

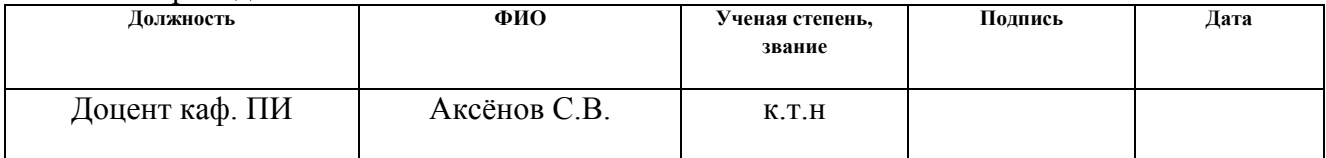

## **СОГЛАСОВАНО:**

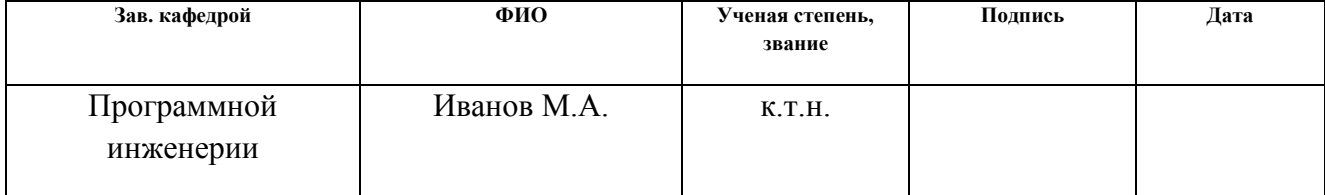

# **РЕФЕРАТ**

<span id="page-7-0"></span>Дипломная работа содержит: 83 страниц, 35 рисунков, 17 таблицы, 37 источников, 1 приложение.

Ключевые слова: туберкулема, компьютерная томография, анализ медицинских снимков, классификатор, туберкулёз.

Объектом исследования являются снимки компьютерной томографии, полученные с официального сайта «Belarus tuberculosis portal».

Цель работы – упростить процесс нахождения диагноза туберкулом для пациентов с заболеванием «туберкулёз легких».

В процессе исследования были получены характеристики туберкулом, был построен классификатор. Классификатор протестирован на реальных данных.

В процессе исследования проводились анализ литературы, обзор различных методов анализа данных пациентов.

Работа имеет следующую структуру:

- 1. Первый раздел описывает предметную область.
- 2. Второй раздел это исследования характеристик, который анализирует исходные характеристики, использованные в данной работе.
- 3. Третий раздел включает в себя автоматизацию поиска туберкулом и их тестирование.
- 4. В четвертом разделе приводится анализ технико-экономических показателей для анализа перспективности, ресурсоэффективности и актуальности данного исследования.

5. Заключительный раздел работы включает анализ аспектов социальной ответственности.

Область применения исследования – диагностика туберкулом с диагнозом «туберкулёз легких».

В результате исследования был спроектирован автоматизированный поиск туберкулом, позволяющий находить округлые патологические уплотнения в легких человека, исходя из статистических исследований.

# **ОГЛАВЛЕНИЕ**

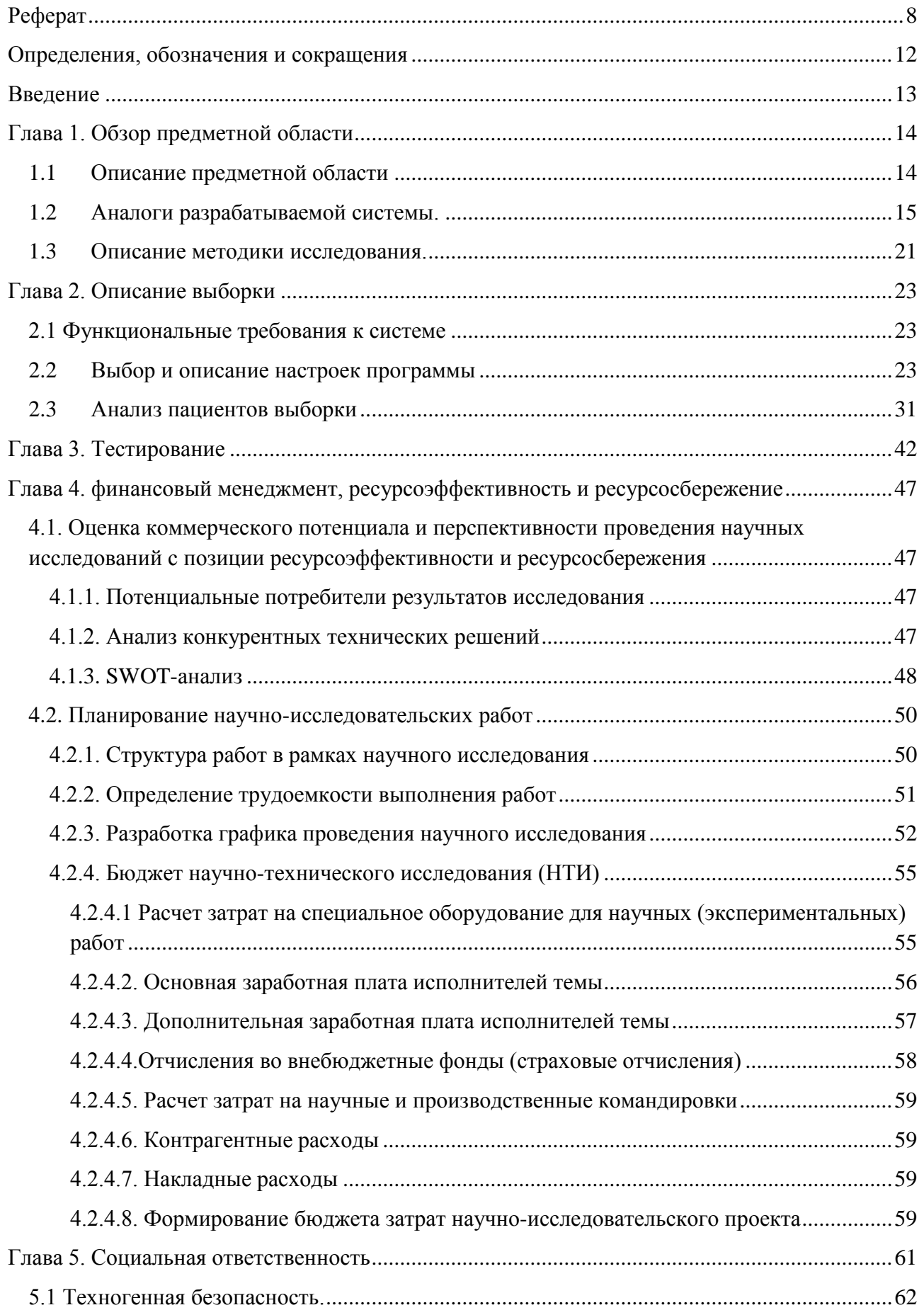

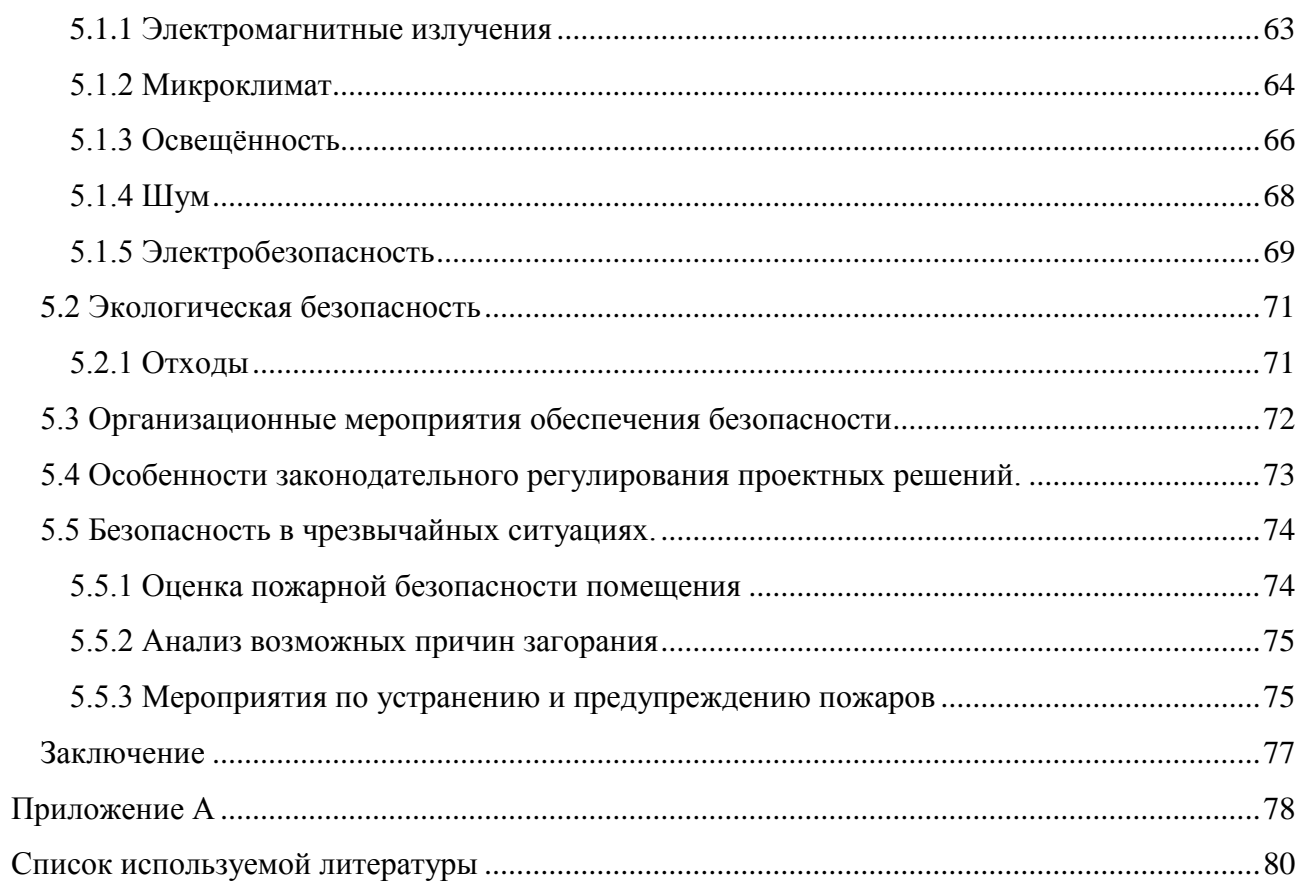

# <span id="page-11-0"></span>**ОПРЕДЕЛЕНИЯ, ОБОЗНАЧЕНИЯ И СОКРАЩЕНИЯ**

Инкапсулированное образование – данный термин применяется по отношению к органу, опухоли и т.д., заключенным в капсулу или оболочку.

Некроз – необратимое прекращение жизненной активности клеток, тканей или органов в живом организме, вызванное влиянием болезнетворных микробов.

Верификация диагноза – проверка, подтверждение, способ подтверждения с помощью доказательств каких-либо теоретических положений, алгоритмов, программ и процедур путём их сопоставления с опытными (эталонными или эмпирическими) данными, алгоритмами и программами.

Перифокальная – находящийся или происходящий вблизи повреждения ткани.

Инфильтрация – проникновение и скопление в тканях веществ или частиц, которые не являются их нормальной составной частью.

Microsoft Visual Studio 2015 – это набор инструментов для создания программного обеспечения: от планирования до разработки пользовательского интерфейса, написания кода, тестирования, отладки, анализа качества кода и производительности, развертывания в средах клиентов и сбора данных телеметрии по использованию.

# **ВВЕДЕНИЕ**

<span id="page-12-0"></span>В настоящее время наблюдается значительный рост объемов данных во всех сферах жизнедеятельности человека, что значительно усложняет процессы сбора, хранения, поиска и анализа. Данная проблема стоит и перед исследователями в области медицины.

Разрабатываемый автоматизированный поиск создается с целью ускорения процесса локализации округлых плотных патологических образований в легких человека, а также для упрощения процесса дальнейшего анализа.

Работа направлена на создание автоматизации поиска туберкулом, которая позволит находить округлые плотные образования в электронном виде и делать быстрый анализ по интересующим характеристикам, что сократит временные затраты и повысит качество анализа.

Разработка автоматизированного поиска производится в среде Visual Studio. Программный продукт реализован как приложение. Интерфейс разработанной системы имеет понятный функционал, реализованный на английском языке и не требующий специальной подготовки пользователей.

Для достижения цели были поставлены следующие задачи:

1. Исследование статистических характеристик туберкулом.

2. Построение диаграмм и составление таблиц, для определения минимальных и максимальных параметров туберкулом.

3. Вывод условий определения туберкулом.

4. Написание интеллектуального алгоритма в виде кода.

5. Тестирование.

# **ГЛАВА 1. ОБЗОР ПРЕДМЕТНОЙ ОБЛАСТИ**

### **1.1 Описание предметной области**

<span id="page-13-1"></span><span id="page-13-0"></span>На сегодняшний день информация является одним из самых важных ресурсов организации любой сферы жизнедеятельности человека. С каждым днем объемы данных растут, и это значительно усложняет процессы сбора, хранения, поиска и анализа.

В последние годы при изучении механизмов формирования заболеваний легких человека все чаще исследуются при помощи информационных систем. Проведение этих исследований имеет большое значение в оценке специфики и тяжести заболеваний легких, возможных осложнений в связи с влиянием окружающей среды, территориальной принадлежности, рода занятий, привычек, генетических заболеваний, а также применяемых лекарственных препаратов и др.

В медицине уже присутствуют аналоги, описываемой программы для исследования заболеваний, образующихся в легких человека. Такие как: Vidar Dicom Viewer, RadiAnt и DC Analyzer.

Исследование включает в себя определение локализации уплотнений в легких и последующий анализ полученных характеристик. Анализ полученных характеристик туберкулом в сравнении с другими исследованиями является самым трудоемким процессом в работе врача. На данный момент у медицинских учреждений нет подобного рода автоматизированного поиска туберкулом.

Объектом исследования являются снимки компьютерной томографии с диагнозом туберкулема.

Туберкулема легкого - самостоятельная форма туберкулеза легких, представляющая собой неправильно - округлое инкапсулированное образование творожистого некроза, чаще единичное, реже множественное, различных размеров (от 2 до 8 см в диаметре). Основой для верификации диагноза остается рентгенография легких. Характерный рентгенологический

признак – наличие ограниченного затемнения правильной округлой формы, с четкими контурами и преимущественно однородной структуры (рис.1). В стадии обострения контуры туберкулемы легкого становятся размытыми за счет появления перифокальной инфильтрации.

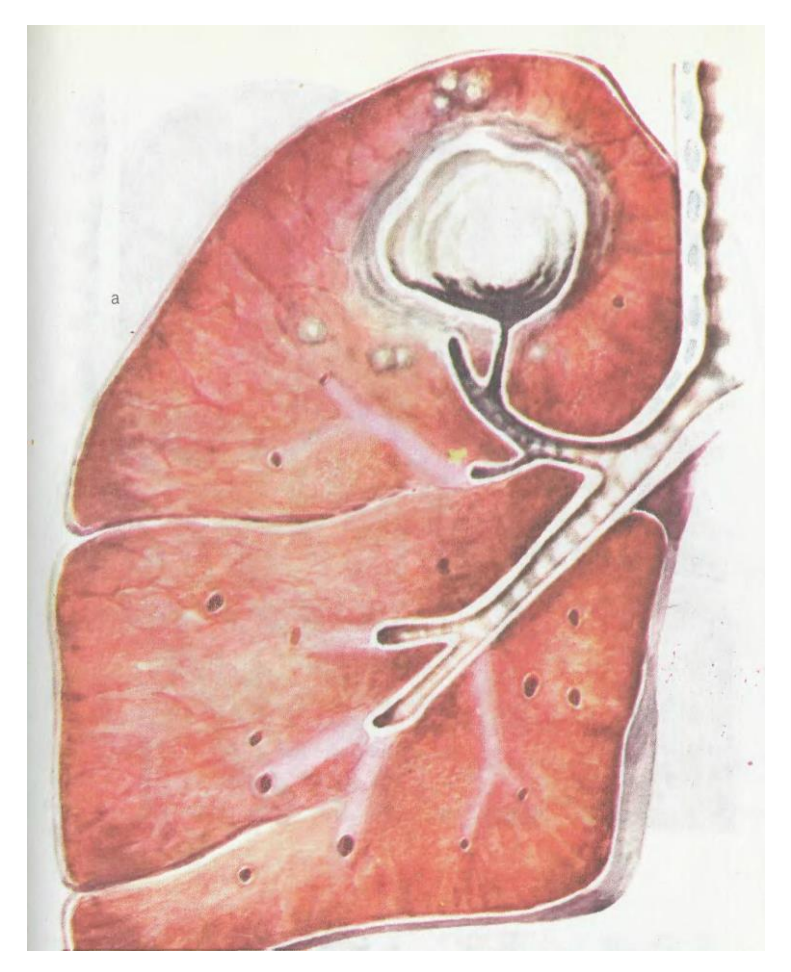

Рис.1 «Туберкулема легкого»

## **1.2 Аналоги разрабатываемой системы.**

<span id="page-14-0"></span>Сегодня существует множество информационных систем для медицинских учреждений и органов управления здравоохранением, которые позволяют автоматизировать большинство процессов. Высокая трудоемкость анализа характеристик негативно сказывается на качество анализа, что в медицине недопустимо. Для упрощения работы медицинских специалистов

были созданы системы, анализирующие медицинские изображения стандарта DICOM, такие как: «Vidar Dicom Viewer», «RadiAnt» и «DC Analyzer».

**Vidar Dicom Viewer** - программа для просмотра и анализа медицинских изображений стандарта DICOM. Предназначена для врачей лучевой диагностики и клиницистов. Обеспечивает необходимым для работы с DICOM – файлами.

Интерфейс программы включает в себя – просмотр файлов, обработку изображений, измерения в программном продукте.

Просмотр (рис.2):

- Ортогональные и косые МПР с режимами MinIP, MaxIP, Average
- Трехмерные реконструкции
- Сравнение до 4 исследований разных модальностей, в том числе разных пациентов
- Локальный архив, быстрый доступ к исследованиям в локальном архиве
- Возможность создания своих установок (пресетов) для трехмерной реконструкции
- Ангиографические и эндоскопические фильмы воспроизводятся автоматически

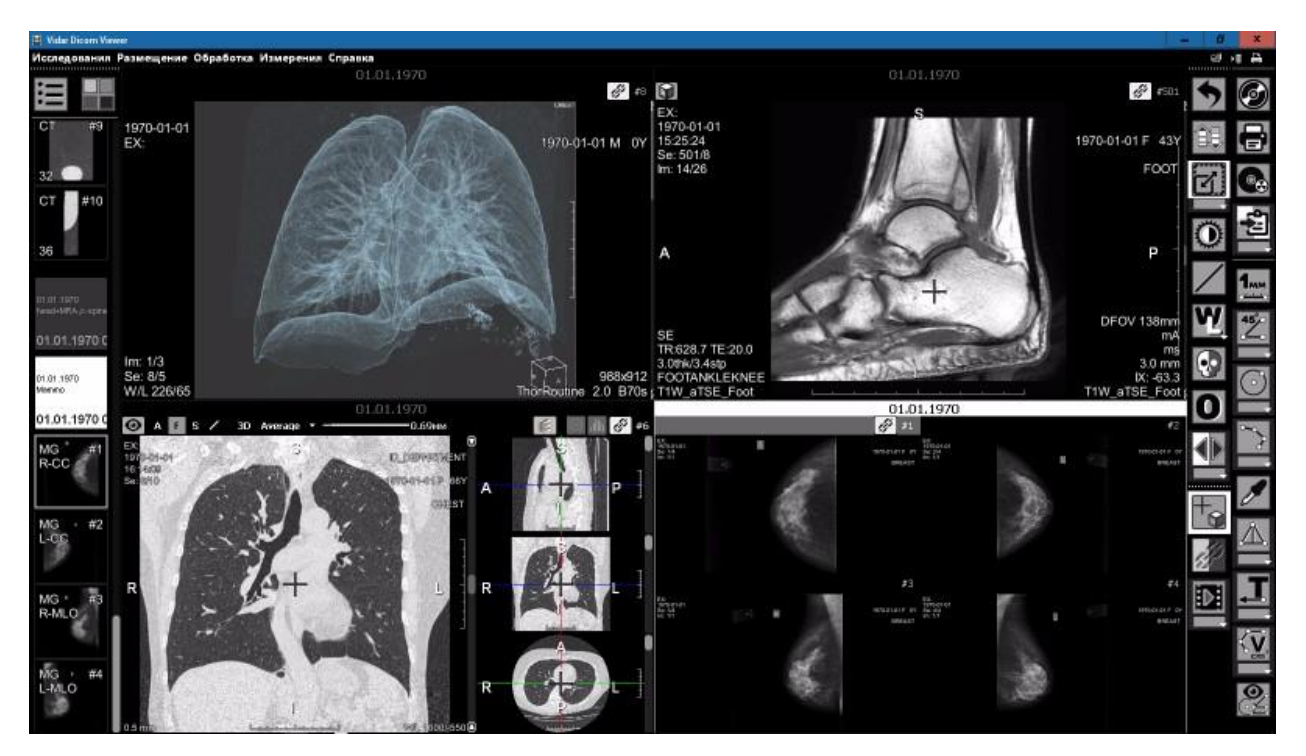

Рис.2. «Просмотр файлов»

Обработка изображений (рис.3):

- Работа на 1, 2 и более мониторах
- Возможность работы в полноэкранном и оконном режиме
- Яркость/контрастность
- Окно/уровень
- Позитив/негатив
- Гамма-коррекция
- Математические фильтры

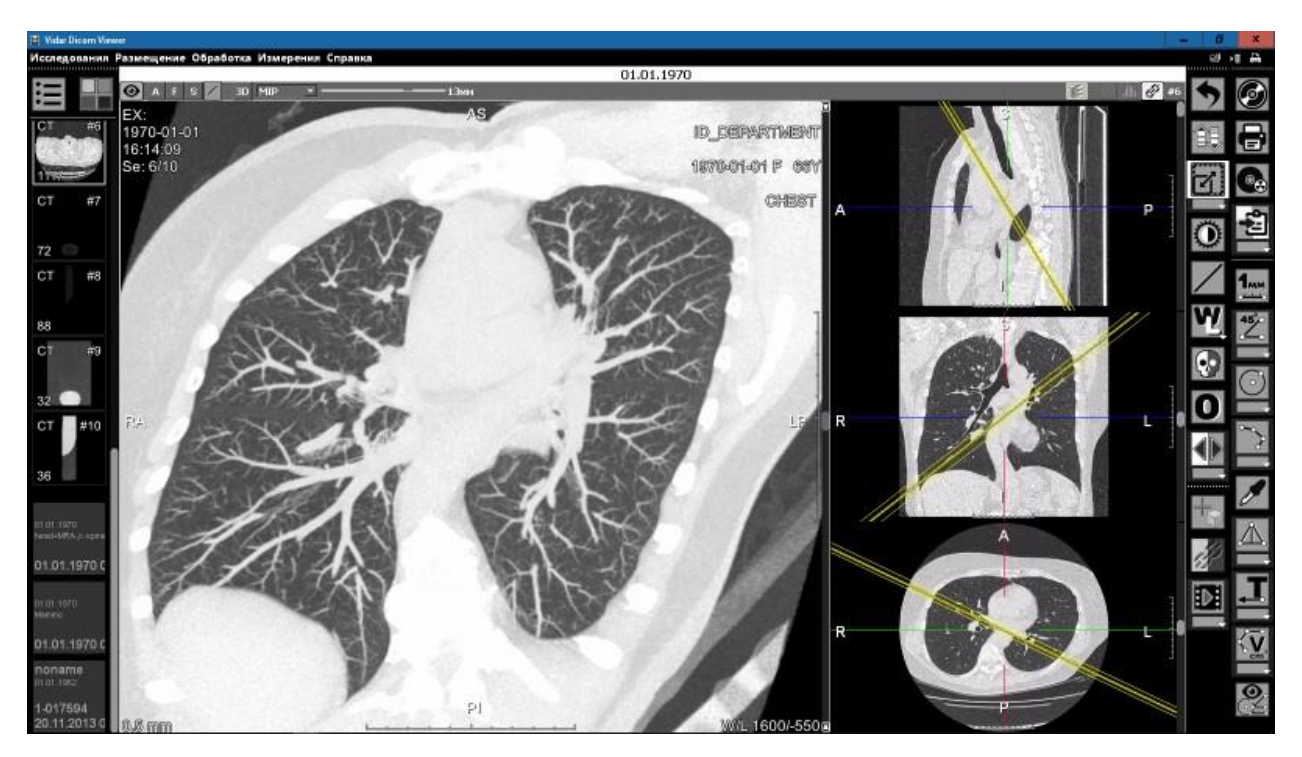

Рис.3 «Обработка медицинских изображений»

Измерения (рис.4):

- Построение гистограмм
- Построение кривых накопления контраста
- Измерение объема
- Расстояния
- Углы, закрытый и открытый
- Области и кривые
- Плотность точки и пр.

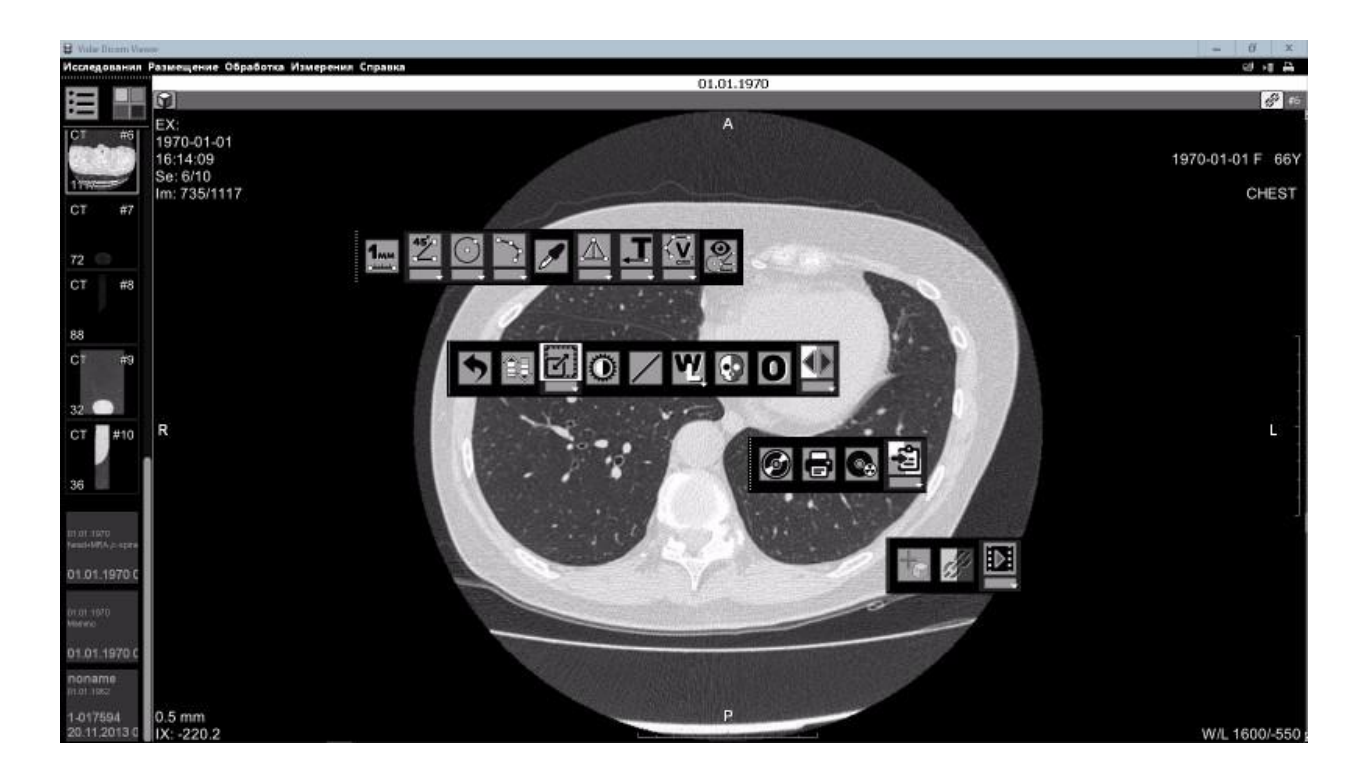

Рис.4 «Измерения в программном продукте»

**RadiAnt** - это инструмент для просмотра медицинских изображений стандарта DICOM-PACS, созданный специально для облегчения и удобства работы врачей. Предоставляет следующие основные инструменты для манипуляций с изображениями и их измерения:

• Плавное масштабирование и панорамирование

• Корректировка яркости и контрастности, режим «негатив»

• Предустановленные настройки окна визуализации для Компьютерной томографии (легкие, кости и т.д.)

• Возможность поворота изображения (на 90 и 180 градусов) или зеркального отражения изображений по горизонтали и вертикали (флип)

• Длина сегмента

• Средние, минимальные и максимальные значения параметров (например, плотность тканей в единицах Хаунсфилда в Компьютерной томографии) внутри окружности/эллипса, а также площадь окружности/эллипса

• Величина угла (нормального угла и угла Кобба)

# • Перо для рисования от руки

Инструмент MPR, встроенный в программу Radiant DICOM Viewer, может быть использован для реконструкции изображений в ортогональных плоскостях (корональной, сагиттальной, осевой или косой, в зависимости от базовой плоскости изображения). Это помогает получить новую анатомическую картину, которую не удалось визуализировать с помощью одних только базовых изображений (рис.5).

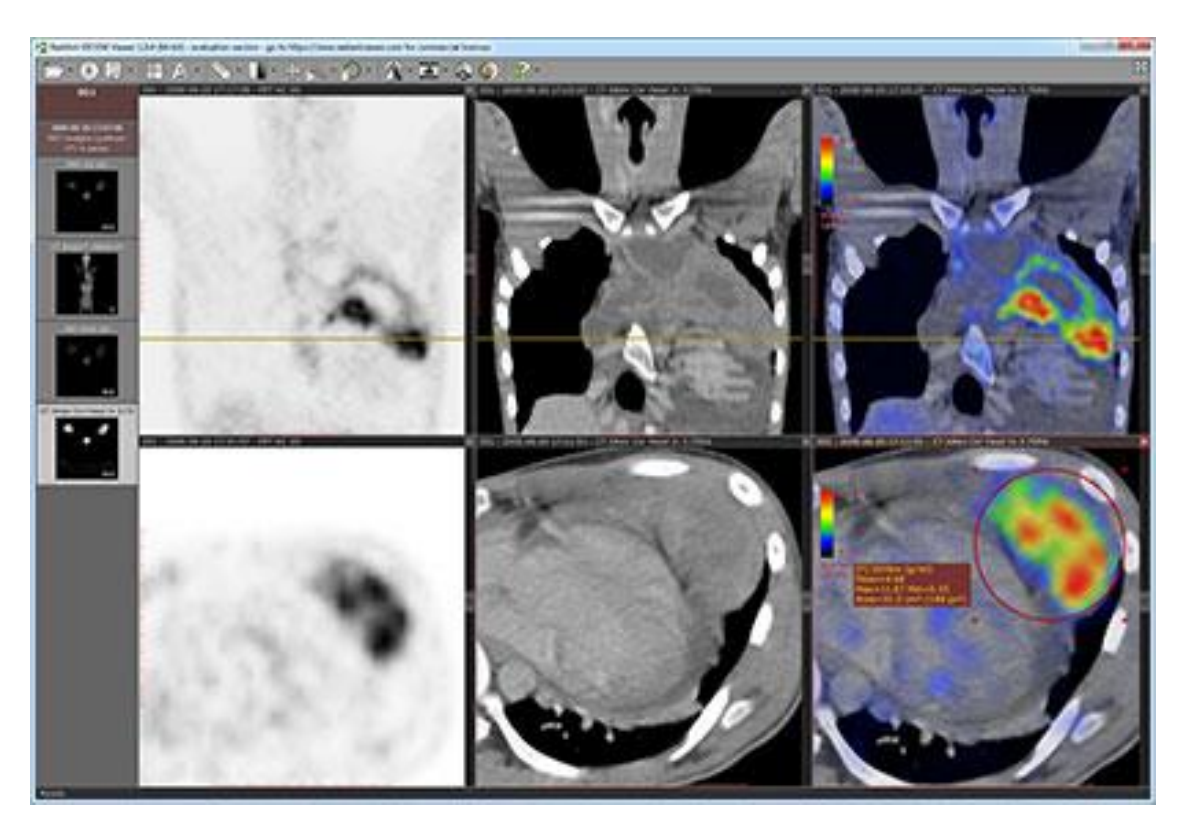

Рис.5 «Изображение в ортогональных плоскостях»

### **1.3 Описание методики исследования.**

<span id="page-20-0"></span>Целью работы является упростить процесс нахождения туберкулом для пациентов с заболеванием туберкулёз легких. Для наглядного представления «механизмов» работы, проведем линейный анализ (рис.6), который показывает общее описание процесса выявления патологических уплотнений неправильной округлой формы и перевода в программный код.

Во-первых, необходимо загрузить снимок компьютерной томографии в программу. Во-вторых, нужно выявить патологии пациентов, затем определить их характеристики (размеры, локализация). Следующим этапом является анализ полученных данных – выявление их максимумов и минимумов для определения характера патологий, а также количество срезов, на которых они находятся. По полученным характеристикам построить диаграммы, на которых будет видна форма патологии. Результатом процесса является преобразование полученных характеристик в программный код.

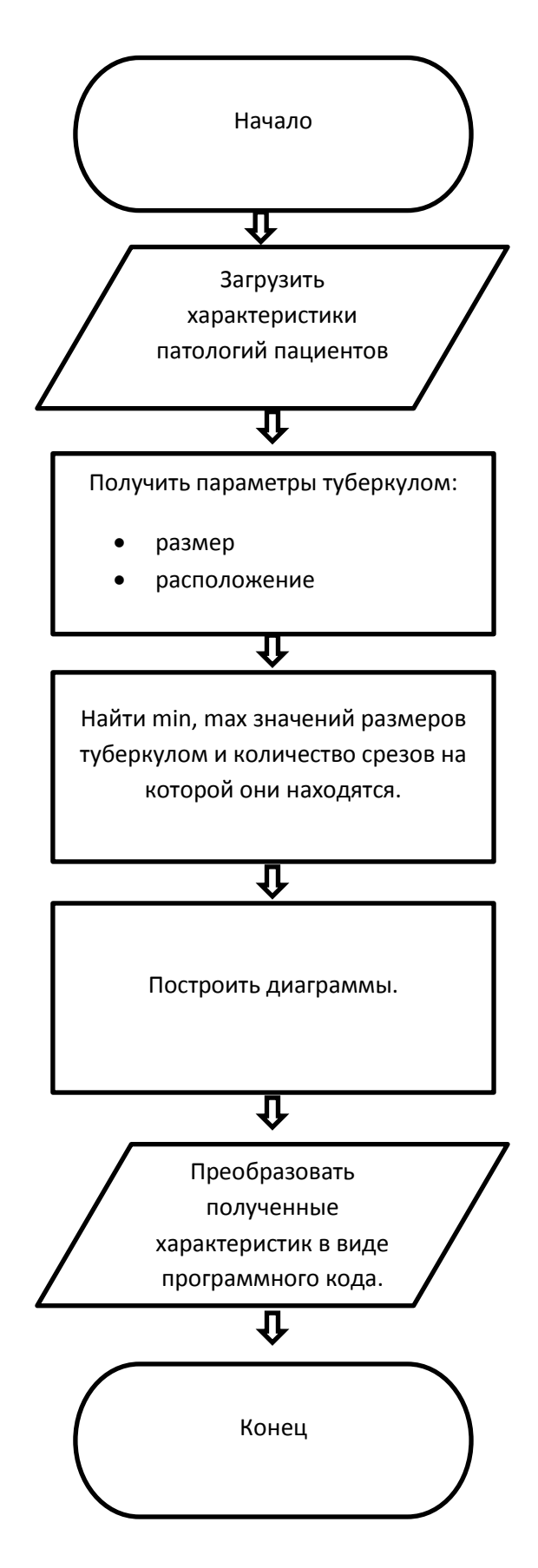

Рис.6 «Линейный алгоритм»

# **ГЛАВА 2. ОПИСАНИЕ ВЫБОРКИ**

## **2.1 Функциональные требования к системе**

<span id="page-22-1"></span><span id="page-22-0"></span>1. Пользователь (медицинский работник) имеет возможность экспортировать \ импортировать необходимые снимки в программу.

2. Пользователь (медицинский работник) имеет возможность изменять параметры просмотра снимков, для более точного анализа.

3. Пользователь (медицинский работник) имеет возможность открывать снимки в режиме окрашивания областей по плотностям.

4. Понятный функционал, не требующий специальной подготовки пользователей, кроме знания английского языка.

5. Разработка приложения производится в среде Visual Studio

6. Программный продукт реализован как приложение.

## <span id="page-22-2"></span>**2.2 Выбор и описание настроек программы**

Для реализации поставленной задачи мы взяли выборку с официального сайта. С этого сайта выгрузили данные пациентов, у которых стоит диагноз «туберкулема» (рис.7).

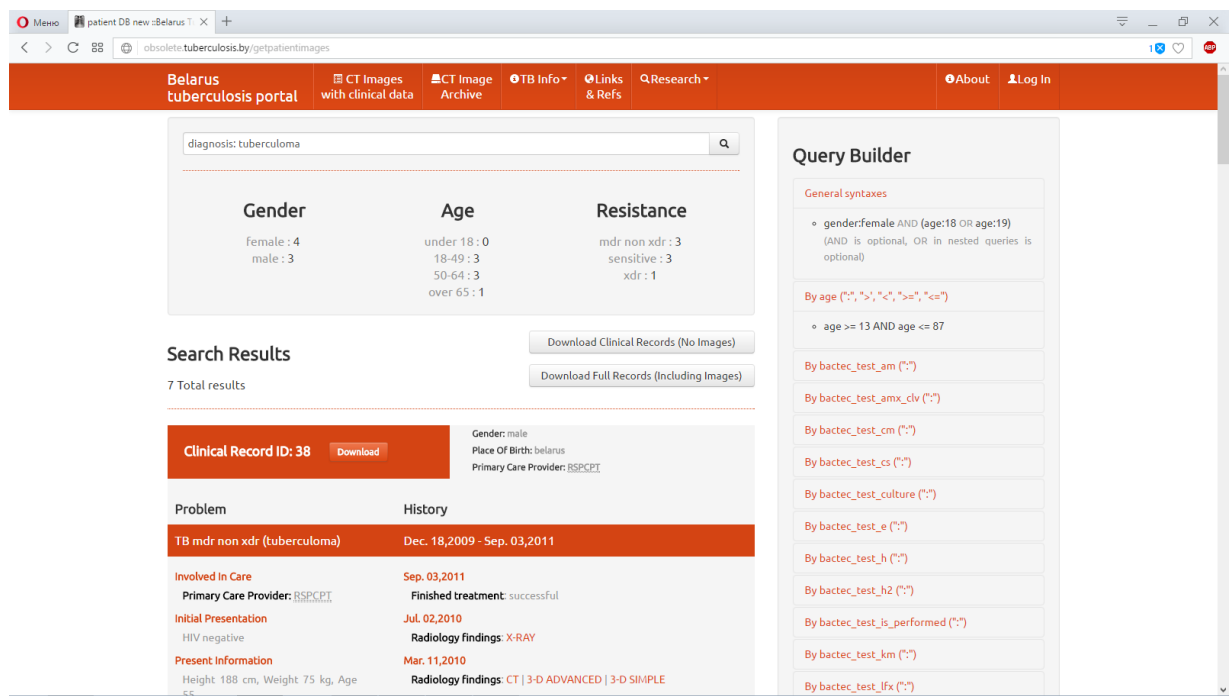

Рис.7 «Официальный сайт»

Используем снимки компьютерной томографии в реализованной информационной системе. Для определения подходящего типа электронного окна, просмотрим снимки в разных типах: лёгочный, мягко-тканный, плевральный, а также костный режим просмотра и режим просмотра полного спектра.

При просмотре снимка в легочном режиме (рис.8) - на рисунке воздух отображен черными оттенками, а плотные ткани белыми оттенками.

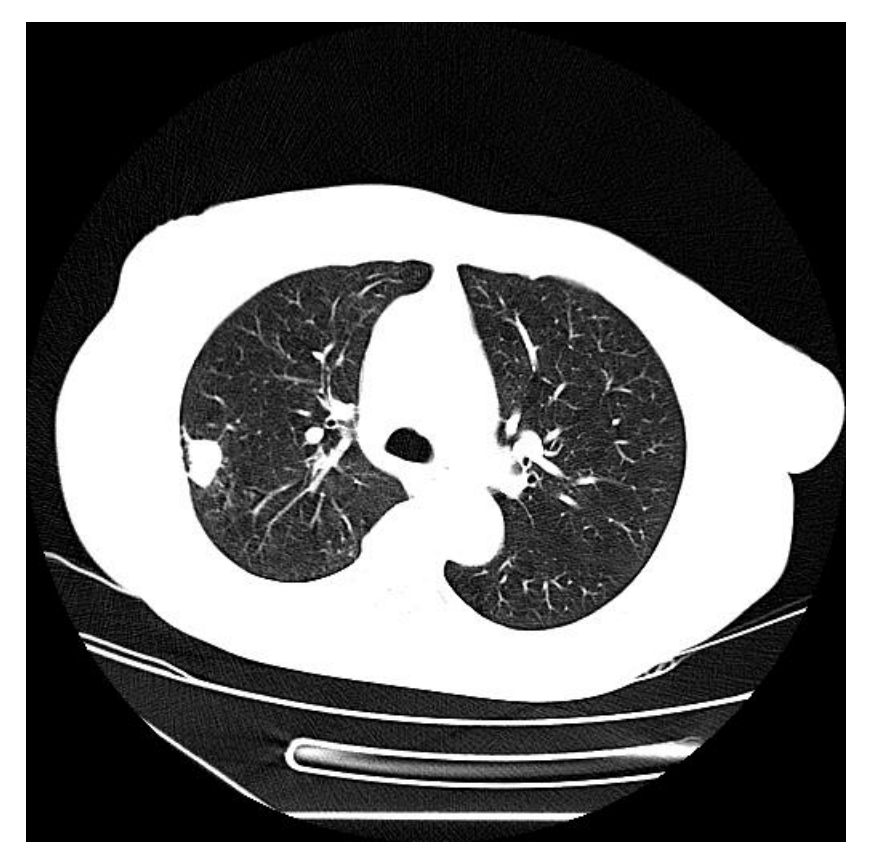

Рис.8 «Лёгочный режим просмотра»

В мягко-тканном режиме (рис.9) акцентированы ткани для анализа пропорций и оценки симметричности внутренних органов человека.

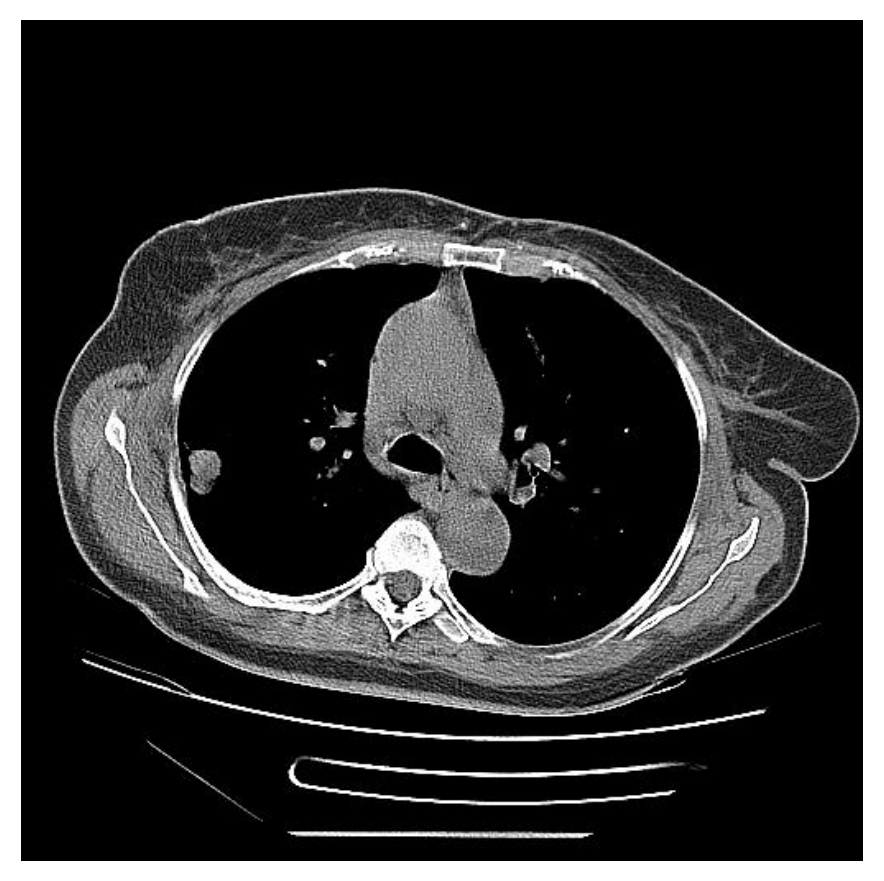

Рис.9 «Мягко-тканный режим просмотра»

Плевральный режим отображения (рис.10) используется для поиска скоплений жидкостей в легких человека. Увеличение количества плевральной жидкости, наблюдаемое при различных заболеваниях (рак легкого, туберкулез, опухолевые заболевания системы крови и лимфатической системы), вызывает нарушение дыхания.

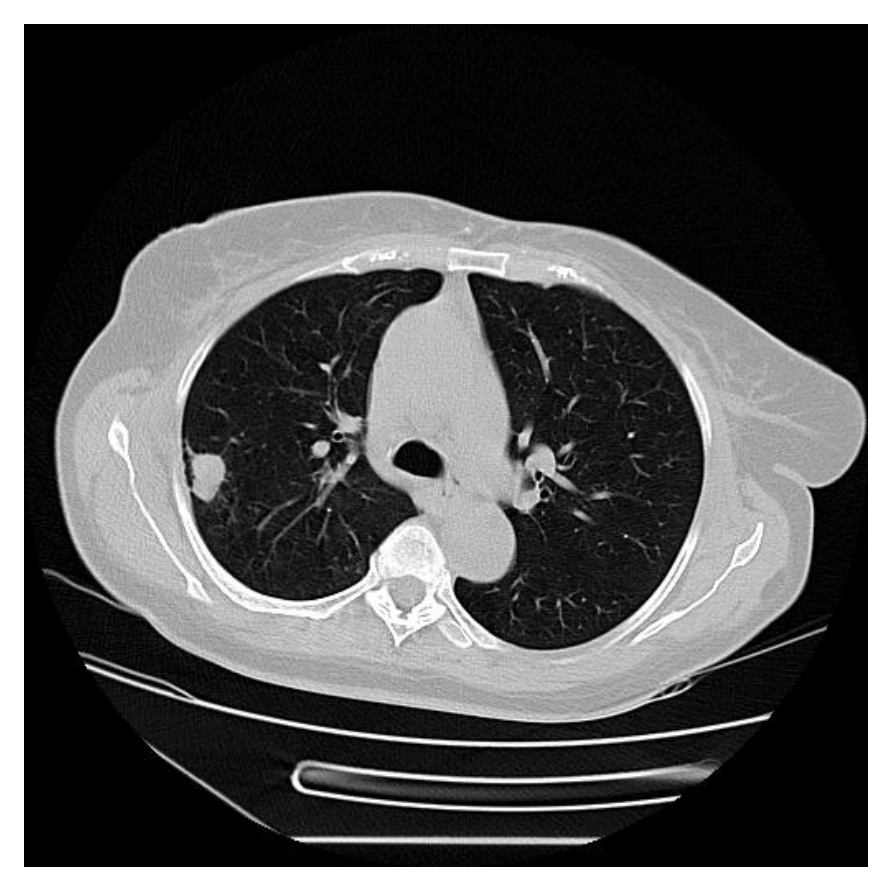

Рис.10 «Плевральный режим просмотра»

Костный режим (рис.11) применяется для оценки костных структур, оценки особенностей строения. Так как наиболее четко отображаются уплотнения, называемые туберкулемой этот режим, был выбран для выявления локализации округлых патологических образований.

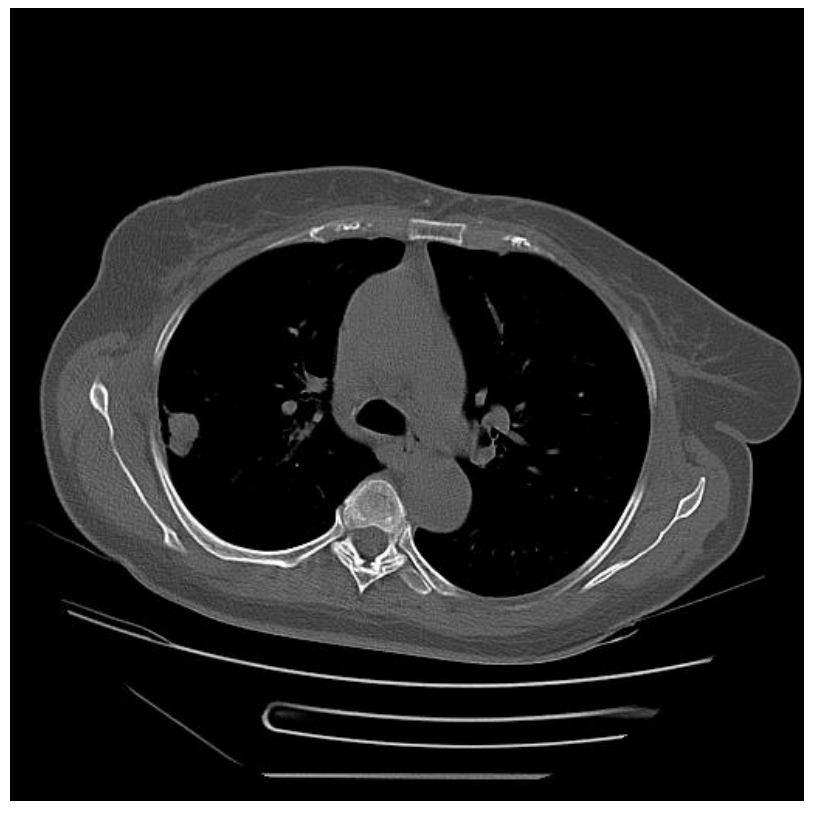

Рис.11 «Костный режим просмотра»

Режим полного спектра выглядит так (рис.12).

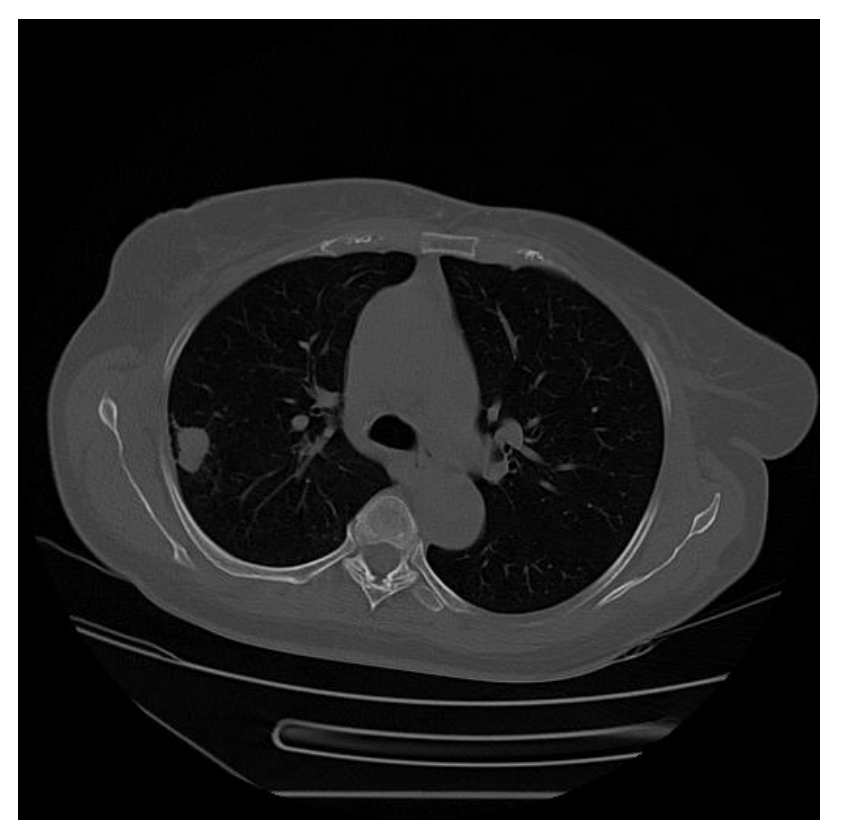

Рис.12 «Режим просмотра полного спектра»

Для выявления патологии необходимо провести сегментирование изображения. Существуют разные сегменты изображения, у каждого из них есть свои плотность и размеры. Исходя из данных каждого сегмента определяется характер патологии – является ли это образование туберкулемой. При значении – плотность 60 и более туберкулемы видны. Объект туберкулемы имеет неправильно-округлые формы.

При сегментировании получаем изображение, области которого окрашены в разные цвета. Цвета в свою очередь, определяют области разные по плотности. Бежевый цвет – воздух, розовый – тело человека, бордовый – легкие человека, черным отображены – туберкулемы, остальные замеченные цвета – это сосуды и прочее.

При применении фильтра меньшего размера на сегментированном снимке происходит более детальный обзор. Ниже представлены примеры изменения показателей фильтров на: 3, 5, 7 и 9.

При установке показателя фильтра на 3 (рис.13) обзор максимально детализирован – видны мелкие сосуды, пуговицы на одежде и прочее.

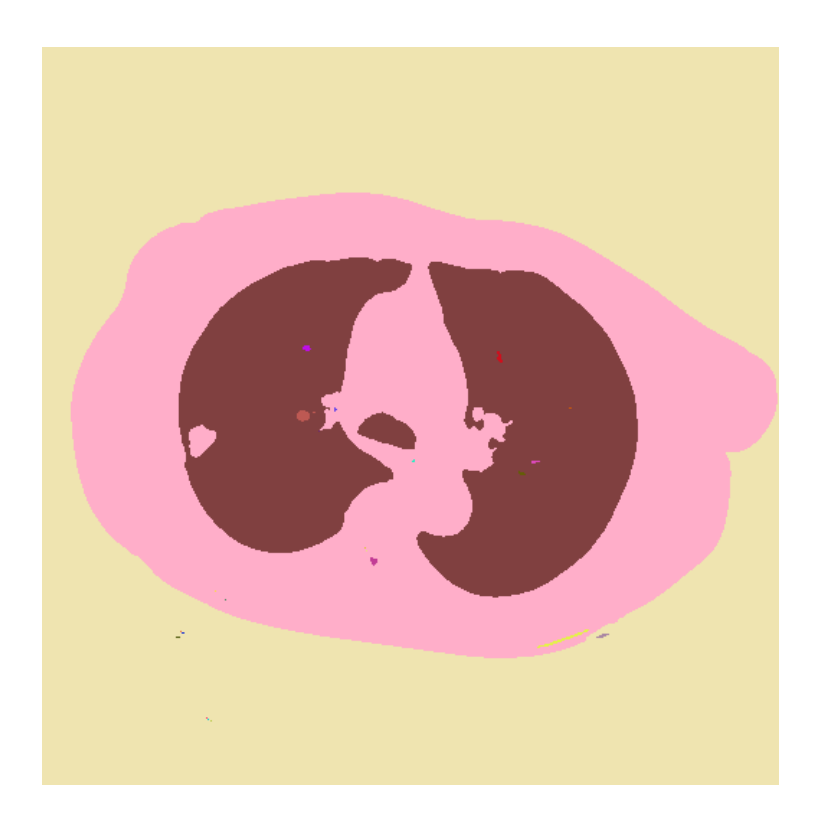

Режим «Фильтр – 5» (рис.14) не подходит для выявления туберкулом так как еще видны мелкие детали, но их стало меньше.

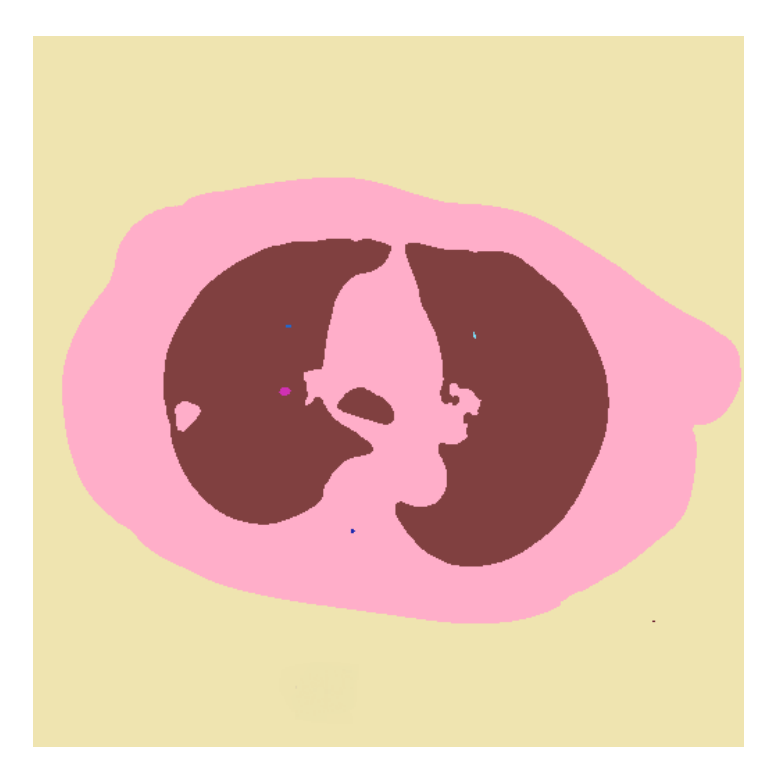

Рис.14 «Фильтр на показателе - 5»

На рисунке с показателем «Фильтр - 7» (рис. 15) ненужных деталей практически не осталось – большинство помех удалены.

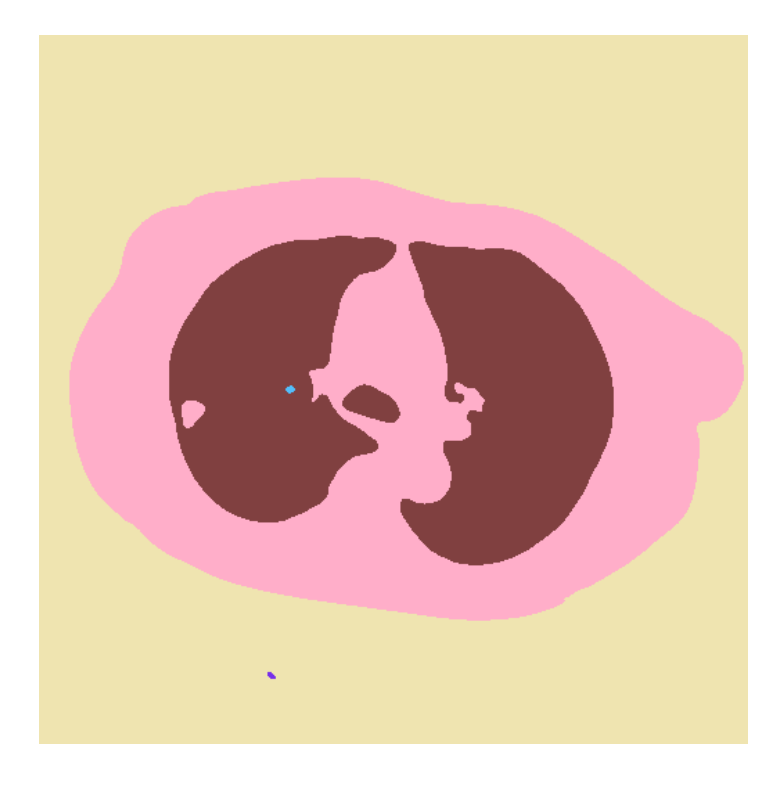

Рис.15 «Фильтр на показателе - 7»

Для дальнейшей работы, был выбран фильтр интенсивности «9». Так как на остальных наблюдались не относящиеся к работе детали.

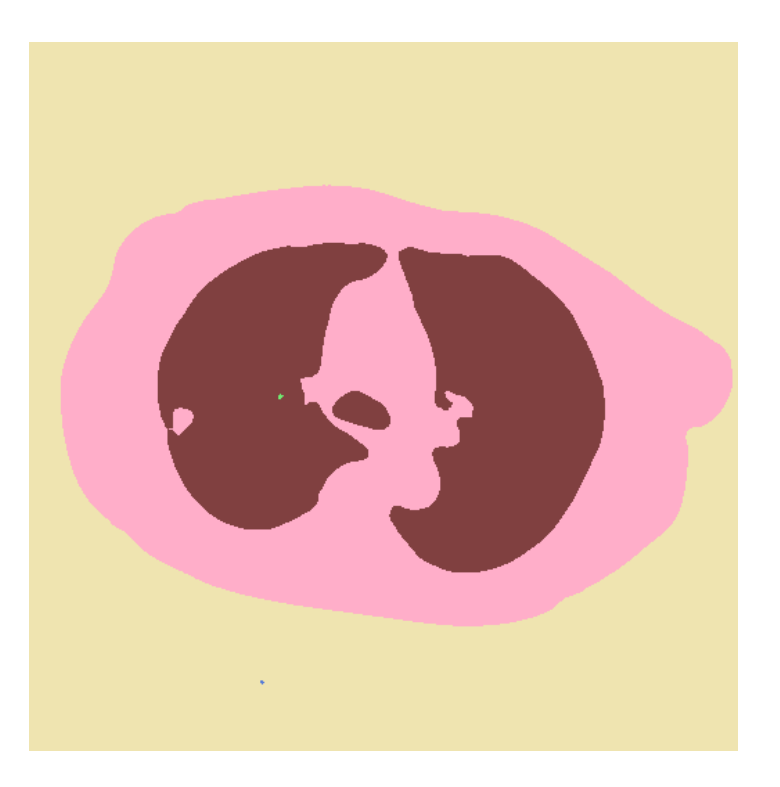

Рис.16 «Фильтр на показателе - 9»

## <span id="page-30-0"></span>**2.3 Анализ снимков пациентов выборки**

**Пациент номер 268.** Анамнез: пол – женский, рост – 163 см, вес – 72 кг, возраст – 75 лет. Жила в частном доме с 4 людьми. Закончила гимназию. Диагноз – туберкулема.

После сегментирования, округлые образования были найдены с 65 по 69 срезы. Ниже представлены выборочные рисунки срезов легкого первоначальный снимок компьютерной томографии и сегментированный.

На сегментированном снимке (рис.17) четко видно уплотнение неправильной округлой формы – туберкулема, она окрашена в черный цвет, размер - 21,63 мм.

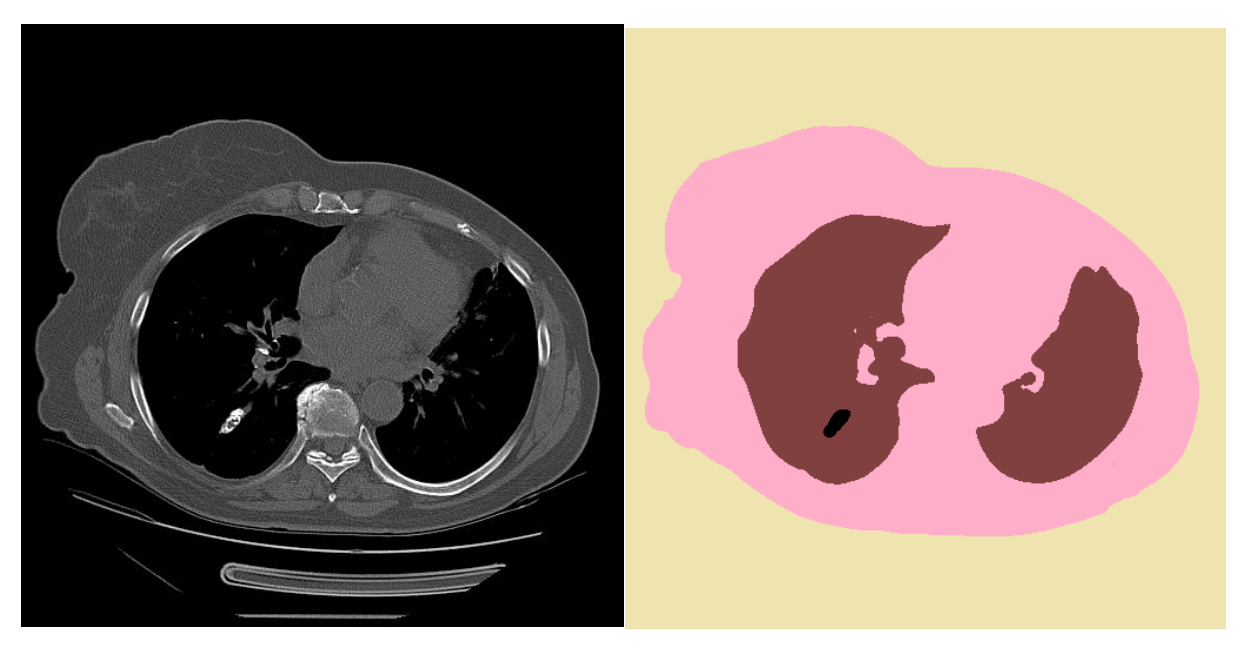

Рис.17 «Первоначальный и сегментированный снимок 66 среза»

На срезе 67 (рис. 18) также четко видно уплотнение, размер – 22,32 мм. Туберкулема увеличивается в размере.

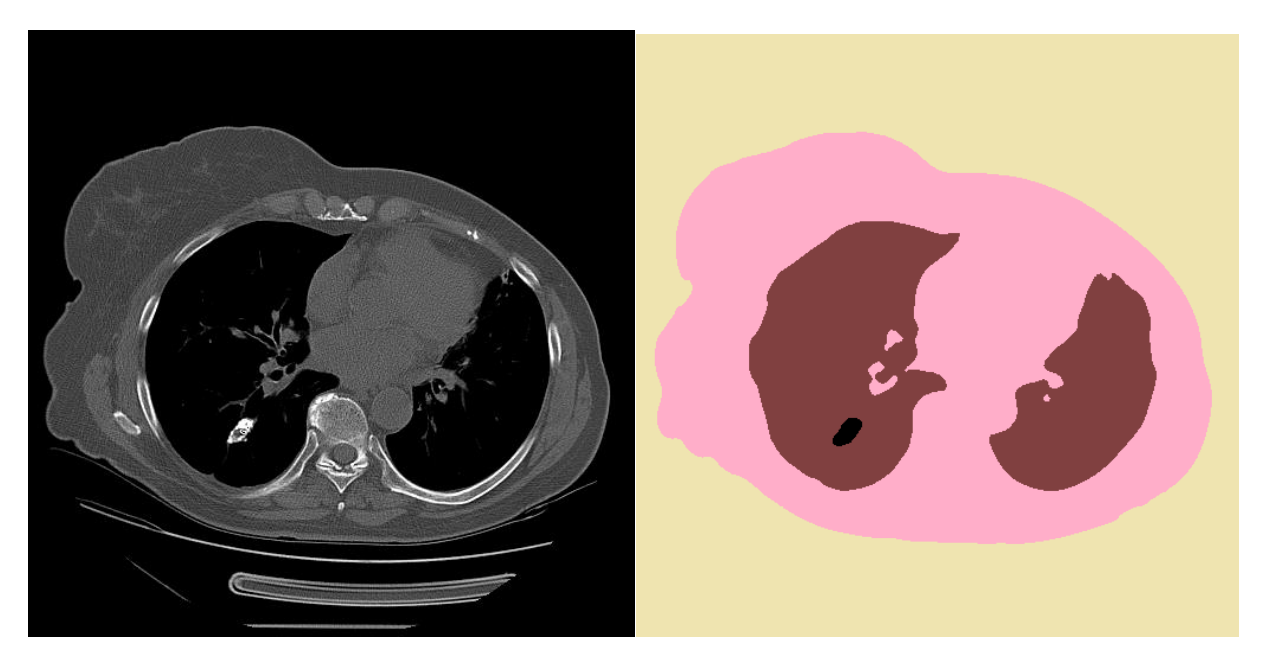

Рис.18. «Первоначальный и сегментированный снимок 67 среза»

На снимке среза 68 (рис.19) размер туберкулемы уменьшается – 19,65 мм.

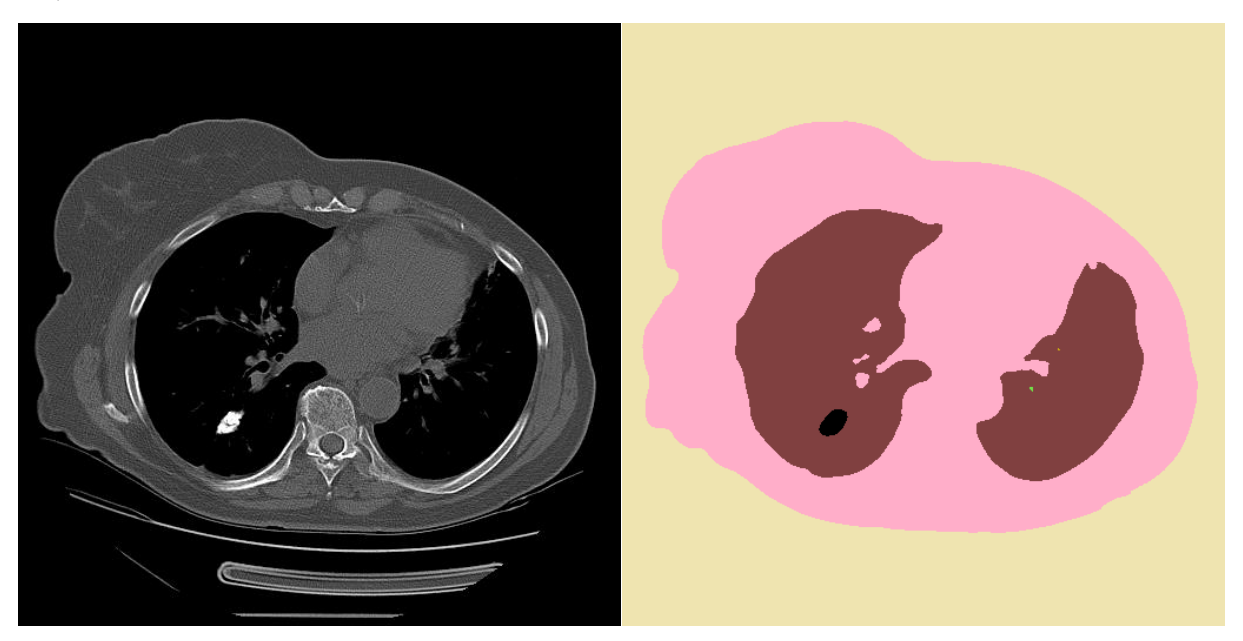

Рис.19. «Первоначальный и сегментированный снимок 68 среза»

Для дальнейшего анализа используется второй сектор программы расчет размеров. В нем содержится изображение, которое получили после сегментирования. Две колонки: сегмент - в этой колонке содержатся данные подразделенные на низкую и высокую плотности и размеры сегментов. Стоит

обратить внимание на сегменты с высокой плотностью, так как сегменты с низкой плотностью - это воздух.

Размеры найденных округлых уплотнений отображены черным цветом и имеют следующие размеры:

65 срез – 13,72 мм, 66 срез – 21,63 мм, 67 срез – 22,32 мм, 68 срез – 19,65 мм, 69 срез – 15,34 мм.

**Пациент 325**. Анамнез: пол – мужской, возраст - 24 года, рост – 178 см, вес - 60 кг. Жил в частном доме и учился в университете.

Получены следующие данные: округлые образования были найдены с 31 по 35 срезы. На рисунках представлены первоначальный снимок компьютерной томографии и сегментированный.

На сегментированном снимке (рис.20) четко видно уплотнение неправильной округлой формы – туберкулема, она окрашена в черный цвет, размер - 8,96 мм.

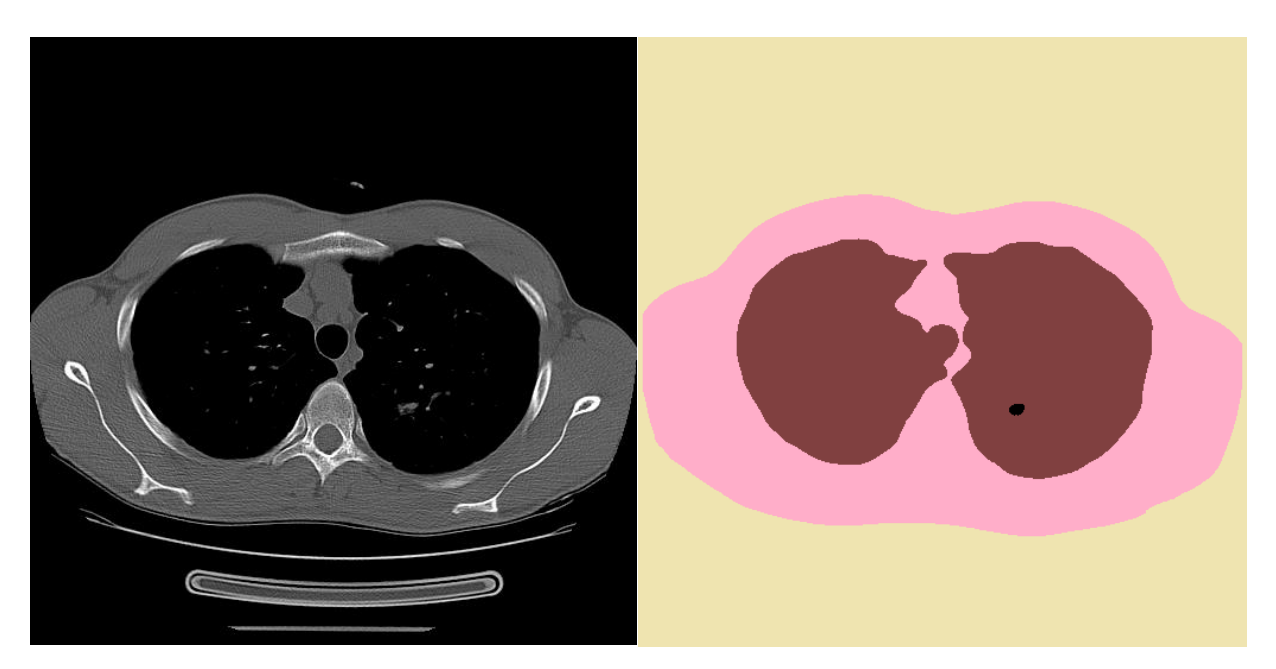

Рис.20. «Первоначальный и сегментированный снимок 32 среза»

На срезе 33 (рис. 21) также четко видно уплотнение, размер – 9,6 мм. Туберкулема увеличивается в размере.

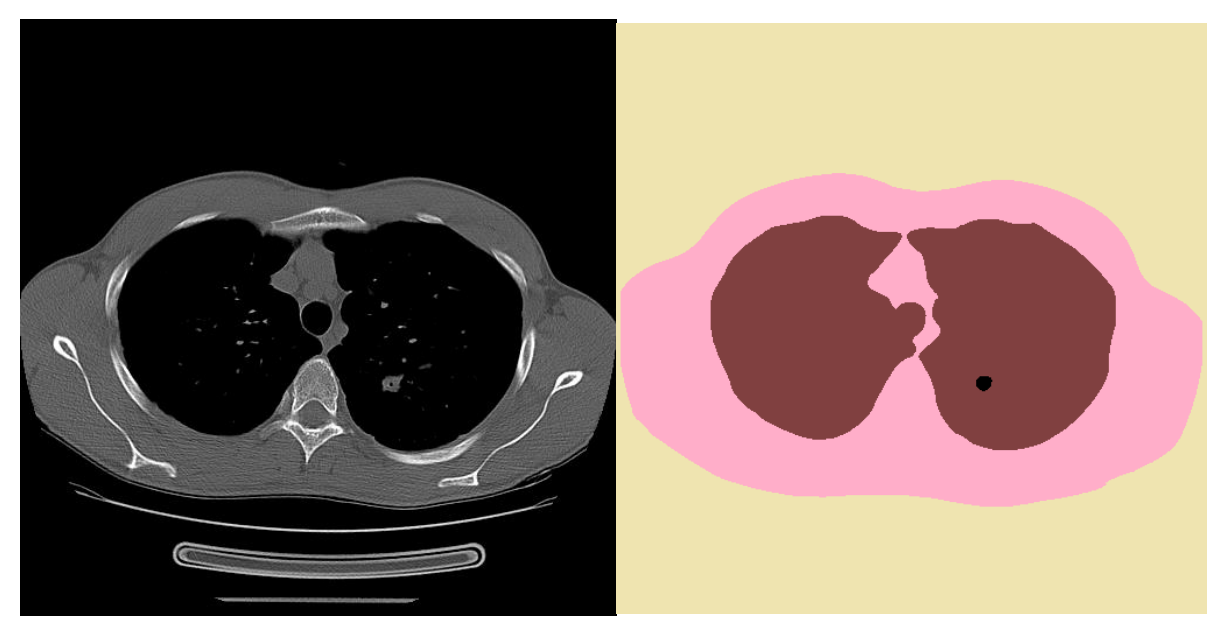

Рис.21. «Первоначальный и сегментированный снимок 33 среза»

На снимке среза 34 (рис.22) размер туберкулемы уменьшается – 7,86

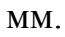

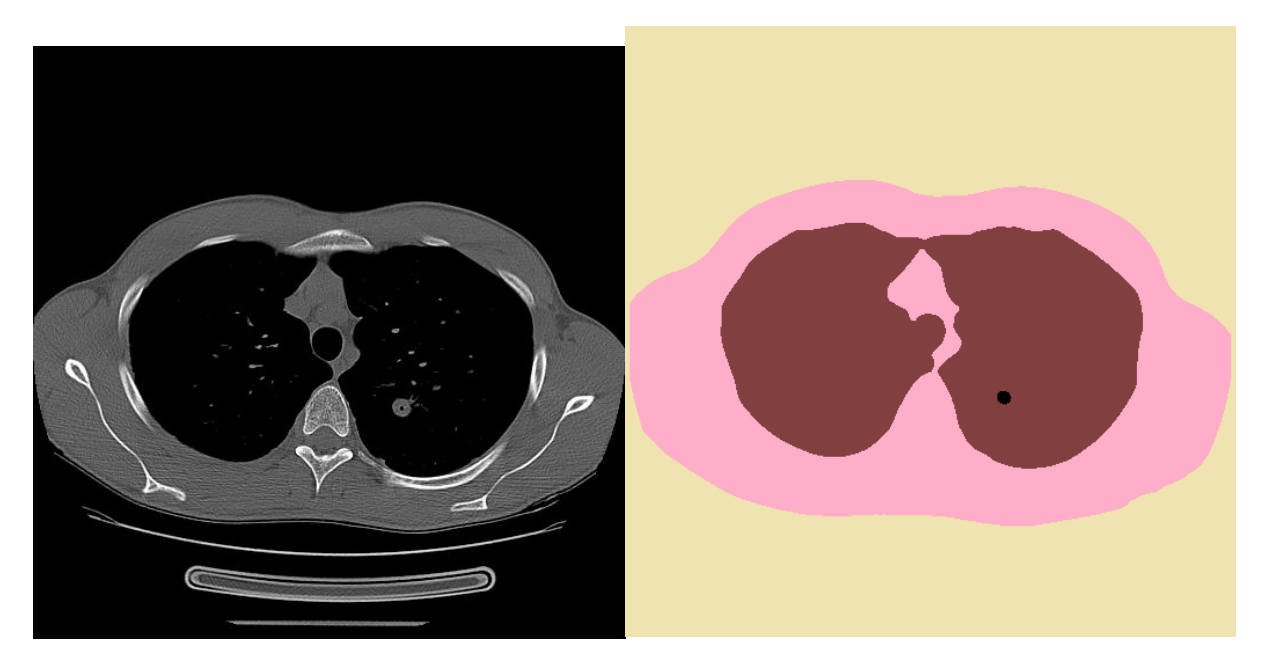

Рис.22 «Первоначальный и сегментированный снимок 34 среза»

На снимке среза 35 (рис.23) размер туберкулемы уменьшилась до 5,02 мм.

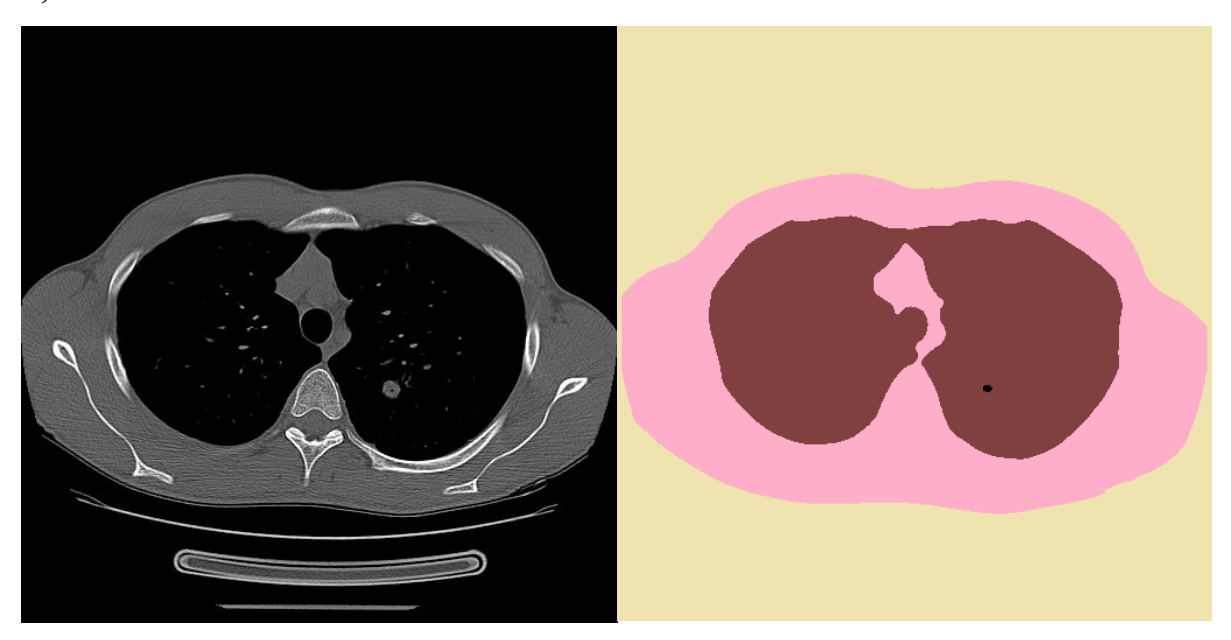

Рис.23. «Первоначальный и сегментированный снимок 35 среза»

Размеры найденных округлых уплотнений отображены черным цветом и имеют следующие размеры:

31 срез – 1,38 мм,

32 срез – 8,96 мм,

33 срез – 9,6 мм,

34 срез – 7,86 мм,

35 срез – 5,02 мм.

**Пациент 296**. Анамнез: пол – женский, возраст - 18 лет, рост - 179 см, вес - 70 кг. Жила в частном доме с ещё одним человеком. Закончила гимназию.

Получены следующие данные: округлые образования были найдены с 41 по 46 срезы. На рисунках представлены первоначальный снимок компьютерной томографии и сегментированный.

На сегментированном снимке (рис.24) четко видно уплотнение неправильной округлой формы – туберкулема, она окрашена в черный цвет, размер – 16,27 мм.

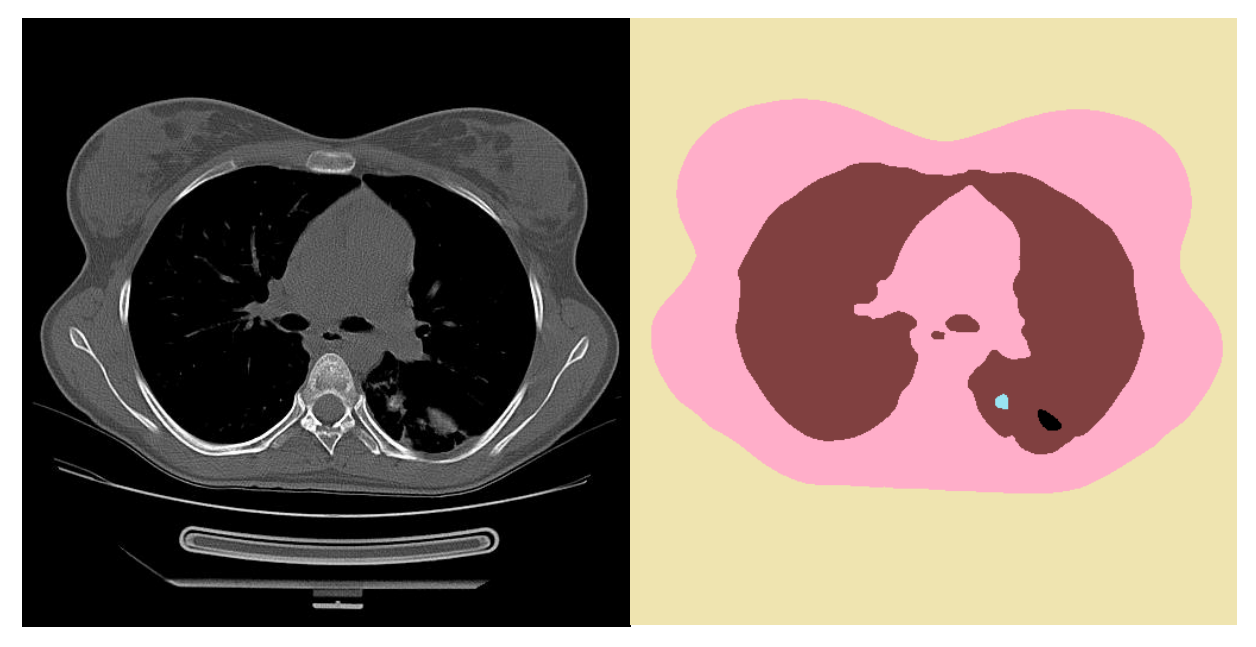

Рис.24. «Первоначальный и сегментированный снимок 41 среза»

На срезе 44 (рис. 25) также четко видно уплотнение, размер – 24,69 мм. Туберкулема увеличивается в размере.

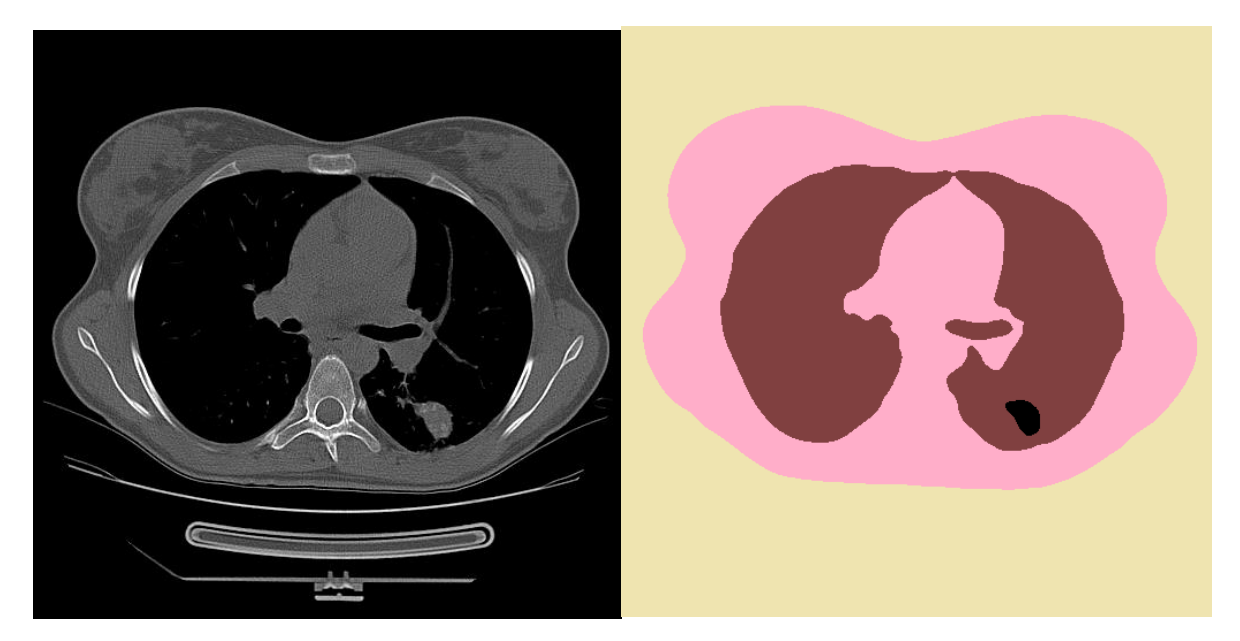

Рис.25 «Первоначальный и сегментированный снимок 44 среза»
На снимке среза 46 (рис.26) размер туберкулемы значительно уменьшается – 9,28 мм.

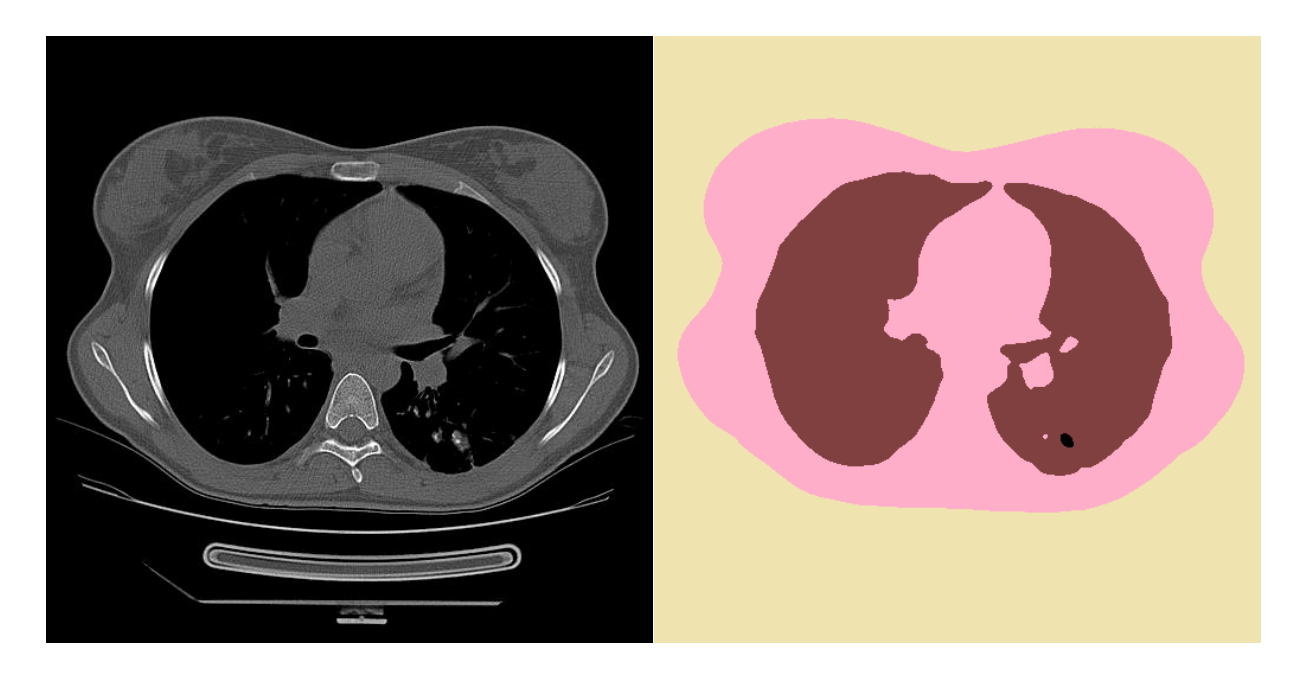

Рис.26 «Первоначальный и сегментированный снимок 46 среза»

Размеры найденных округлых уплотнений отображены черным цветом и имеют следующие размеры:

41 срез – 16,27 мм, 42 срез – 25,74 мм, 43 срез – 23,93 мм,

- 44 срез 24,69 мм,
- 45 срез 18,56 мм,
- 46 срез 9,28 мм.

**Пациент 244**. Анамнез: пол – женский, возраст - 57 лет, рост – 154 см, вес – 52 кг. Проживала в частном доме с 3 людьми. Закончила гимназию.

Получить чёткий рисунок сегментирования областей не удалось. Произошло слияние разных объектов в один цвет, так как сегменты расположены очень близко. Исследовано несколько режимов, но положительные результаты не были достигнуты. Для выявления патологии у пациента 244 нужны дополнительные исследования. Визуально округлые образования были найдены с 32 по 37 срезы, расчеты размеров уплотнений не определены программой. На рисунках представлены первоначальный снимок компьютерной томографии и сегментированный отображен 34 срез (рис.27).

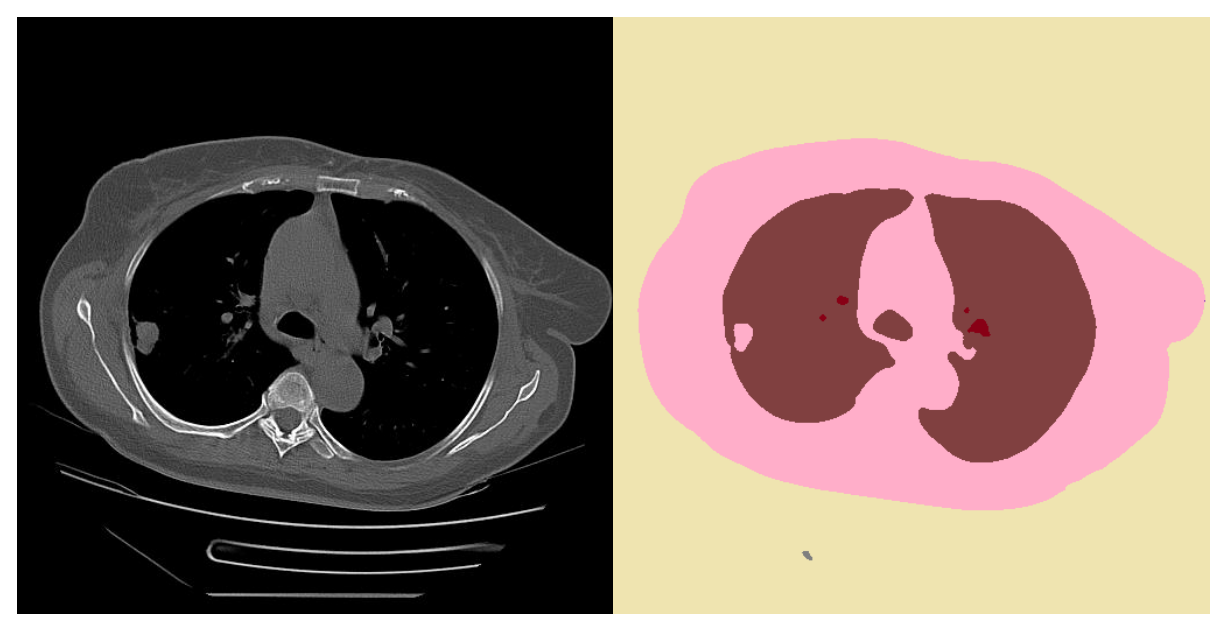

Рис.27 «Первоначальный и сегментированный снимок 34 среза»

Просмотрев всех пациентов и получив информации о расположении туберкулом составим таблицу максимального и минимального размера (Таблица 2) и количества срезов для определения туберкулом (Таблица 3).

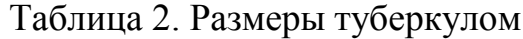

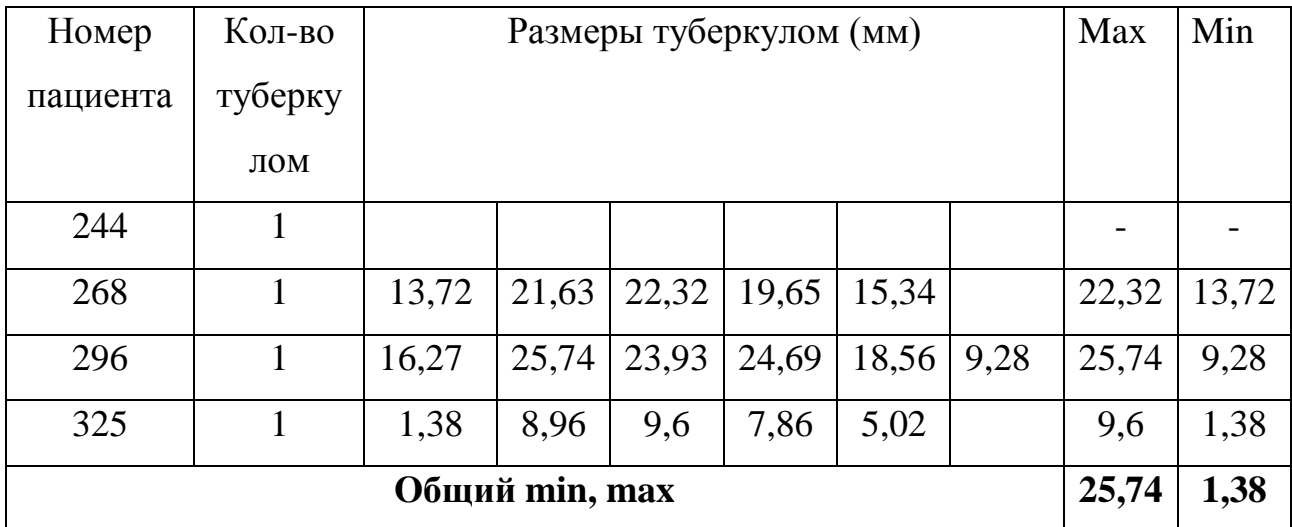

Исходя из данных таблицы размеры туберкулом варьируется в промежутке между показателями min 1,38 и max 25,74. Все что больше или меньше данных значений не является туберкулемой.

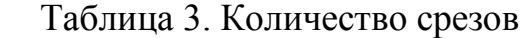

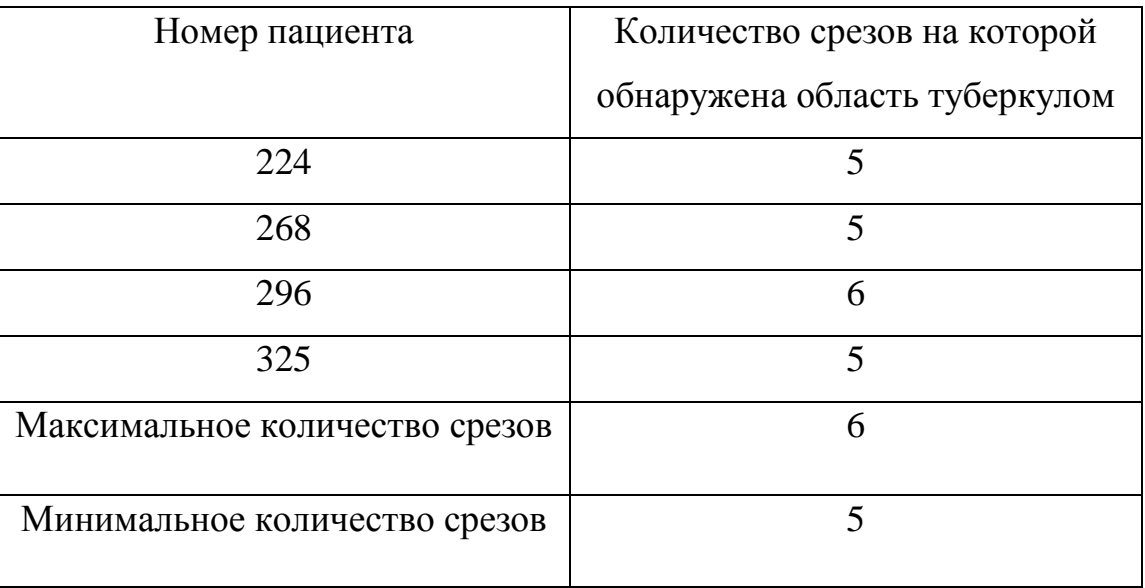

Для пациентов, используемых в исследовании минимальное количество срезов 5, а максимальное 6.

Большая наглядность динамики туберкулом в срезах представлена на диаграммах.

На диаграмме пациента 268 наблюдается рост размера туберкулемы с 1 по 2 срез, 3 срез является пиком роста, после величина туберкулемы идет на спад на 4 и 5 срезе.

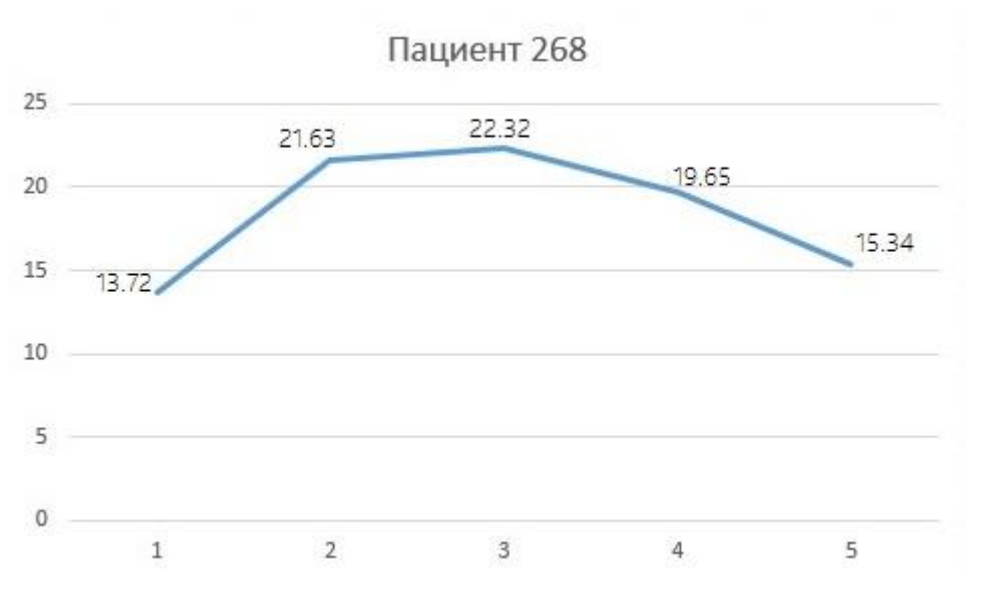

Рис. 28 «Диаграмма пациента 268»

На диаграмме пациента 296 (рис.29) наблюдается рост размера туберкулемы с 1 по 2 срез, от 2 к 3 срезу виден спад роста размера туберкулемы, от 3 к 4 размер увеличивается, и после идет на спад. Так пик роста переносится на 2 срез. Однако если сдвиг середины (точки максимального значения) переходит на 4 или 2 срез с разницей в значении менее 5%, то это является нормой.

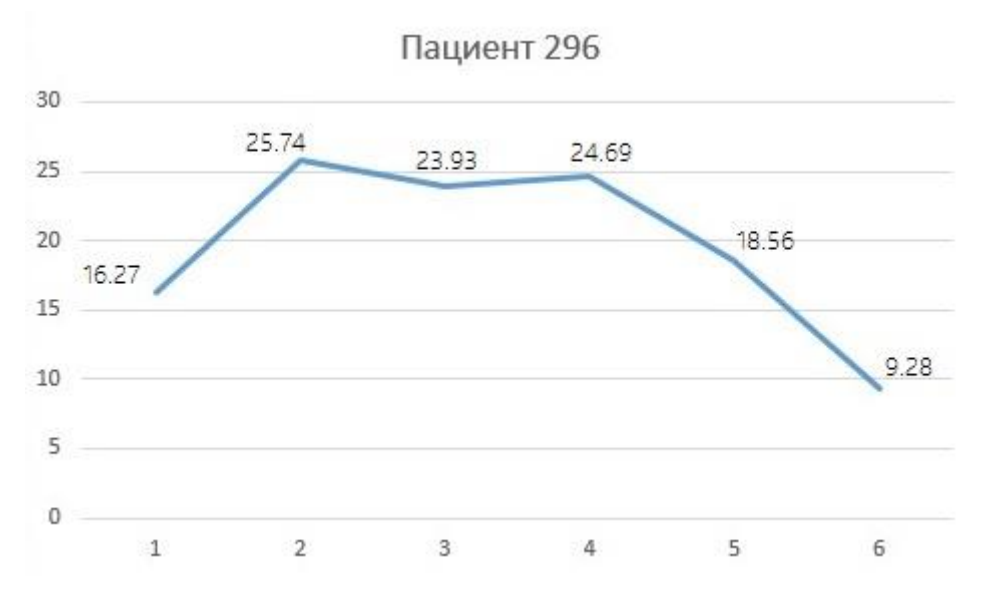

Рис. 29 «Диаграмма пациента 296»

На диаграмме пациента 325 (рис.30) наблюдается рост размера туберкулемы с 1 по 3 срез, 3 срез является пиком роста, после величина туберкулемы идет на спад на 4 и 5 срезе.

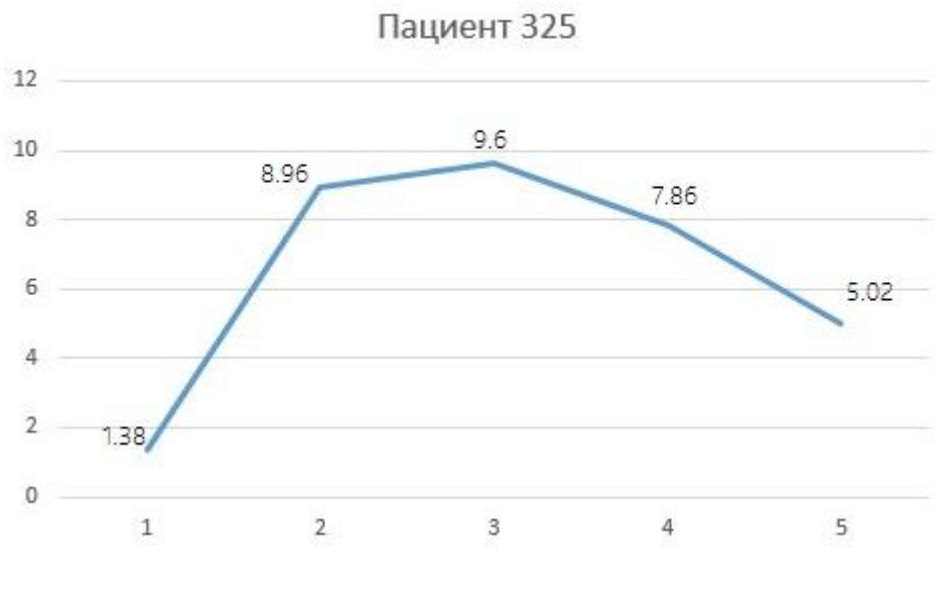

Рис. 30 «Диаграмма пациента 325»

Из полученных таблиц и диаграмм выведем условия: на основе этих правил:

- 1. Туберкулема должна находиться минимум на 5 срезах компьютерной томограммы и максимум на 6. Если количество меньше или же превышает указанные значение, то это другая патология. Кровеносный сосуд или другой плотный объект, не являющийся туберкулемой.
- 2. По выборке определили размеры максимума 25,74 мм и минимума – 1,38 мм туберкулом.
- 3. Если диаграмма сначала увеличивается затем уменьшается, то это туберкулема. Если диаграмма не подчиняется данной зависимости, то это не туберкулема.

# **ГЛАВА 3. ТЕСТИРОВАНИЕ**

Для анализа было выбрано 11 пациентов с диагнозом туберкулема. В основной части были рассмотрены характерные примеры для ознакомления с программным обеспечением, но для полноты исследования приведённых 4 пациентов недостаточно. Рассмотрим на примере ещё 7 пациентов в более краткой форме.

На сегментированном снимке **пациента 38** (рис.31) четко видно уплотнение неправильной округлой формы – туберкулема, она окрашена в черный цвет, размер - 18,56 мм.

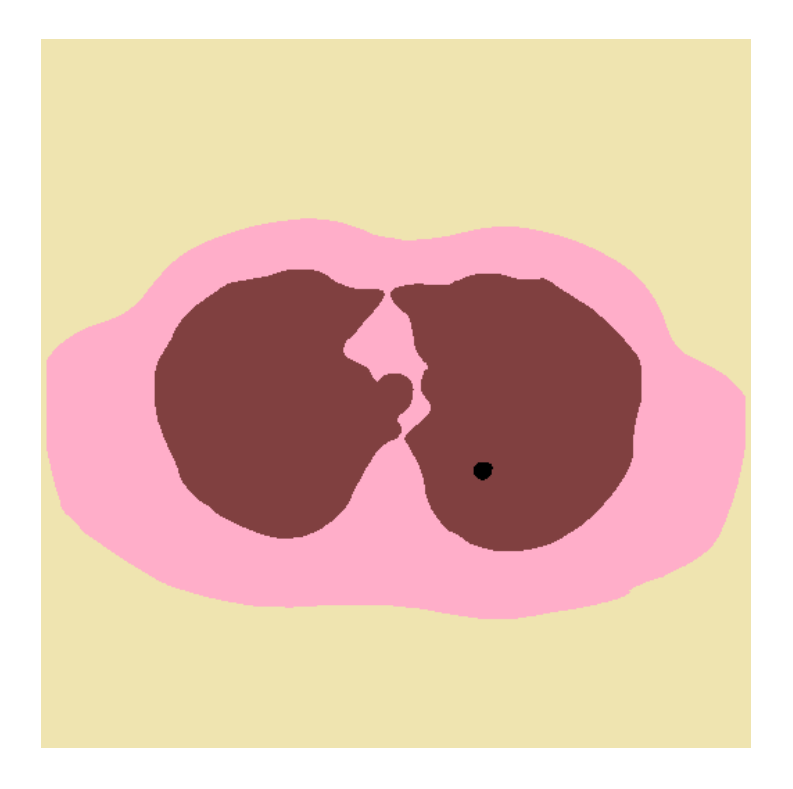

Рис. 31 «Сегментированный снимок 45 среза»

Округлые патологические уплотнения были найдены с 40 по 47 срезы.

- 40 срез 16,27 мм,
- 41 срез 20,02 мм,
- 42 срез 25 мм,
- 43 срез 23,91 мм,
- 44 срез 23,69 мм,

45 срез – 18,56 мм, 46 срез – 9,28 мм, 47 срез – 5,10 мм.

На сегментированном снимке **пациента 404** (рис.32) четко видно уплотнение неправильной округлой формы – туберкулема, она окрашена в черный цвет, размер – 12,02 мм.

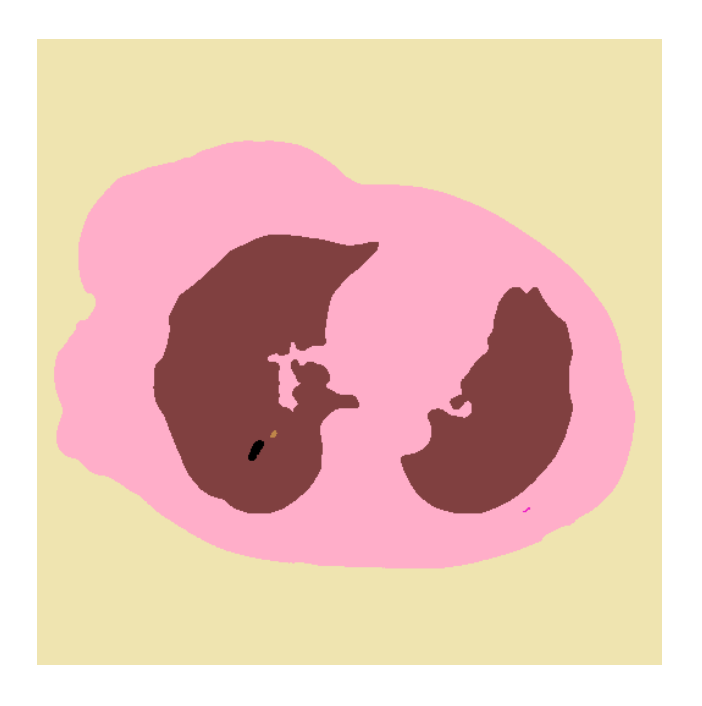

Рис. 32 «Сегментированный снимок 28 среза»

Округлые патологические уплотнения обнаружены с 27 по 30 срезы.

27 срез – 9,27 мм,

28 срез – 12,02 мм,

29 срез – 5,98 мм,

30 срез – 3,91 мм.

На сегментированном снимке **пациента 156** (рис.33) четко видно уплотнение неправильной округлой формы – туберкулема, она окрашена в черный цвет, размер - 25,69 мм.

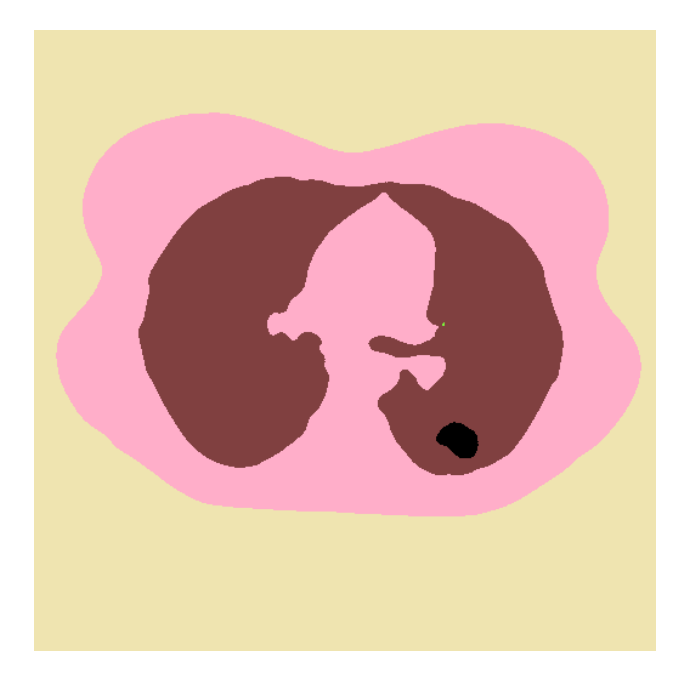

Рис. 33 «Сегментированный снимок 34 среза»

Округлые патологические уплотнения были найдены с 30 по 39 срезы.

- 30 срез 16,27 мм,
- 31 срез 20,02 мм,
- 32 срез 23,45 мм,
- 33 срез 23,91 мм,
- 34 срез 25,69 мм,
- 35 срез 22,56 мм,
- 36 срез 18,28 мм,
- 37 срез  $11,10$  мм,
- 38 срез 8,18 мм,
- 39 срез 5,10 мм.

На сегментированном снимке **пациента 56** (рис.34) четко видно уплотнение неправильной округлой формы – туберкулема, она окрашена в черный цвет, размер – 14,98 мм.

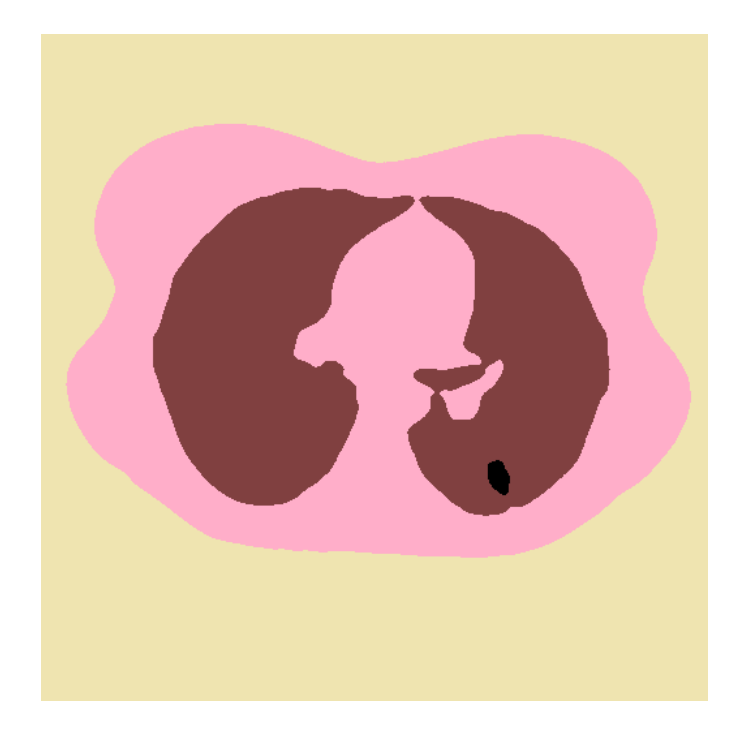

Рис. 34 «Сегментированный снимок 16 среза»

Округлые патологические уплотнения обнаружены с 14 по 18 срезы.

14 срез – 9,27 мм,

15 срез – 12,02 мм,

16 срез – 14,98 мм,

17 срез – 7,47 мм,

18 срез – 5,9 мм.

У **пациентов 33, 198, 237** получить чёткий рисунок сегментирования областей не удалось. Произошло слияние разных объектов в один цвет, так как сегменты расположены очень близко. Исследовано несколько режимов, но положительные результаты не достигнуты. Для выявления патологии у пациентов нужны дополнительные исследования. Визуально округлые образования были найдены в нескольких срезах у каждого пациента, расчеты размеров уплотнений не определены программой. На рисунке представлен сегментированный снимок компьютерной томографии 47 среза - **198 пациента** (рис.35).

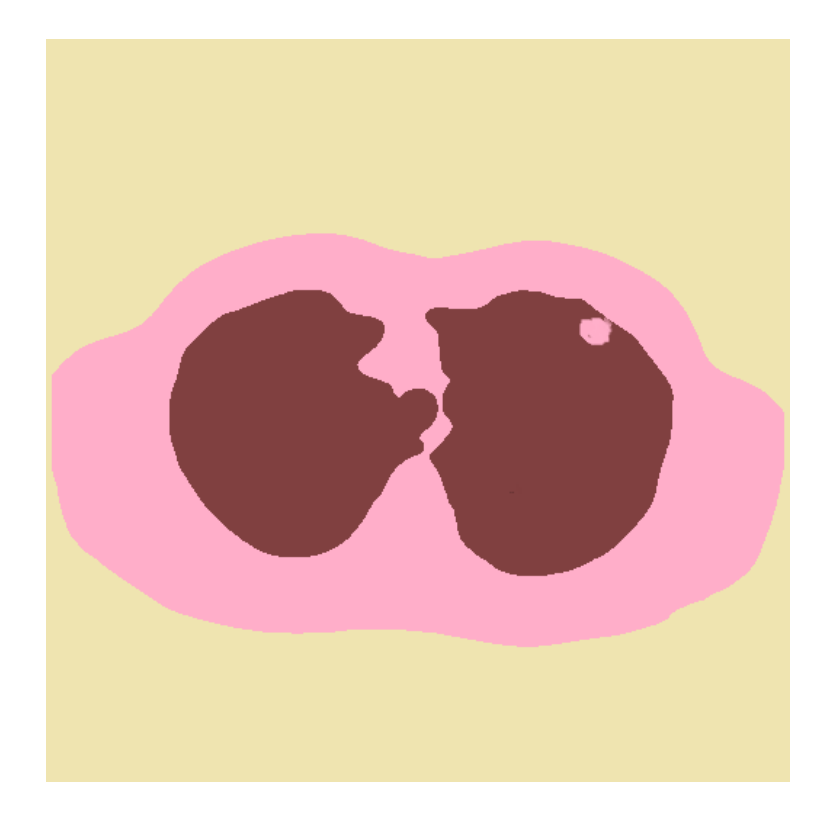

Рис. 35 «Сегментированный снимок 47 среза»

На примере большего количества пациентов меняются характеристики, на основании которых составим условия:

- Туберкулема должна находиться минимум на 4 срезах компьютерной томограммы и максимум на 9. Если количество меньше или же превышает указанные значение, то это другая патология. Кровеносный сосуд или другой плотный объект, не являющийся туберкулемой.
- По выборке определили размеры максимума 25,74 мм и минимума – 1,38 мм туберкулом.
- Если значения размеров уплотнений сначала увеличивается затем уменьшается, то это туберкулема. Если показатели не подчиняются данной зависимости, то это не туберкулема.

# **ГЛАВА 4. ФИНАНСОВЫЙ МЕНЕДЖМЕНТ, РЕСУРСОЭФФЕКТИВНОСТЬ И РЕСУРСОСБЕРЕЖЕНИЕ**

**4.1. Оценка коммерческого потенциала и перспективности проведения научных исследований с позиции ресурсоэффективности и ресурсосбережения**

#### **4.1.1. Потенциальные потребители результатов исследования**

Данная разработка нацелена на использование в Медицинских учреждениях, в рамках работы по локализации округлых плотных патологических образований в легких человека, направленного на создание автоматизированного процесса анализа компьютерной томографии и дальнейшей обработки.

Предполагается использование данной системы только в медицинских целях, для того что бы упростить процессы локализации, обработки, анализа данных, полученных в результате исследования.

#### **4.1.2. Анализ конкурентных технических решений**

Детальный анализ конкурирующих разработок, существующих на рынке, необходимо проводить систематически. Такой анализ помогает вносить коррективы в научное исследование, чтобы успешнее противостоять соперникам. Делая упор на слабые места конкурентов можно получить большое преимущество на рынке.

С этой целью может быть использована вся имеющаяся информация о конкурентных разработках:

- технические характеристики разработки;
- конкурентоспособность разработки;

▪ уровень завершенности научного исследования (наличие макета, прототипа и т.п.);

- бюджет разработки;
- уровень проникновения на рынок;

финансовое положение конкурентов, тенденции его изменения и т.д.

Анализ конкурентных технических решений с позиции ресурсоэффективности и ресурсосбережения позволяет провести оценку сравнительной эффективности научной разработки и определить направления для ее будущего повышения. Далее представлена (таблица 3) оценочная карта для сравнения конкурентных технических решений,  $^{E}$ к1— «»,  $^{E}$ <sub>k2</sub>— «».

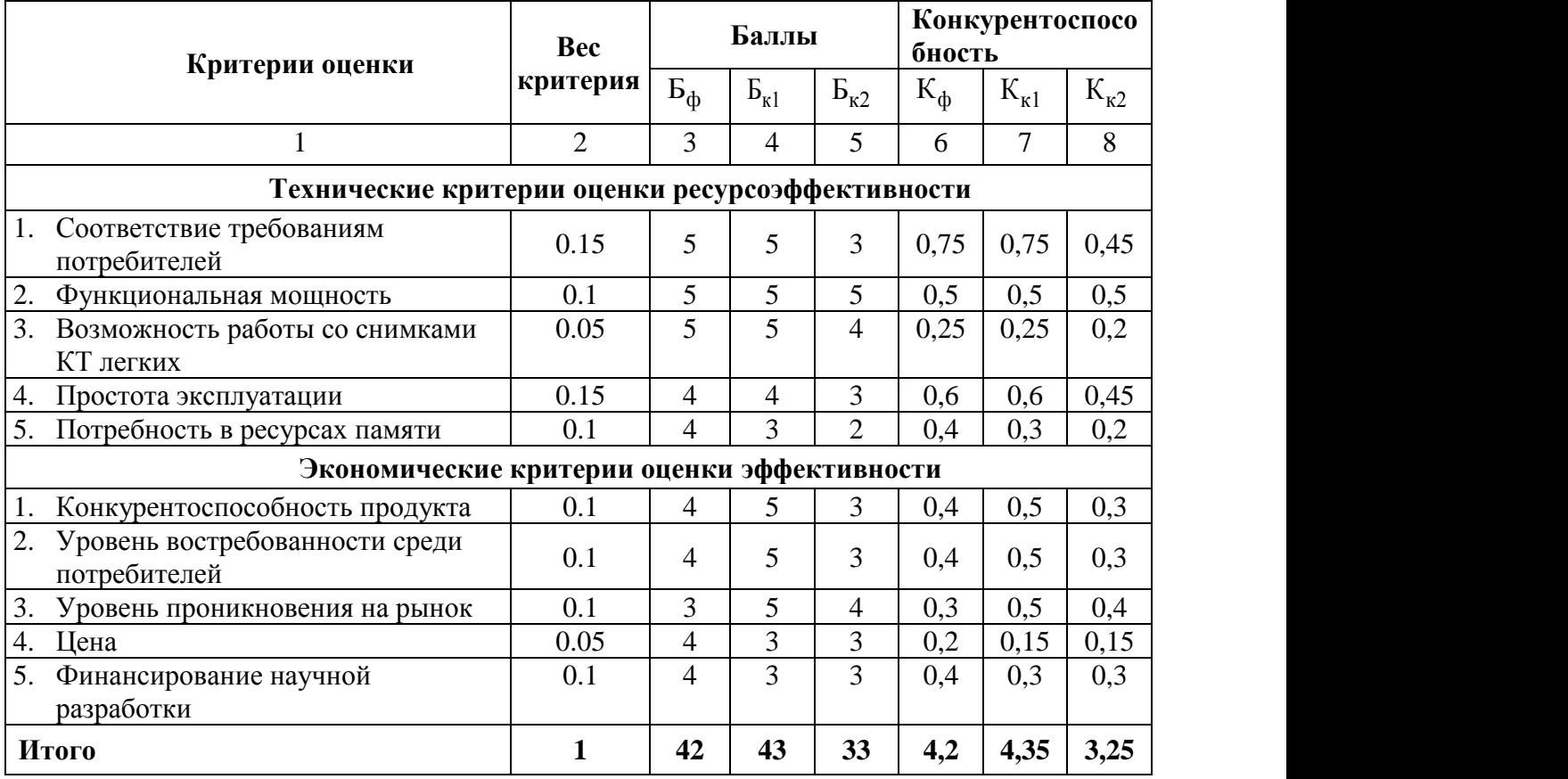

Таблица 3. Оценочная карта

Исходя из расчётов можно сделать вывод, что разработка имеет достаточно высокий уровень конкурентоспособности. Позиции конкурентов наиболее уязвимы в техническом развитии и ценовом диапазоне, что определяет конкурентное преимущество разработки.

### **4.1.3. SWOT-анализ**

В целях исследования внешней и внутренней среды объекта был проведен SWOT-анализ, который отражает сильные и слабые стороны, возможности и угрозы разрабатываемого продукта (таблица 4).

# Таблица 4. SWOT-анализ

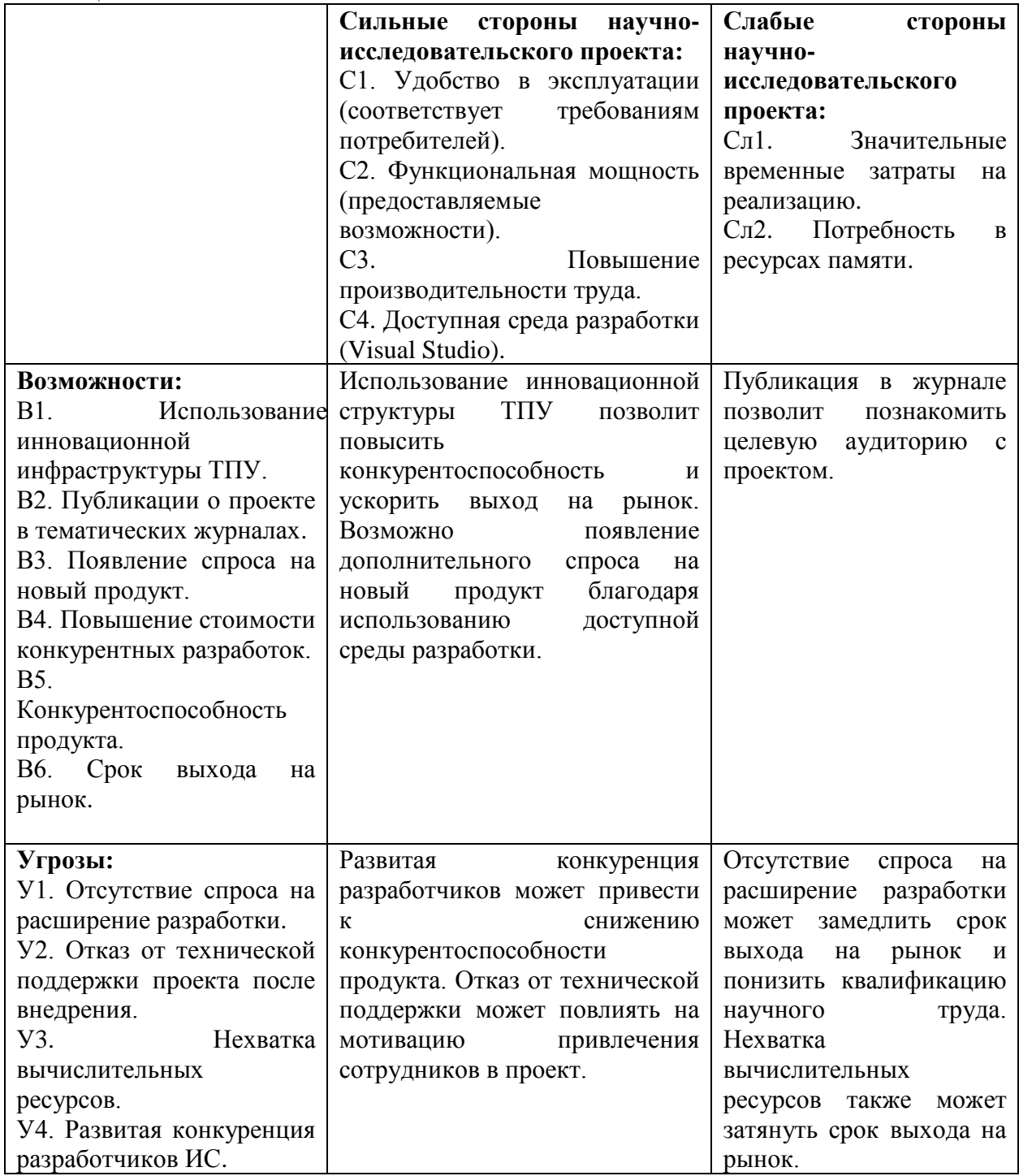

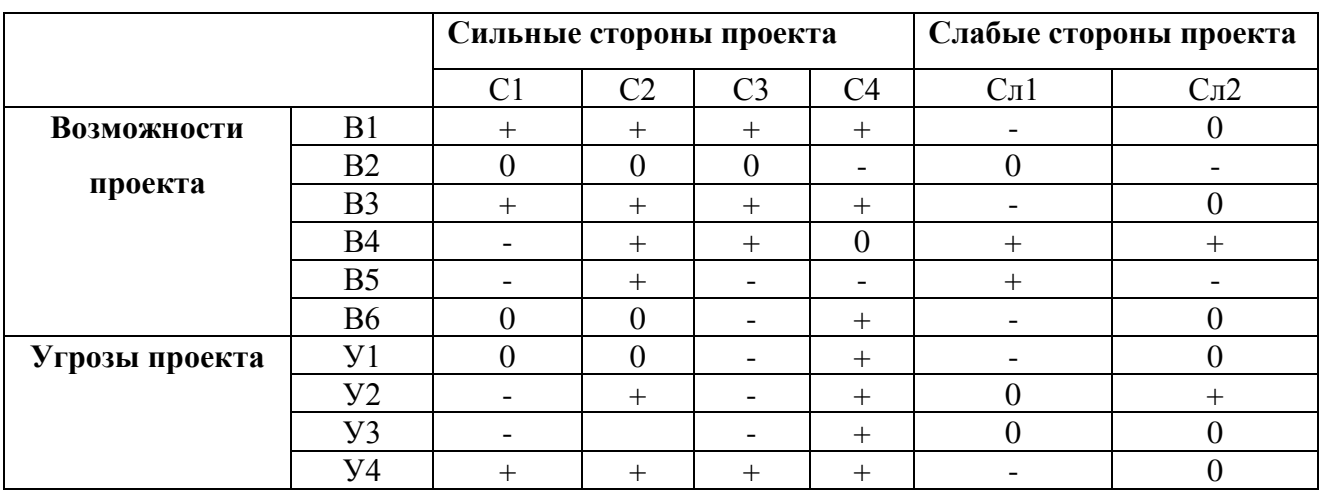

# Таблица 5. Интерактивная матрица проекта

# **4.2. Планирование научно-исследовательских работ**

# **4.2.1. Структура работ в рамках научного исследования**

Планирование комплекса предполагаемых работ осуществляется в следующем порядке:

- определение структуры работ в рамках научного исследования;
- определение участников каждой работы;
- установление продолжительности работ;
- построение графика проведения научных исследований.

Для выполнения научных исследований формируется рабочая группа, в состав которой могут входить научные сотрудники и преподаватели, инженеры, техники и лаборанты, численность групп может варьироваться. По каждому виду запланированных работ устанавливается соответствующая должность исполнителей.

Перечень этапов и работ, распределение исполнителей по данным видам работ приведен в таблице 6.

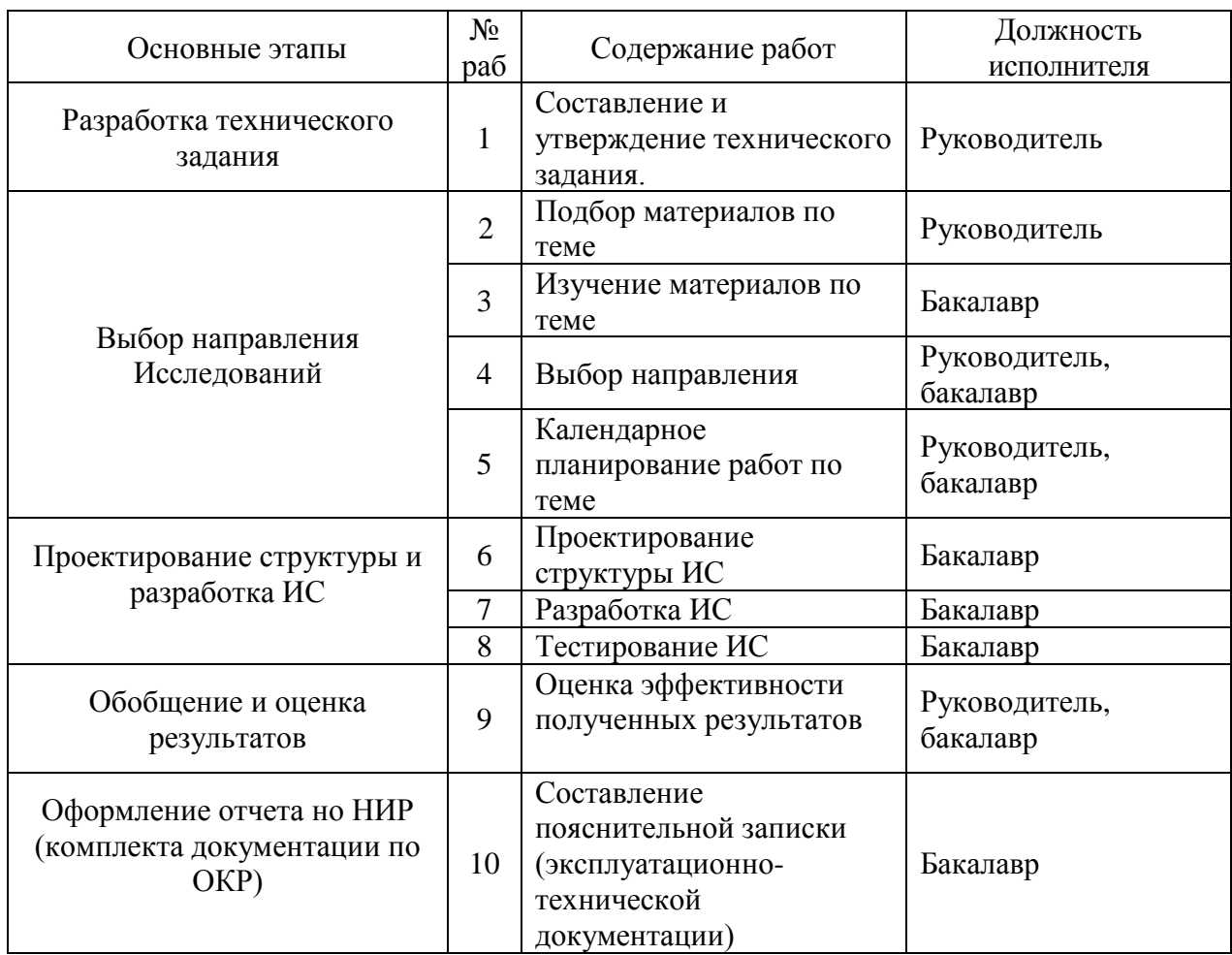

Таблица 6. Перечень этапов, работ и распределение исполнителей

# **4.2.2. Определение трудоемкости выполнения работ**

Трудовые затраты в большинстве случаях образуют основную часть стоимости разработки, поэтому важным моментом является определение трудоемкости работ каждого из участников научного исследования.

Трудоемкость выполнения научного исследования оценивается экспертным путем в человеко-днях и носит вероятностный характер, т.к. зависит от множества трудно учитываемых факторов. Для определения ожидаемого (среднего) значения трудоемкости  $t_{\text{ox}i}$  используется следующая формула:

$$
t_{\text{ox}i} = \frac{3t_{\min i} + 2t_{\max i}}{5},
$$
 (1)

где  $t_{\text{0.000}}$  – ожидаемая трудоемкость выполнения *i*-ой работы чел.-дн.;

*i <sup>t</sup>*min – минимально возможная трудоемкость выполнения заданной *i*-ой работы (оптимистическая оценка: в предположении наиболее благоприятного стечения обстоятельств), чел.-дн.;

*i <sup>t</sup>*max – максимально возможная трудоемкость выполнения заданной *i*-ой работы (пессимистическая оценка: в предположении наиболее неблагоприятного стечения обстоятельств), чел.-дн.

Для выполнения перечисленных в таблице 4 работ требуются специалисты:

бакалавр (Б);

научный руководитель (Р).

Исходя из ожидаемой трудоемкости работ, определяется продолжительность каждой работы в рабочих днях *Т*р, учитывающая параллельность выполнения работ несколькими исполнителями. Такое вычисление необходимо для обоснованного расчета заработной платы, так как удельный вес зарплаты в общей сметной стоимости научных исследований составляет около 65 %.

$$
T_{p_i} = \frac{t_{\text{oxi}}}{\mathbf{U}_i},\tag{2}
$$

где <sup>*т*<sub>рі</sub></sup> — продолжительность одной работы, раб. дн.;

 $t_{\rm osc}$  — ожидаемая трудоемкость выполнения одной работы, чел.-дн.

<sup>Ч</sup>*<sup>i</sup>* – численность исполнителей, выполняющих одновременно одну и ту же работу на данном этапе, чел.

# **4.2.3. Разработка графика проведения научного исследования**

Наиболее удобным и наглядным является построение ленточного графика проведения научных работ в форме диаграммы Ганта. Диаграмма Ганта – горизонтальный ленточный график, на котором работы по теме

представляются протяженными во времени отрезками, характеризующимися датами начала и окончания выполнения данных работ.

Для удобства построения графика, длительность каждого из этапов работ из рабочих дней следует перевести в календарные дни. Для этого необходимо воспользоваться следующей формулой:

$$
T_{\scriptscriptstyle \rm Ki} = T_{\scriptscriptstyle \rm pi} \cdot k_{\scriptscriptstyle \rm KaII} \tag{3}
$$

где *Т*к*i*– продолжительность выполнения *i*-й работы в календарных днях; *Т*р*<sup>i</sup>* – продолжительность выполнения *i*-й работы в рабочих днях;

кал *k* kкал– коэффициент календарности.

Коэффициент календарности определяется по следующей формуле:

$$
k_{\text{Kall}} = \frac{T_{\text{Kall}}}{T_{\text{Kall}} - T_{\text{Ball}} - T_{\text{np}}},
$$
\n(4)

где  $T_{KAI}$  – календарные дни  $(T_{KAI} = 365)$ ;

 $T_{\text{B}}$ Л – выходные дни ( $T_{\text{B}}$ Л = 52);

 $T_{\Pi\Pi}$  – праздничные дни ( $T_{\Pi\Pi}$  = 13).

$$
T_K = \frac{365}{365 - 52 - 13} = 1,217
$$

Временные показатели проведения научного исследования представлены в таблице 7.

| $N_2$          |                          | Трудоёмкость работ             |                                     | Исполн       | Длительност                          | Длительность работ в       |  |  |
|----------------|--------------------------|--------------------------------|-------------------------------------|--------------|--------------------------------------|----------------------------|--|--|
| работ          | $t_{\rm min}$<br>чел-дни | $t_{\text{max}}$ , чел-<br>ДНИ | $t_{\text{o}}$ <sub>, чел-дни</sub> | ители        | ь работ в<br>рабочих днях<br>T<br>pi | календарных днях $T$<br>Кİ |  |  |
|                | $\overline{4}$           | 6                              | 4,8                                 | $\mathbf{P}$ | 4,8                                  | 6                          |  |  |
| $\overline{2}$ | 8                        | 12                             | 9,6                                 | $\mathbf{P}$ | 9,6                                  | 12                         |  |  |
| 3              | 14                       | 20                             | 16,4                                | $\rm{E}$     | 8,2                                  | 10                         |  |  |
| 4              | 7                        | 12                             | 9                                   | P, E         | 3                                    | 4                          |  |  |
| 5              | $\overline{4}$           | 10                             | 6,4                                 | P, E         | 2,1                                  | 3                          |  |  |
| 6              | 23                       | 25                             | 23,8                                | Б            | 11,9                                 | 14                         |  |  |
| 7              | 18                       | 20                             | 18,8                                | Б            | 9,4                                  | 11                         |  |  |
| 8              | 1                        | $\overline{2}$                 | 1,4                                 | Б            | 0,7                                  |                            |  |  |
| 9              | 3                        | 5                              | 3,8                                 | P, E         | 1,3                                  | $\overline{2}$             |  |  |
| 10             | 17                       | 23                             | 19,4                                | Б            | 9,7                                  | 12                         |  |  |
|                | Всего                    |                                |                                     | 60,7         | 74                                   |                            |  |  |
| Итого          | Руководитель             |                                |                                     | 20,8         | 25                                   |                            |  |  |
|                | Бакалавр                 |                                |                                     | 46,3         | 56                                   |                            |  |  |

Таблица 7. Временные показатели проведения научного исследования

На основании таблицы 7 строится календарный план-график. Планграфик приведен в таблице 8.

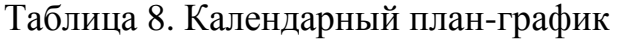

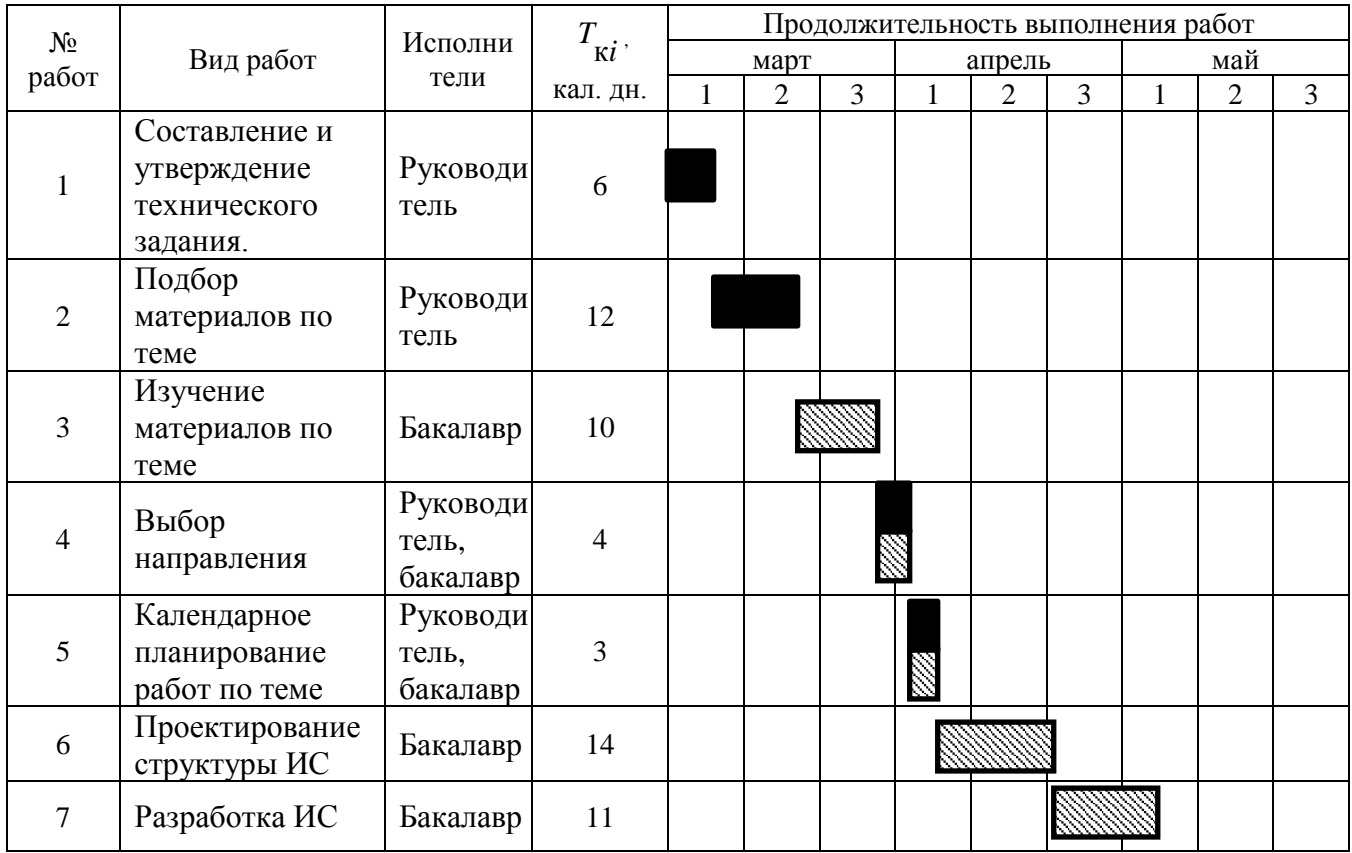

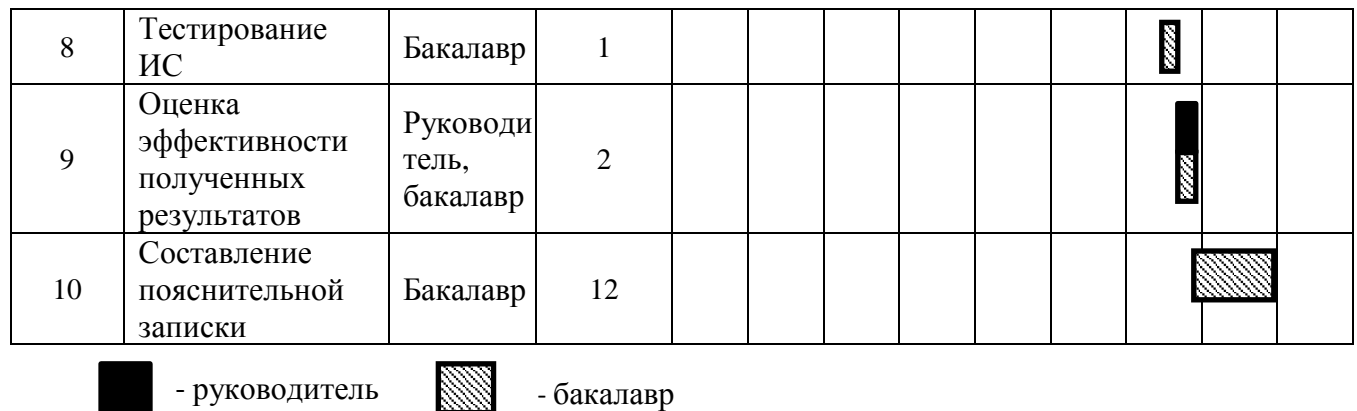

# **4.2.4. Бюджет научно-технического исследования (НТИ)**

При планировании бюджета НТИ должно быть обеспечено полное и достоверное отражение всех видов расходов, связанных с его выполнением. В процессе формирования бюджета НТИ используется следующая группировка затрат по статьям:

затраты на специальное оборудование для научных (экспериментальных) работ;

- основная заработная плата исполнителей темы;
- дополнительная заработная плата исполнителей темы;
- отчисления во внебюджетные фонды (страховые отчисления);
- затраты научные и производственные командировки;
- контрагентные расходы;
- накладные расходы.

# **4.2.4.1 Расчет затрат на специальное оборудование для научных (экспериментальных) работ**

В данную статью включают все затраты, связанные с приобретением специального оборудования (приборов, контрольно-измерительной аппаратуры, стендов, устройств и механизмов), необходимого для проведения работ по конкретной теме. При приобретении спецоборудования необходимо учесть затраты по его доставке и монтажу. Стоимость оборудования, используемого при выполнении конкретного НТИ и имеющегося в данной

научно-технической организации, учитывается в калькуляции в виде амортизационных отчислений.

Для работы над данным проектом не было приобретено специального оборудования, все необходимое оборудование для выполнения работы имелось на кафедре, на которой велось проектирование.

## **4.2.4.2. Основная заработная плата исполнителей темы**

Рассчитаем основную заработную плату работников, непосредственно занятых выполнением НТИ, (включая премии, доплаты) и дополнительную заработную плату:

$$
3_{3\pi} = 3_{\text{och}} + 3_{\text{AOD}} , \tag{6}
$$

где  $3_{oCH}$  – основная заработная плата;

 $3_{\text{non}}$  – дополнительная заработная плата (12-20 % от  $3_{\text{oc}}$ ).

Основная заработная плата  $(3<sub>och</sub>)$  руководителя (лаборанта, инженера) от предприятия (при наличии руководителя от предприятия) рассчитывается по следующей формуле:

$$
\mathbf{3}_{\text{och}} = \mathbf{3}_{\text{AH}} \cdot T_p \,, \tag{7}
$$

где 3<sub>осн</sub> – основная заработная плата одного работника;

Тр – продолжительность работ, выполняемых научно-техническим работником, раб. дн. (табл. 5);

 $3<sub>HH</sub>$  – среднедневная заработная плата работника, руб.

Среднедневная заработная плата рассчитывается по формуле:

$$
3_{\mu} = \frac{3_{\mu} \cdot M}{F_{\mu}}, \qquad (8)
$$

где  $3_M$  – месячный должностной оклад работника, руб.;

М – количество месяцев работы без отпуска в течение года:

при отпуске в 24 раб. дня М =11,2 месяца, 5-дневная неделя;

*F*<sup>д</sup> – действительный годовой фонд рабочего времени научнотехнического персонала, раб. дн. (таблица 9).

Таблица 9. Баланс рабочего времени

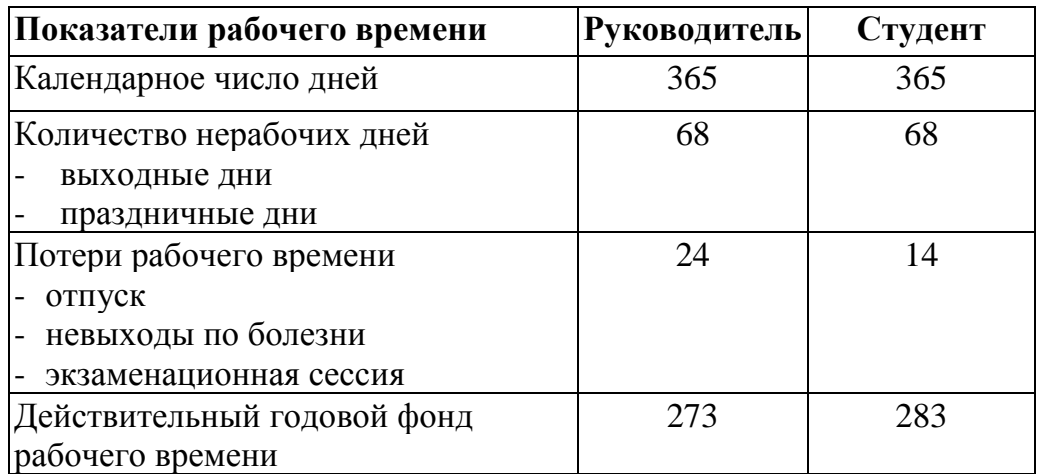

Месячный должностной оклад работника:

$$
3_{\scriptscriptstyle M} = 3_{\scriptscriptstyle T} \cdot k_{\scriptscriptstyle p} \,, \tag{9}
$$

где  $3_{\text{rc}}$  – заработная плата по окладу, руб.;

*k*<sup>р</sup> – районный коэффициент, равный 1,3 (для Томска).

Расчёт основной заработной платы приведён в таблице 10.

Таблица 10. Расчет основной заработной платы

| Исполнители  | Разряд | $3_{\text{rc}}$<br>руб. | $k_{p}$ | $\mathbf{J}_M$ ,<br>рyб | $3_{\text{AH}}$<br>pyб. | 1p,<br>раб. дн. | O <sub>OCH</sub><br>руб. |
|--------------|--------|-------------------------|---------|-------------------------|-------------------------|-----------------|--------------------------|
| Руководитель | Доцент | 23264                   | 1,3     | 30243,2                 | 1240,75                 | 32,7            | 40572,53                 |
| Бакалавр     |        | 1750                    | 1,3     | 2275,0                  | 90,04                   | 73,8            | 6644,95                  |
| Итого        |        |                         |         |                         |                         |                 | 62528,7                  |

# **4.2.4.3. Дополнительная заработная плата исполнителей темы**

Затраты по дополнительной заработной плате исполнителей темы учитывают величину предусмотренных Трудовым кодексом РФ доплат за отклонение от нормальных условий труда, а также выплат, связанных с обеспечением гарантий и компенсаций.

Расчет дополнительной заработной платы ведется по следующей формуле:

$$
3_{\text{A}on} = k_{\text{A}on} \cdot 3_{\text{OCH}} \tag{10}
$$

где *k*доп – коэффициент дополнительной заработной платы (на стадии проектирования принимается равным 0,12 – 0,15). Примем коэффициент равный 0, 12.

Таблица 11. Расчет дополнительной заработной платы

|               | $3_{\text{qon}} = k_{\text{qon}} \cdot 3_{\text{och}}$                       |                                  | (10)                                                                     |  |  |  |
|---------------|------------------------------------------------------------------------------|----------------------------------|--------------------------------------------------------------------------|--|--|--|
|               |                                                                              |                                  | где $k_{\text{non}}$ – коэффициент дополнительной заработной платы (на   |  |  |  |
|               |                                                                              |                                  | тирования принимается равным 0,12 – 0,15). Примем коэффи                 |  |  |  |
| й 0, 12.      |                                                                              |                                  |                                                                          |  |  |  |
|               | Расчёт дополнительной заработной платы приведён в таблице 11.                |                                  |                                                                          |  |  |  |
|               |                                                                              |                                  |                                                                          |  |  |  |
|               | ца 11. Расчет дополнительной заработной платы                                |                                  |                                                                          |  |  |  |
| Исполнитель   | Основная заработная<br>плата, руб.                                           | $k_{\scriptscriptstyle \rm AOD}$ | Дополнительная<br>заработная плата, руб.                                 |  |  |  |
| Руководитель  | 40572,53                                                                     | 0,12                             | 4868,7                                                                   |  |  |  |
| Бакалавр      | 6644,95                                                                      |                                  |                                                                          |  |  |  |
| Итого         |                                                                              |                                  | 4868,7                                                                   |  |  |  |
| ощей формулы: | $3_{\text{BHe6}} = k_{\text{BHe6}} \cdot (3_{\text{oCH}} + 3_{\text{tot}}),$ |                                  | Величина отчислений во внебюджетные фонды определяется исх<br>(11)       |  |  |  |
|               |                                                                              |                                  |                                                                          |  |  |  |
|               |                                                                              |                                  | где $k_{\text{bne6}}$ – коэффициент отчислений на уплату во внебюджетные |  |  |  |
|               |                                                                              |                                  | онный фонд, фонд обязательного медицинского страхования и пр.).          |  |  |  |
|               |                                                                              |                                  | На 2017 г. В соответствии с Федеральным законом от 24.07.2009.           |  |  |  |
|               |                                                                              |                                  | гановлен размер страховых взносов равный 30%. На основании пу            |  |  |  |
|               |                                                                              |                                  | закона №212-ФЗ для учреждений, осуществляющих образователь               |  |  |  |
|               | лю деятельность, водится пониженная ставка – 27,1%.                          |                                  |                                                                          |  |  |  |
|               | Отчисления во внебюджетные фонды представлены в таблице 12.                  |                                  |                                                                          |  |  |  |
|               |                                                                              |                                  |                                                                          |  |  |  |
|               |                                                                              |                                  |                                                                          |  |  |  |
|               |                                                                              |                                  |                                                                          |  |  |  |
|               |                                                                              |                                  |                                                                          |  |  |  |
|               |                                                                              |                                  |                                                                          |  |  |  |
|               | 58                                                                           |                                  |                                                                          |  |  |  |

### **4.2.4.4.Отчисления во внебюджетные фонды (страховые отчисления)**

Величина отчислений во внебюджетные фонды определяется исходя из следующей формулы:

$$
3_{\text{BHE6}} = k_{\text{BHE6}} \cdot (3_{\text{OCH}} + 3_{\text{AOH}}), \tag{11}
$$

где *k*внеб – коэффициент отчислений на уплату во внебюджетные фонды (пенсионный фонд, фонд обязательного медицинского страхования и пр.).

На 2017 г. В соответствии с Федеральным законом от 24.07.2009 №212- ФЗ установлен размер страховых взносов равный 30%. На основании пункта 1 ст.58 закона №212-ФЗ для учреждений, осуществляющих образовательную и научную деятельность, водится пониженная ставка – 27,1%.

Таблица 12. Отчисления во внебюджетные фонды

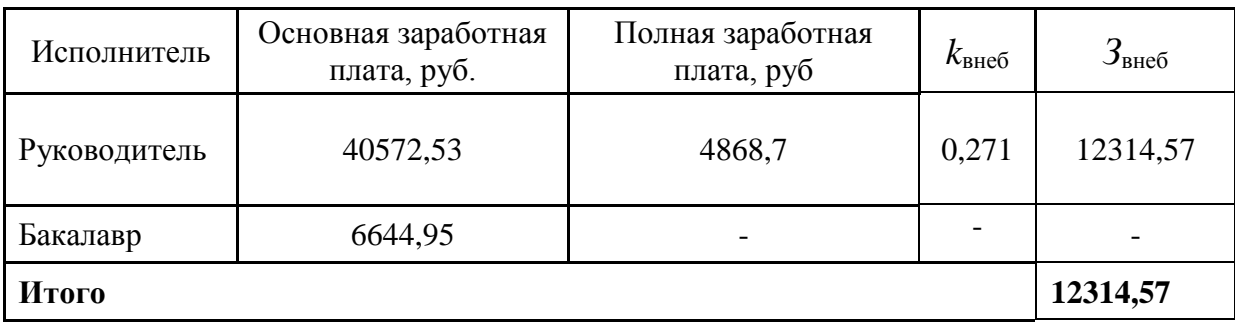

## **4.2.4.5. Расчет затрат на научные и производственные командировки**

На данном этапе в научных и производственных в командировках не было необходимости.

# **4.2.4.6. Контрагентные расходы**

На данном этапе нет возможности оценить влияние и рассчитать контрагентные расходы на проект.

#### **4.2.4.7. Накладные расходы**

Накладные расходы учитывают прочие затраты организации, не попавшие в предыдущие статьи расходов: печать и ксерокопирование материалов исследования, оплата услуг связи, электроэнергии, почтовые и телеграфные расходы, размножение материалов и т.д. Их величина определяется по следующей формуле:

$$
3_{\text{HAKI}} = (\text{CYMMa crare } \tilde{H} \cdot 1 \div 7) \cdot k_{\text{hp}} \,, \tag{12}
$$

где *k*нр – коэффициент, учитывающий накладные расходы.

Величину коэффициента накладных расходов можно взять в размере 16%.

 $B_{\text{HAKJ}}$  = (2198+49065,92+4868,7+12314,57) \* 0,16 = 68447,19 \* 0,16 = 10951,55 руб.

# **4.2.4.8. Формирование бюджета затрат научно-исследовательского проекта**

Определение бюджета затрат на научно-исследовательский проект приведен в таблице 13.

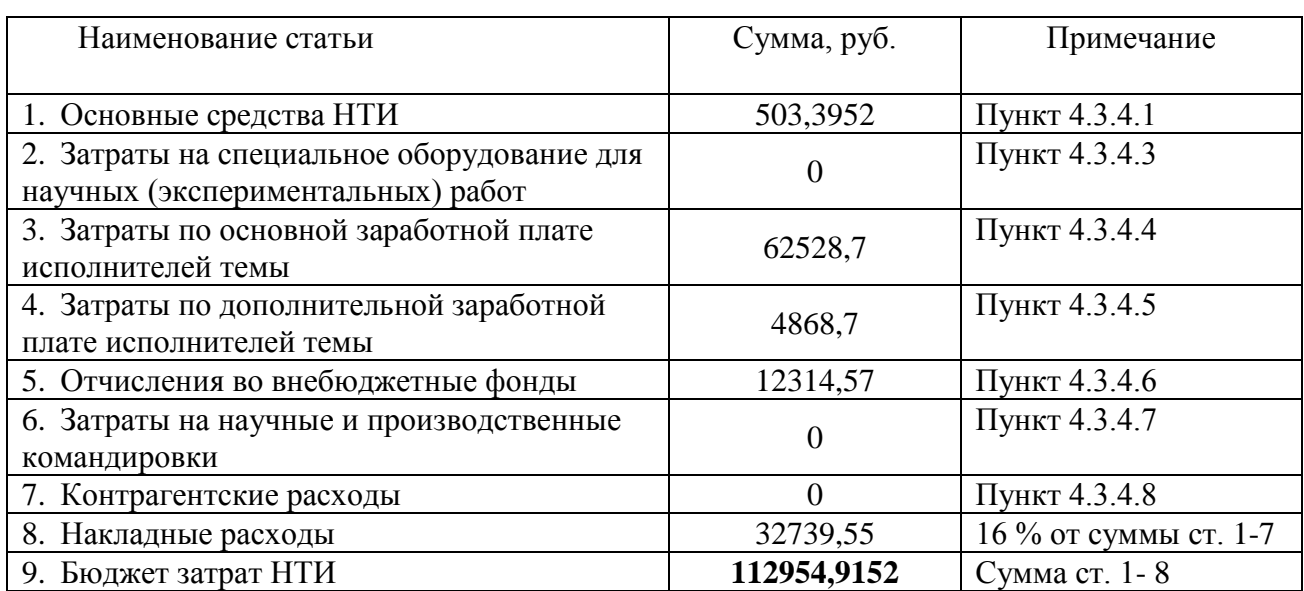

# Таблица 13. Бюджет затрат научно-исследовательского проекта

# **Общий вывод по разделу:**

В результате работы по разделу «Финансовый менеджмент, ресурсоэфективность и ресурсосбережение» выявили исполнения научноисследовательской работы. Бюджет затрат исполнения равен 112954,9152 рублей. Из результатов исследования сделали вывод, что разработка имеет достаточно высокий уровень конкурентоспособности.

# **ГЛАВА 5. СОЦИАЛЬНАЯ ОТВЕТСТВЕННОСТЬ**

Выпускная квалификационная работа по разработке информационной системы для локализации округлых плотных патологических образований в легких человека выполнялась на кафедре Программной инженерии в одном из кабинетов Кибернетического центра Томского Политехнического Университета. Проектируемое рабочее место представляет собой офисное помещение, в котором будет работать инженер-программист.

В данной работе освещен комплекс мер организационного, правового, технического и режимного характера, которые минимизируют негативные последствия разработки информационной системы, а также рассматриваются вопросы техники безопасности, охраны окружающей среды и пожарной профилактики, даются рекомендации по созданию оптимальных условий труда.

Специфика и режим работы разработчика характеризуются значительным умственным напряжением, сильной нагрузкой на зрительный аппарат, неподвижностью и напряженностью в шейно-грудном и поясничном отделах позвоночника, что приводит к появлению усталости изменению функционального состояния центральной нервной системы, появлению болей в запястьях, локтевых суставах, кистях, пальцах рук и спине. При длительной работе за экраном монитора появляются болезненные ощущения в глазах и головная боль.

Разработка информационной системы никаким образом не оказывает отрицательного воздействия на общество и окружающую среду, но в процессе работы специалиста с информационной системой для локализации округлых плотных патологических образований в легких человека при использовании ПЭВМ возможно образование твердых отходов, таких как батарейки, лампочки, отходы от продуктов питания и личной гигиены, отходы от канцелярских принадлежностей и т.д.

#### **5.1 Техногенная безопасность.**

По природе возникновения вредные и опасные производственные факторы делятся на 4 группы:

•физические;

•химические;

•психофизиологические;

•биологические.

В нашем случае биологические и химические факторы существенного влияния на состояние здоровья исполнителей не оказывают, то подробнее рассмотрим лишь физические и психофизиологический факторы.

Единственным фактором, относящимся к физически опасным, является опасность поражения электрическим током. В качестве же вредных производственных факторов, которые имеют место при работе с компьютером, были выделены следующие позиции:

К вредным производственным факторам, при работе с компьютером следует отнести:

1) повышенный уровень электромагнитных излучений, основными источниками которых является электроннолучевая трубка монитора компьютера;

2) отклонение показателей микроклимата

3) повышенный уровень шума, источниками которого являются вентиляторы внутри системного блока и блока питания компьютера, накопители на жестких и магнитных дисках, светильники люминесцентных ламп и др.

4) недостаточная освещённость рабочей зоны

#### **5.1.1 Электромагнитные излучения**

Как любые электрические приборы, видеотерминалы (ВДТ) и системные блоки производят электромагнитное излучение, воздействие этого изучение на организм человека напрямую зависит от напряжённостей электрического, магнитного поля, от потока энергии, частоты колебаний, а также от размера облучаемого тела.

При воздействии электромагнитных полей низкой напряжённости нарушения, возникающие в организме человека, носят обратимый характер. Однако если напряжённость магнитных полей выше предельно допустимого уровня, то страдают нервная и сердечно-сосудистая системы, органы пищеварения, а также ухудшаются некоторые биологические показатели крови.

Большая часть электромагнитных излучений происходит не от экрана монитора, а от видеокабеля и системного блока. В портативных компьютерах практически всё электромагнитное излучение идет от системного блока, располагающегося под клавиатурой. Современные машины выпускаются заводом-изготовителем со специальной металлической защитой внутри системного блока для уменьшения фона электромагнитного излучения.

Согласно [5] на расстоянии 50см вокруг ВДТ напряженность электромагнитного поля по электрической составляющей должна быть не более:

25 В/м, если частота находится в диапазоне 5  $\Gamma$ ц ÷ 2 к $\Gamma$ ц

2,5 В/м, если частота находится в диапазоне 2 кГц  $\div$  400кГц Плотность магнитного потока не должна превышать:

250 нТл, если частота находится в диапазоне 5  $\Gamma$ ц ÷ 2 к $\Gamma$ ц

25 нТл, если частота находится в диапазоне 2 кГц  $\div$  400кГц Возможные способы защиты от ЭМП:

Основной подход – увеличить расстояние от источника, экран видеомонитора не должен находится ближе 50 см от пользователя;

Использование приэкранного фильтра, специального экрана, а также других средств индивидуальной защиты, которые прошли испытание в

аккредитованных лабораториях и которые имеют соответствующий гигиенический сертификат.

#### **5.1.2 Микроклимат**

Проанализируем микроклимат на рабочем месте. Микроклимат производственных помещений характеризуется следующими параметрами: температурой, относительной влажностью, скоростью движения воздуха. Все эти параметры влияют на организм человека как сами по себе, так и в комплексе. Они во многом определяют самочувствие. Оптимальные значения характеристик микроклимата установлены в соответствии с [5] и отображены в таблице 14.

По степени физической тяжести работа инженера-программиста относится к лёгкой физической работе категории I а, с энергозатратами организма до 120 Дж/с, т.к. работа проводилась сидя, не требуя систематического физического напряжения.

| Период | Категория             |           |                            | Температура  Температура  Относительная Скорость |          |
|--------|-----------------------|-----------|----------------------------|--------------------------------------------------|----------|
| года   | работ по              |           | воздуха, ∘С  поверхностей, | влажность                                        | движения |
|        | уровню                |           | ۰c                         | воздуха, %                                       | воздуха, |
|        | энергозатрат,         |           |                            |                                                  | м/с      |
|        | Bт                    |           |                            |                                                  |          |
|        | Холодн.   Га (до 139) | $22 - 24$ | $21 - 25$                  | $60 - 40$                                        | $_{0,1}$ |
|        | Теплый   Га (до 139)  | $23 - 25$ | $22 - 26$                  | $60 - 40$                                        | $_{0,1}$ |

Таблица 14. Оптимальные значения характеристик микроклимата

Допустимые величины показателей микроклимата устанавливаются в случаях, когда по технологическим требованиям, техническим и экономически обоснованным причинам не могут быть обеспечены оптимальные величины.

| Период<br>года | Категория<br>работ       | Температура<br>воздуха, ОС   |                              | Температура<br>поверхностей, | Относительная<br>влажность | Скорость<br>движения<br>воздуха, м/с |                     |
|----------------|--------------------------|------------------------------|------------------------------|------------------------------|----------------------------|--------------------------------------|---------------------|
|                |                          | Ниже<br>[O <sub>III</sub> ]. | Выше<br>[O <sub>III</sub> ]. | 0 <sup>C</sup>               | воздуха, $\%$              | Ниже<br>[O <sub>III</sub> ].         | Выше<br>$0 \Pi T$ . |
| Холодный       | Категория<br>1а (до 139) | $20-$<br>21,9                | $24,2-$<br>25                | $19-26$                      | $15 - 75$                  | 0,1                                  |                     |
| Теплый         |                          | $21 -$<br>22,9               | $25,1-$<br>28                | 20,29                        |                            | 0,1                                  | 0,2                 |

Таблица 15 Допустимые значения микроклимата рабочего стола. [5]

Параметры микроклимата помещения, регулирующиеся системой центрального отопления, а также приточно-вытяжной вентиляцией, имеют следующие значения:

- влажность 40%,
- скорость движения воздуха 0,1 м/с,
- температура летом 20-25°С, зимой 15-18°С,

Что соответствует требованиям [5].

Если говорить о мероприятиях по оздоровлению воздушной среды, то в производственном помещении к ним относится правильная организация вентиляции и кондиционирования воздуха, а также отопление помещений. Вентиляция должна осуществляться как естественным, так и механическим путём. В рабочем помещении необходима подача следующего объёма наружного воздуха: при объёме помещения до  $20\text{m}^3$  на человека – не менее  $30\text{m}^3$ в час на человека; при объёме помещения более  $40<sup>3</sup>$  на человека и отсутствии выделения вредных веществ допускается естественная вентиляция.

В аудитории принудительная вентиляция отсутствует. Но имеется естественная, т.е. воздух поступает и удаляется через окна, двери, щели. Весомый недостаток естественной вентиляции в том, что воздух поступает в помещение без очистки и нагревания. Естественная вентиляция допускается в том случае, если на одного работающего приходится не менее 40м<sup>3</sup>всего объема воздуха в помещении. Объём воздуха на одного человека в аудиториях КЦ—  $28,88$ м<sup>3</sup>), следовательно, необходимо наличие принудительной вентиляции.

В зимнее время в помещении должна быть система отопления. Она обеспечивает достаточное, постоянное и равномерное нагревание воздуха. В помещениях с повышенными требованиями к чистоте воздуха должно использоваться водяное отопление. В аудиториях используется водяное отопление со встроенными нагревательными элементами и стояками.

#### **5.1.3 Освещённость**

Недостаточная освещенность пагубно влияет на зрительный аппарат, то есть снижает зрительную работоспособность, также освещенность рабочей зоны влияет на психику человека, эмоциональное состояние, может вызывать усталость центральной нервной системы, которая возникает в результате приложения дополнительных усилий для опознания четких или сомнительных сигналов.

Для оптимизации условий труда большую роль играет освещение рабочих мест. Организация освещённости рабочих мест должно выполнить два требования: обеспечить различаемость рассматриваемых предметов и уменьшить напряжение и утомляемость органов зрения. Производственное освещение должно быть устойчивым и равномерным, иметь правильное направление, исключать слепящее действие и образование резких теней.

Основным качественным показателям световой среды является коэффициент пульсации освещенности (Кп). Для рабочих мест с ПЭВМ этот показатель не должен превышать 5%. Оптимальная яркость экрана дисплея составляет 75–100 кд/м2. При такой яркости экрана, а также яркости поверхности стола в пределах от 100 до 150 кд/м2 обеспечивается работоспособность зрительного аппарата на уровне 80–90 % и сохраняется постоянный размер зрачка на допустимом уровне 3–4 мм. Местное освещение не должно создавать блики на поверхности экрана и не должно увеличивать

освещенность экрана ПЭВМ более, чем 300 лк. Следует ограничивать прямую и отраженную блесткость от любых источников освещения.

В лаборатории, где проводится ВКР, используется смешанное освещение, т.е. сочетание естественного и искусственного освещения.

Естественным освещением является освещение через окна. Искусственное освещение используется при недостаточном естественном освещении. В данном помещении используется общее искусственное освещение.

Помещение, где проводится ВКР, освещается 3 светильниками, в каждом из которых установлено 4 люминесцентных лампы типа ЛБ-40. Светильники расположены равномерно по всей площади потолка в ряд, создавая при этом равномерное освещение рабочих мест. Световой поток каждой из ламп в помещении свидетельствует о соблюдении норм освещенности.

Следует ограничивать отраженную блесткость на рабочих поверхностях (экран, стол, клавиатура и др.) за счет правильного выбора типов светильников и расположения рабочих мест по отношению к источникам естественного и искусственного освещения, при этом яркость бликов на экране ПЭВМ не должна превышать 40 *кд/м<sup>2</sup>* и яркость потолка, при применении системы отраженного освещения, не должна превышать 200*кд/м<sup>2</sup>* .

В качестве источников света при искусственном освещении должны применяться преимущественно люминесцентные лампы типа ЛБ.

Общее освещение следует выполнять в виде сплошных или прерывистых линий светильников, расположенных сбоку от рабочих мест, параллельно линии зрения пользователя при рядном расположении ПЭВМ.

Для освещения помещений с ПЭВМ следует применять светильники серии ЛПОЗ6 с зеркализованными решетками, укомплектованные высокочастотными пускорегулирующими аппаратами. Применение светильников без рассеивателей и экранирующих решеток не допускается.

Яркость светильников общего освещения в зоне углов излучения от 50 до 90 градусов с вертикалью в продольной и поперечной плоскостях должна составлять не более 200 *кд/м<sup>2</sup>* , защитный угол светильников должен быть не менее 40 градусов.

Светильники местного освещения должны иметь не просвечивающий отражатель с защитным углом не менее 40 градусов.

В помещении три оконных проема. КЕО при совмещенном освещении и боковом естественном освещении для данного типа помещений составляет 0,7. Уровень искусственного освещения должен быть не менее 300 лк.[4]

Таблица 16. Параметры систем естественного и искусственного освещения на рабочих местах

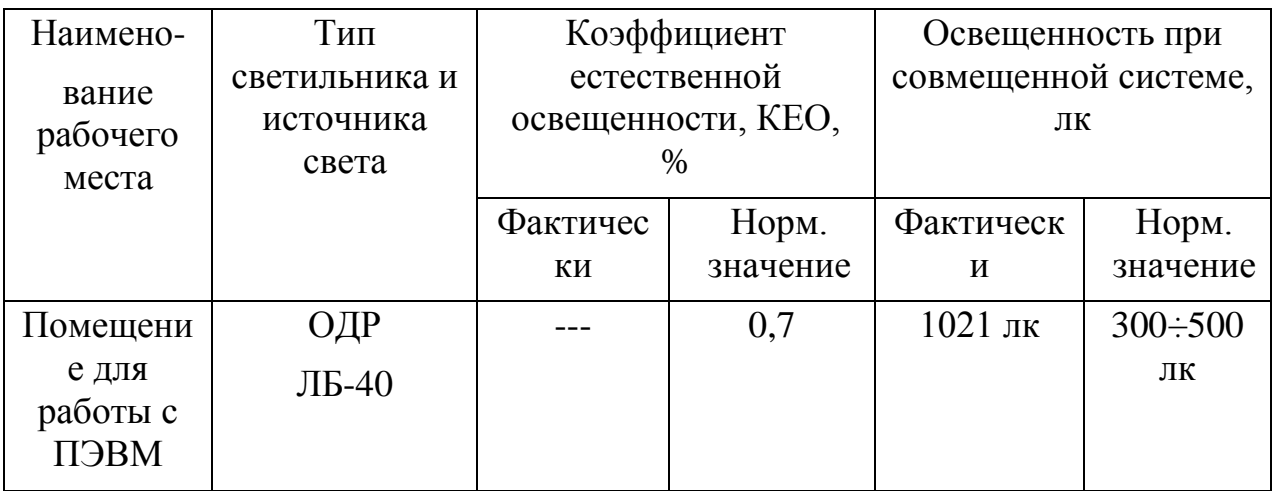

#### **5.1.4 Шум**

Одним из важнейших параметров, которые наносят большой ущерб здоровью и резко снижают производительность труда, является шум.

Шум может создаваться чем угодно, будь это работающее оборудование, установки кондиционирования воздуха, преобразователи напряжения, работающие осветительные приборы дневного света, или шум, проникающий извне.

В ходе исследований установлено, что шум и вибрация оказывают пагубное воздействие на организм человека. Действие шума различно: он

затрудняет разборчивость речи, снижает работоспособность, повышает утомляемость, вызывает изменения в органах слуха человека. Шум воздействует на весь организм человека, а не только на органы слуха. Отмечается ослабление внимания, ухудшение памяти, снижение реакции, увеличение числа ошибок при работе.

Производственные помещения, в которых для работы используются ПЭВМ, не должны находиться по соседству с помещениями, в которых уровень шума и вибрации превышают нормируемые значения.

Допустимый уровень звукового давления, звука и эквивалентные уровни звука на рабочих местах должны отвечать требованиям СаНПиН 2.2.2/2.4.1340- 03 [5].

При выполнении основной работы на ПЭВМ уровень шума на рабочем месте не должен превышать 50 дБА.

#### **5.1.5 Электробезопасность**

В этом разделе нас интересует статическое электричество, которое возникает в результате процессов перераспределения электронов и ионов, когда происходит соприкосновение двух поверхностей неоднородных жидких, либо твердых веществ, на которых образуется двойной электрический слой. Разделении поверхностей означает разделение зарядов этого слоя, а значит между разделенными поверхностями возникает разность потенциалов и образуется электрическое поле.

В помещении статическое электричество часто возникает при прикосновении человека к элементам ЭВМ. Разряды не представляютопасность дляпользователей, но они могут привести проблемам с ЭВМ.

Чтобы снизить величины возникающих зарядов статического электричества покрытие полов в помещении выполняется из однослойного линолеума.

При работе с электроприборами крайне важно соблюдать технику безопасности.

Под техникой безопасности подразумевается система организационных мероприятий и технических средств, которые направлены на предотвращения воздействия на пользователя вредных и опасных производственных факторов.

Электрические установки представляют серьезную потенциальную опасность для пользователя, это еще усугубляется тем фактом, что органы чувств человека не могут обнаружить наличие электрического напряжения на расстоянии.

Опасность поражения человека электрическим током напрямую зависит от условий в помещении. Риск поражения возрастает при следующих условиях: повышенная влажность (относительная влажность воздуха превышает 75%), высокая температура (более 35°С), наличие токопроводящей пыли, токопроводящих полов, а также возможности одновременного соприкосновения к металлическим элементам, имеющим соединение с землей, и металлическим корпусом электрооборудования. Следовательно, работа может проводиться исключительно в помещениях без повышенной опасности, при этом существует опасность электропоражения:

1) при прикосновении к токоведущим частям, например, во время ремонта ПЭВМ;

2) при прикосновении к нетоковедущим частям, которые оказались под напряжением (при нарушения изоляции токоведущих частей ПЭВМ);

3) при соприкосновении с полом, стенами, оказавшимися под напряжением;

4) имеется опасность короткого замыкания в высоковольтных блоках: блоке питания и блоке дисплейной развёртки.

Аудитории КЦ, в которых проводились работы, по опасности электропоражения не относятся к помещениям повышенной опасности.

В лабораториях используются приборы, потребляющие напряжение 220В переменного тока с частотой 50Гц. Это напряжение опасно для жизни, поэтому обязательны следующие меры предосторожности:

1)перед началом работы необходимо убедиться, что выключатели и розетка закреплены и не имеют оголённых токоведущих частей;

2)при обнаружении неисправности оборудования и приборов, необходимо не делая никаких самостоятельных исправлений сообщить ответственному за оборудование;

3)запрещается загромождать рабочее место лишними предметами. При возникновении несчастного случая следует немедленно освободить пострадавшего от действия электрического тока и, вызвав врача, оказать ему необходимую помощь.

#### **5.2 Экологическая безопасность**

Научно-технический прогресс, увеличивает возможности человека воздействовать на окружающую среду, это создает условия для возникновения экологического кризиса. При этом развитие технологий открывает и новые пути поддержания природной среды и предлагает новые варианты преодоления уже существующих проблем.

Под окружающей средой будем понимать совокупность природы и среды созданной человеком.

Защита окружающей среды - это комплексная проблема, требующая усилий всего человечества. Наиболее активной формой защиты окружающей среды от вредного воздействия выбросов промышленных предприятий является полный переход к безотходным и малоотходным технологиям и производствам. Это потребует решения целого комплекса сложных технологических, конструкторских и организационных задач, основанных на использовании новейших научно-технических достижений [9].

### **5.2.1 Отходы**

Основные виды загрязнения литосферы – твердые бытовые и промышленные отходы.

В ходе выполнения ВКР, образовывались различные твердые отходы. К ним можно отнести: батарейки, лампочки, отходы от продуктов питания и личной гигиены, отходы от канцелярских принадлежностей и т.д.

Защита почвенного покрова и недр от твердых отходов реализуется за счет сбора, сортирования и утилизации отходов и их организованного захоронения.

#### **5.3 Организационные мероприятия обеспечения безопасности**

При организации рабочего места необходимо учитывать требования безопасности, промышленной санитарии, эргономики, технической эстетики. Невыполнение этих требований может привести к получению работником производственной травмы или развитию у него профессионального заболевания.

Согласно требований [7,5] при организации работы на ПЭВМ должны выполняться следующие условия:

- персональный компьютер(ПК), и соответственно рабочее место должно располагаться так, чтобы свет падал сбоку, лучше слева;

расстояние от ПК до стен должно быть не менее 1 м, поэтому по возможности следует избежать расположение рабочего места в углах помещения либо лицом к стене;

- ПК лучше установить так, чтобы, подняв глаза от экрана, можно было увидеть какой-нибудь удаленный предмет в помещении или на улице. Перевод взгляда на дальнее расстояние является одним из наиболее эффективных способов разгрузки зрительного аппарата при работе на ПК;

- при наличии нескольких компьютеров расстояние между экраном одного монитора и задней стенкой другого должно быть не менее 2 м, а расстояние между боковыми стенками соседних мониторов – не менее 1,2 м;

- окна в помещениях c ПЭВМ должны быть обoрудoвaны регулируемыми уcтройcтвами (жалюзи, занавеcки, внешние козырьки и т.д.);

монитор, клавиатура и корпус компьютера должны находиться
прямо перед оператором; выcота рабочего cтола c клавиатурой должна cоcтавлять 680 – 800 мм над уровнем cтола; а выcота экрана (над полом) –900– 1280cм;

монитор должен находиться от оператора на расстоянии  $60 - 70$  см на 20 градуcов ниже уровня глаз;

- проcтранcтво для ног должно быть: выcотой не менее 600 мм, шириной не менее 500 мм, глубиной не менее 450 мм. Должна быть предуcмотрена подcтавка для ног работающего шириной не менее 300 мм c регулировкой угла наклона 0-20 градуcов;

рабочее кресло должно иметь мягкое сиденье и спинку, с регулировкой cиденья по выcоте, c удобной опорой для пояcницы;

- Положение тела пользователя отноcительно монитора должно cоответcтвовать направлению проcмотра под прямым углом или под углом 75 градуcов.

Правильная поза и положение рук оператора являются весьма важными для исключения нарушений в опорно-двигательном аппарате и возникновения синдрома постоянных нагрузок.

Согласно СанПиНу 2.2.2.542-96 при 8-ми часовой рабочей смене на ВДТ и ПЭВМ перерывы в работе должны составлять от 10 до 20 минут каждые два часа работы.

#### **5.4 Особенности законодательного регулирования проектных решений.**

При работе с персональным компьютером очень важную роль играет соблюдение правильного режима труда и отдыха.

В таблице 17 представлены сведения о регламентированных перерывах, которые необходимо делать при работе на компьютере, в зависимости от продолжительности рабочей смены, видов и категорий трудовой деятельности с ВДТ (видеодисплейный терминал) и ПЭВМ в соответствии [5].

| Категория |                              |           |        | Уровень нагрузки за рабочую Суммарное | время                                        |
|-----------|------------------------------|-----------|--------|---------------------------------------|----------------------------------------------|
| работы    | смену при видах работы с ВДТ |           |        | регламентированных                    |                                              |
| с ВДТ или | ∣Группа А,∣Группа            |           |        |                                       | $E$ , Группа В, При 8-часовой При 12-часовой |
| ∣ПЭВМ     | количест-                    | количест- | часов  | смене                                 | смене                                        |
|           | во знаков                    | во знаков |        |                                       |                                              |
|           | до 20 000                    | до 15000  | до 2,0 | 30                                    | 70                                           |
| $\rm II$  | до 40 000                    | до 30 000 | до 4,0 | 50                                    | 90                                           |
| III       | до 60 000                    | до 40 000 | до 6,0 | 70                                    | 120                                          |

Таблица 17. Время регламентированных перерывов при работе на компьютере

Время перерывов дано при соблюдении указанных Санитарных правил и норм. При несоответствии фактических условий труда требованиям Санитарных правил и норм время регламентированных перерывов следует увеличить на 30%.

Эффективность перерывов повышается при сочетании с производственной гимнастикой или организации специального помещения для отдыха персонала с удобной мягкой мебелью, аквариумом, зеленой зоной и т.п.

#### **5.5 Безопасность в чрезвычайных ситуациях.**

#### **5.5.1 Оценка пожарной безопасности помещения**

Согласно нормам технологического проектирования [4], в зависимости от характеристики используемых в производстве веществ и их количества, по пожарной и взрывной опасности помещения подразделяются на категории А, Б, В, Г, Д.

Наличие в аудитории 204-КЦ деревянных изделий (столы, шкафы), электропроводов напряжением 220В, а также применение электронагревательных приборов с открытыми нагревательными элементами – паяльниками дает право отнести помещение по степени пожарной взрывобезопасности к категории В.

Необходимо предусмотреть ряд профилактических мероприятий технического, эксплуатационного, организационного плана.

В качестве возможных причин пожара можно указать следующие:

1) короткие замыкания;

2) опасная перегрузка сетей, которая ведет за собой сильный нагрев токоведущих частей и загорание изоляции;

3) нередко пожары происходят при пуске оборудования после ремонта.

Для предупреждения пожаров от коротких замыканий и перегрузок необходимы правильный выбор, монтаж и соблюдение установленного режима эксплуатации электрических сетей, дисплеев и других электрических средств автоматизации.

Следовательно, необходимо предусмотреть ряд профилактических мероприятий технического, эксплуатационного, организационного плана.

#### **5.5.2 Анализ возможных причин загорания**

Причиной возгорания может быть:

1) неисправность токоведущих частей установок;

2) работа с открытой электроаппаратурой;

3) короткие замыкания в блоке питания или высоковольтном блоке дисплейной развертки;

4) несоблюдение правил пожарной безопасности;

5) наличие горючих компонентов: документы, двери, столы, изоляция кабелей и т.п.

#### **5.5.3 Мероприятия по устранению и предупреждению пожаров**

Для предупреждения возникновения пожара необходимо соблюдать следующие правила пожарной безопасности:

1) исключение образования горючей среды (герметизация оборудования, контроль воздушной среды, рабочая и аварийная вентиляция);

2) применение при строительстве и отделке зданий несгораемых или трудно сгораемых материалов.

Необходимо в аудитории проводить следующие пожарнопрофилактические мероприятия:

1) организационные мероприятия, касающиеся технического процесса с учетом пожарной безопасности объекта;

2) эксплуатационные мероприятия, рассматривающие эксплуатацию имеющегося оборудования;

3) технические и конструктивные, связанные с правильным размещением и монтажом электрооборудования и отопительных приборов.

Организационные мероприятия:

1) противопожарный инструктаж обслуживающего персонала;

2) обучение персонала правилам техники безопасности;

3) издание инструкций, плакатов, планов эвакуации.

Эксплуатационные мероприятия:

1) соблюдение эксплуатационных норм оборудования;

2) обеспечение свободного подхода к оборудованию;

3) содержание в исправности изоляции токоведущих проводников.

Технические мероприятия:

1)соблюдение противопожарных мероприятий при устройстве электропроводок, оборудования, систем отопления, вентиляции и освещения. В аудитории 204-КЦ имеется углекислотный огнетушитель типа ОУ–2, установлен рубильник, обесточивающий всю аудиторию, на двери аудитории приведен план эвакуации в случае пожара, и на досягаемом расстоянии находится пожарный щит (2 этаж КЦ). Если возгорание произошло в электроустановке, для его устранения должны использоваться углекислотные огнетушители типа ОУ–2.

2)профилактический осмотр, ремонт и испытание оборудования.

Кроме устранения самого очага пожара, нужно своевременно организовать эвакуацию людей.

### **ЗАКЛЮЧЕНИЕ**

В результате выполнения выпускной квалификационной работы разработан автоматизированный поиск округлых патологических уплотнений в легких человека и достигнуты следующие результаты:

- 1. Проведено исследование статистических характеристик уплотнений неправильной округлой формы.
- 2. Были исследованы снимки компьютерной томографии пациентов с наличием уплотнений - туберкулем. Также проведен анализ размеров патологических уплотнений, найдены их максимумы и минимумы. Произведен подсчет количества срезов, на которых наблюдались туберкулемы.
- 3. Благодаря полученным параметрам по завершению работы с таблицами и диаграммами были сформулированы условия.

## **ПРИЛОЖЕНИЕ А**

```
#include "Node.h"
Node::Node(unsigned int id) : ID(id)
{
      main_root = NULL;
}
Node::~Node()
{}
Node* Node::get_top_root()
{
      if (main_root == this)
            return main root;
      else
            return main_root->get_top_root();
}
void Node::add_new_root(Node* in_node)
{
      Node* in_node_top_root = in_node->get_top_root();
      bool check = false:
      for (unsigned int i = 0; i < roots.size(); i++)
      {
            if (roots.at(i) == in_node_top_root)
            {
                  check = true;
                  break;
            }
      }
      if (main root != NULL)
      {
            if (main_root->ID < in_node_top_root->ID)
            {
                  Node* top_node = in_node_top_root->get_top_root();
                  top_node->add_new_root(main_root);
                  check = true:
            }
      }
      if (check == false)
      {
            roots.push_back(in_node_top_root);
            if (in_node_top_root != this)
```

```
in_node_top_root->children.push_back(this);
      if (roots.size() > 1)
      {
            if (main_root->ID > in_node_top_root->ID)
                   main_root = in_node_top_root;
      }
      else
            main_root = in_node_top_root;
      for (unsigned int k = 0; k < children.size(); k++)
      {
            Node* child = children.at(k);
            if (child->main_root != in_node_top_root)
                   child->add_new_root(in_node_top_root);
      }
      for (unsigned int k = 0; k < roots.size(); k++)
      {
            Node* root = roots.at(k);
            if (root != in_node_top_root)
            {
                  if (root->main_root != in_node_top_root)
                  {
                         Node* top_node = root->get_top_root();
                         top_node->add_new_root(in_node_top_root);
                  }
            }
      }
}
```
}

# **СПИСОК ИСПОЛЬЗУЕМОЙ ЛИТЕРАТУРЫ**

1. Antony G; Dasgupta R; Chacko G; Thomas N. [«Pituitary](http://eds.a.ebscohost.com/eds/viewarticle/render?data=dGJyMPPp44rp2%2fdV0%2bnjisfk5Ie46bRNsKmyTrWk63nn5Kx94um%2bTK2orkewpq9Pnqm4SK%2bwr06et8s%2b8ujfhvHX4Yzn5eyB4rOrSbapsEq1rLJKtpzqeezdu4rznOJ6u9nrfeLjpIzf3btZzJzfhruotkm2qbVJrpzkh%2fDj34y73POE6urjkPIA&vid=0&sid=f9092daa-0bc6-4765-9f5f-e770d1738517@sessionmgr4007&hid=4108)  [tuberculoma with subsequent drug-resistant tuberculous lymphadenopathy: an](http://eds.a.ebscohost.com/eds/viewarticle/render?data=dGJyMPPp44rp2%2fdV0%2bnjisfk5Ie46bRNsKmyTrWk63nn5Kx94um%2bTK2orkewpq9Pnqm4SK%2bwr06et8s%2b8ujfhvHX4Yzn5eyB4rOrSbapsEq1rLJKtpzqeezdu4rznOJ6u9nrfeLjpIzf3btZzJzfhruotkm2qbVJrpzkh%2fDj34y73POE6urjkPIA&vid=0&sid=f9092daa-0bc6-4765-9f5f-e770d1738517@sessionmgr4007&hid=4108)  [uncommon presentation of a common disease».](http://eds.a.ebscohost.com/eds/viewarticle/render?data=dGJyMPPp44rp2%2fdV0%2bnjisfk5Ie46bRNsKmyTrWk63nn5Kx94um%2bTK2orkewpq9Pnqm4SK%2bwr06et8s%2b8ujfhvHX4Yzn5eyB4rOrSbapsEq1rLJKtpzqeezdu4rznOJ6u9nrfeLjpIzf3btZzJzfhruotkm2qbVJrpzkh%2fDj34y73POE6urjkPIA&vid=0&sid=f9092daa-0bc6-4765-9f5f-e770d1738517@sessionmgr4007&hid=4108) 2017.

2. Fujii T; Otani N; Otsuka Y; Matsumoto T; Tanoue S; Ueno H; Tomura S; Tomiyama A; Toyooka T; Wada K; Mori K. [\[A Surgical Case of](http://eds.a.ebscohost.com/eds/viewarticle/render?data=dGJyMPPp44rp2%2fdV0%2bnjisfk5Ie46bRNsKmyTrWk63nn5Kx94um%2bTK2orkewpq9Pnqm4SK%2bwr06et8s%2b8ujfhvHX4Yzn5eyB4rOrSbapsEq1rLJKtpzqeezdu4rznOJ6u9nrfeLjpIzf3btZzJzfhruotU2urLZMs5zkh%2fDj34y73POE6urjkPIA&vid=0&sid=f9092daa-0bc6-4765-9f5f-e770d1738517@sessionmgr4007&hid=4108)  [Tuberculoma with Visual Disturbance\].](http://eds.a.ebscohost.com/eds/viewarticle/render?data=dGJyMPPp44rp2%2fdV0%2bnjisfk5Ie46bRNsKmyTrWk63nn5Kx94um%2bTK2orkewpq9Pnqm4SK%2bwr06et8s%2b8ujfhvHX4Yzn5eyB4rOrSbapsEq1rLJKtpzqeezdu4rznOJ6u9nrfeLjpIzf3btZzJzfhruotU2urLZMs5zkh%2fDj34y73POE6urjkPIA&vid=0&sid=f9092daa-0bc6-4765-9f5f-e770d1738517@sessionmgr4007&hid=4108) 2016.

3. Huang TW; Huang HK; Hsu HH; Lee SC. [«Cystic pulmonary](http://eds.a.ebscohost.com/eds/viewarticle/render?data=dGJyMPPp44rp2%2fdV0%2bnjisfk5Ie46bRNsKmyTrWk63nn5Kx94um%2bTK2orkewpq9Pnqm4SK%2bwr06et8s%2b8ujfhvHX4Yzn5eyB4rOrSbapsEq1rLJKtpzqeezdu4rznOJ6u9nrfeLjpIzf3btZzJzfhruor0yur7VNsJzkh%2fDj34y73POE6urjkPIA&vid=1&sid=f9092daa-0bc6-4765-9f5f-e770d1738517@sessionmgr4007&hid=4108)  [tuberculoma».](http://eds.a.ebscohost.com/eds/viewarticle/render?data=dGJyMPPp44rp2%2fdV0%2bnjisfk5Ie46bRNsKmyTrWk63nn5Kx94um%2bTK2orkewpq9Pnqm4SK%2bwr06et8s%2b8ujfhvHX4Yzn5eyB4rOrSbapsEq1rLJKtpzqeezdu4rznOJ6u9nrfeLjpIzf3btZzJzfhruor0yur7VNsJzkh%2fDj34y73POE6urjkPIA&vid=1&sid=f9092daa-0bc6-4765-9f5f-e770d1738517@sessionmgr4007&hid=4108) 2011.

4. Image segmentation. (2015, May 22). In Wikipedia, The Free Encyclopedia. Retrieved 09:06, June 5, 2015, from [http://en.wikipedia.org/w/index.php?title=Image\\_segmentation&oldid=6635252](http://en.wikipedia.org/w/index.php?title=Image_segmentation&oldid=663525213) [13](http://en.wikipedia.org/w/index.php?title=Image_segmentation&oldid=663525213)

5. Jain RS; Handa R; Srivastava T; Prakash S; Nagpal K; Bhana I; Gupta PK. [«Intramedullary craniovertebral junction tuberculoma: An](http://eds.a.ebscohost.com/eds/viewarticle/render?data=dGJyMPPp44rp2%2fdV0%2bnjisfk5Ie46bRNsKmyTrWk63nn5Kx94um%2bTK2orkewpq9Pnqm4SK%2bwr06et8s%2b8ujfhvHX4Yzn5eyB4rOrSbapsEq1rLJKtpzqeezdu4rznOJ6u9nrfeLjpIzf3btZzJzfhruoslGxprRLspzkh%2fDj34y73POE6urjkPIA&vid=0&sid=f9092daa-0bc6-4765-9f5f-e770d1738517@sessionmgr4007&hid=4108)  [uncommon location of a common disease».](http://eds.a.ebscohost.com/eds/viewarticle/render?data=dGJyMPPp44rp2%2fdV0%2bnjisfk5Ie46bRNsKmyTrWk63nn5Kx94um%2bTK2orkewpq9Pnqm4SK%2bwr06et8s%2b8ujfhvHX4Yzn5eyB4rOrSbapsEq1rLJKtpzqeezdu4rznOJ6u9nrfeLjpIzf3btZzJzfhruoslGxprRLspzkh%2fDj34y73POE6urjkPIA&vid=0&sid=f9092daa-0bc6-4765-9f5f-e770d1738517@sessionmgr4007&hid=4108) 2014.

6. Lambatten D; Hammi S; Rhofir Y; Bourkadi JE. [\[Myocardial](http://eds.a.ebscohost.com/eds/viewarticle/render?data=dGJyMPPp44rp2%2fdV0%2bnjisfk5Ie46bRNsKmyTrWk63nn5Kx94um%2bTK2orkewpq9Pnqm4SK%2bwr06et8s%2b8ujfhvHX4Yzn5eyB4rOrSbapsEq1rLJKtpzqeezdu4rznOJ6u9nrfeLjpIzf3btZzJzfhruotU22qa5RtJzkh%2fDj34y73POE6urjkPIA&vid=0&sid=f9092daa-0bc6-4765-9f5f-e770d1738517@sessionmgr4007&hid=4108)  [tuberculoma: unusual location of tuberculosis: a new observation and review of](http://eds.a.ebscohost.com/eds/viewarticle/render?data=dGJyMPPp44rp2%2fdV0%2bnjisfk5Ie46bRNsKmyTrWk63nn5Kx94um%2bTK2orkewpq9Pnqm4SK%2bwr06et8s%2b8ujfhvHX4Yzn5eyB4rOrSbapsEq1rLJKtpzqeezdu4rznOJ6u9nrfeLjpIzf3btZzJzfhruotU22qa5RtJzkh%2fDj34y73POE6urjkPIA&vid=0&sid=f9092daa-0bc6-4765-9f5f-e770d1738517@sessionmgr4007&hid=4108)  [the literature\].](http://eds.a.ebscohost.com/eds/viewarticle/render?data=dGJyMPPp44rp2%2fdV0%2bnjisfk5Ie46bRNsKmyTrWk63nn5Kx94um%2bTK2orkewpq9Pnqm4SK%2bwr06et8s%2b8ujfhvHX4Yzn5eyB4rOrSbapsEq1rLJKtpzqeezdu4rznOJ6u9nrfeLjpIzf3btZzJzfhruotU22qa5RtJzkh%2fDj34y73POE6urjkPIA&vid=0&sid=f9092daa-0bc6-4765-9f5f-e770d1738517@sessionmgr4007&hid=4108) 2016.

7. Lawler, M.; Zulu, S.; Archary, M.; Govender, V.; Mubaiwa, L.; Bobat, R. [«Intramedullary conus medullaris tuberculoma in an HIV-infected](http://eds.a.ebscohost.com/eds/viewarticle/render?data=dGJyMPPp44rp2%2fdV0%2bnjisfk5Ie46bRNsKmyTrWk63nn5Kx94um%2bTK2orkewpq9Pnqm4SK%2bwr06et8s%2b8ujfhvHX4Yzn5eyB4rOrSbapsEq1rLJKtpzqeezdu4rznOJ6u9vii%2fHX8T7y1%2bVVv8Skeeyz43zx6d%2bLrOPuRvHX6H3npPRKtqTsSazXr0mk3O2K69fyVeTr6oTy2%2faM&vid=2&sid=f9092daa-0bc6-4765-9f5f-e770d1738517@sessionmgr4007&hid=4108)  [child : an unusual immune reconstitution inflammatory syndrome response :](http://eds.a.ebscohost.com/eds/viewarticle/render?data=dGJyMPPp44rp2%2fdV0%2bnjisfk5Ie46bRNsKmyTrWk63nn5Kx94um%2bTK2orkewpq9Pnqm4SK%2bwr06et8s%2b8ujfhvHX4Yzn5eyB4rOrSbapsEq1rLJKtpzqeezdu4rznOJ6u9vii%2fHX8T7y1%2bVVv8Skeeyz43zx6d%2bLrOPuRvHX6H3npPRKtqTsSazXr0mk3O2K69fyVeTr6oTy2%2faM&vid=2&sid=f9092daa-0bc6-4765-9f5f-e770d1738517@sessionmgr4007&hid=4108)  [case report»](http://eds.a.ebscohost.com/eds/viewarticle/render?data=dGJyMPPp44rp2%2fdV0%2bnjisfk5Ie46bRNsKmyTrWk63nn5Kx94um%2bTK2orkewpq9Pnqm4SK%2bwr06et8s%2b8ujfhvHX4Yzn5eyB4rOrSbapsEq1rLJKtpzqeezdu4rznOJ6u9vii%2fHX8T7y1%2bVVv8Skeeyz43zx6d%2bLrOPuRvHX6H3npPRKtqTsSazXr0mk3O2K69fyVeTr6oTy2%2faM&vid=2&sid=f9092daa-0bc6-4765-9f5f-e770d1738517@sessionmgr4007&hid=4108). 2013.

8. Mascarenhas MI; Pacheco S; Silvestre C; Felix F; Brito MJ; Correia P. [«Giant tuberculoma in an adolescent: atypical form of tuberculosis».](http://eds.a.ebscohost.com/eds/viewarticle/render?data=dGJyMPPp44rp2%2fdV0%2bnjisfk5Ie46bRNsKmyTrWk63nn5Kx94um%2bTK2orkewpq9Pnqm4SK%2bwr06et8s%2b8ujfhvHX4Yzn5eyB4rOrSbapsEq1rLJKtpzqeezdu4rznOJ6u9nrfeLjpIzf3btZzJzfhruosUiup69Ispzkh%2fDj34y73POE6urjkPIA&vid=0&sid=f9092daa-0bc6-4765-9f5f-e770d1738517@sessionmgr4007&hid=4108) 2012.

9. Shatanik Sarkar; Chaitali Patra; Malay Kumar Dasgupta. [«Bilateral ptosis without upward gaze palsy: Unusual presentation of midbrain](http://eds.a.ebscohost.com/eds/viewarticle/render?data=dGJyMPPp44rp2%2fdV0%2bnjisfk5Ie46bRNsKmyTrWk63nn5Kx94um%2bTK2orkewpq9Pnqm4SK%2bwr06et8s%2b8ujfhvHX4Yzn5eyB4rOrSbapsEq1rLJKtpzqeezdu4rznOJ6u9vii%2bLl6D7y1%2bVVv8Skeeyz43zx2u2CrNiyfeGvsHmzr7B%2b4aq0SbLX4Xqy2rJ%2b39i3SuOnsFGvnOSH8OPfjLvc84Tq6uOQ8gAA&vid=0&sid=f9092daa-0bc6-4765-9f5f-e770d1738517@sessionmgr4007&hid=4108)  [tuberculoma»](http://eds.a.ebscohost.com/eds/viewarticle/render?data=dGJyMPPp44rp2%2fdV0%2bnjisfk5Ie46bRNsKmyTrWk63nn5Kx94um%2bTK2orkewpq9Pnqm4SK%2bwr06et8s%2b8ujfhvHX4Yzn5eyB4rOrSbapsEq1rLJKtpzqeezdu4rznOJ6u9vii%2bLl6D7y1%2bVVv8Skeeyz43zx2u2CrNiyfeGvsHmzr7B%2b4aq0SbLX4Xqy2rJ%2b39i3SuOnsFGvnOSH8OPfjLvc84Tq6uOQ8gAA&vid=0&sid=f9092daa-0bc6-4765-9f5f-e770d1738517@sessionmgr4007&hid=4108). 2017.

10. Suzuki H; Takeda H. [Role of PET/CT in tuberculosis--can we distinguish tuberculoma from lung cancer by PET/CT examination] 2011.

11. Tanimoto K; Imbe A; Shishikura K; Imbe H; Hiraiwa T; Miyata T; Ikeda N; Kuroiwa T; Terasaki J; Hanafusa T. [«Reversible hypopituitarism](http://eds.a.ebscohost.com/eds/viewarticle/render?data=dGJyMPPp44rp2%2fdV0%2bnjisfk5Ie46bRNsKmyTrWk63nn5Kx94um%2bTK2orkewpq9Pnqm4SK%2bwr06et8s%2b8ujfhvHX4Yzn5eyB4rOrSbapsEq1rLJKtpzqeezdu4rznOJ6u9nrfeLjpIzf3btZzJzfhruos1G2rLBOs5zkh%2fDj34y73POE6urjkPIA&vid=0&sid=f9092daa-0bc6-4765-9f5f-e770d1738517@sessionmgr4007&hid=4108)  [with pituitary tuberculoma».](http://eds.a.ebscohost.com/eds/viewarticle/render?data=dGJyMPPp44rp2%2fdV0%2bnjisfk5Ie46bRNsKmyTrWk63nn5Kx94um%2bTK2orkewpq9Pnqm4SK%2bwr06et8s%2b8ujfhvHX4Yzn5eyB4rOrSbapsEq1rLJKtpzqeezdu4rznOJ6u9nrfeLjpIzf3btZzJzfhruos1G2rLBOs5zkh%2fDj34y73POE6urjkPIA&vid=0&sid=f9092daa-0bc6-4765-9f5f-e770d1738517@sessionmgr4007&hid=4108) 2015.

12. Wu C; Zhang Y; Xu J. [«A confounding coincidence: epidural](http://eds.a.ebscohost.com/eds/viewarticle/render?data=dGJyMPPp44rp2%2fdV0%2bnjisfk5Ie46bRNsKmyTrWk63nn5Kx94um%2bTK2orkewpq9Pnqm4SK%2bwr06et8s%2b8ujfhvHX4Yzn5eyB4rOrSbapsEq1rLJKtpzqeezdu4rznOJ6u9nrfeLjpIzf3btZzJzfhruos0yvqrNRspzkh%2fDj34y73POE6urjkPIA&vid=0&sid=f9092daa-0bc6-4765-9f5f-e770d1738517@sessionmgr4007&hid=4108)  [anesthesia and paraplegia due to intramedullary tuberculoma in a patient who](http://eds.a.ebscohost.com/eds/viewarticle/render?data=dGJyMPPp44rp2%2fdV0%2bnjisfk5Ie46bRNsKmyTrWk63nn5Kx94um%2bTK2orkewpq9Pnqm4SK%2bwr06et8s%2b8ujfhvHX4Yzn5eyB4rOrSbapsEq1rLJKtpzqeezdu4rznOJ6u9nrfeLjpIzf3btZzJzfhruos0yvqrNRspzkh%2fDj34y73POE6urjkPIA&vid=0&sid=f9092daa-0bc6-4765-9f5f-e770d1738517@sessionmgr4007&hid=4108)  [underwent cholecystectomy».](http://eds.a.ebscohost.com/eds/viewarticle/render?data=dGJyMPPp44rp2%2fdV0%2bnjisfk5Ie46bRNsKmyTrWk63nn5Kx94um%2bTK2orkewpq9Pnqm4SK%2bwr06et8s%2b8ujfhvHX4Yzn5eyB4rOrSbapsEq1rLJKtpzqeezdu4rznOJ6u9nrfeLjpIzf3btZzJzfhruos0yvqrNRspzkh%2fDj34y73POE6urjkPIA&vid=0&sid=f9092daa-0bc6-4765-9f5f-e770d1738517@sessionmgr4007&hid=4108) 2014.

13. Zheng Z; Pan Y; Guo F; Wei H; Wu S; Pan T; Li J. [«Multimodality FDG PET/CT appearance of pulmonary tuberculoma mimicking](http://eds.a.ebscohost.com/eds/viewarticle/render?data=dGJyMPPp44rp2%2fdV0%2bnjisfk5Ie46bRNsKmyTrWk63nn5Kx94um%2bTK2orkewpq9Pnqm4SK%2bwr06et8s%2b8ujfhvHX4Yzn5eyB4rOrSbapsEq1rLJKtpzqeezdu4rznOJ6u9nrfeLjpIzf3btZzJzfhruor1C2rK5Lspzkh%2fDj34y73POE6urjkPIA&vid=2&sid=f9092daa-0bc6-4765-9f5f-e770d1738517@sessionmgr4007&hid=4108)  [lung cancer and pathologic correlation in a tuberculosis-endemic country».](http://eds.a.ebscohost.com/eds/viewarticle/render?data=dGJyMPPp44rp2%2fdV0%2bnjisfk5Ie46bRNsKmyTrWk63nn5Kx94um%2bTK2orkewpq9Pnqm4SK%2bwr06et8s%2b8ujfhvHX4Yzn5eyB4rOrSbapsEq1rLJKtpzqeezdu4rznOJ6u9nrfeLjpIzf3btZzJzfhruor1C2rK5Lspzkh%2fDj34y73POE6urjkPIA&vid=2&sid=f9092daa-0bc6-4765-9f5f-e770d1738517@sessionmgr4007&hid=4108) 2011.

14. Zorbas K; Koutoulidis V; Foukas P; Arkadopoulos N. [«Hepatic](http://eds.a.ebscohost.com/eds/viewarticle/render?data=dGJyMPPp44rp2%2fdV0%2bnjisfk5Ie46bRNsKmyTrWk63nn5Kx94um%2bTK2orkewpq9Pnqm4SK%2bwr06et8s%2b8ujfhvHX4Yzn5eyB4rOrSbapsEq1rLJKtpzqeezdu4rznOJ6u9nrfeLjpIzf3btZzJzfhruoskuurLJKtZzkh%2fDj34y73POE6urjkPIA&vid=0&sid=f9092daa-0bc6-4765-9f5f-e770d1738517@sessionmgr4007&hid=4108)  [tuberculoma mimicking hepatocellular carcinoma in an immunocompetent hot».](http://eds.a.ebscohost.com/eds/viewarticle/render?data=dGJyMPPp44rp2%2fdV0%2bnjisfk5Ie46bRNsKmyTrWk63nn5Kx94um%2bTK2orkewpq9Pnqm4SK%2bwr06et8s%2b8ujfhvHX4Yzn5eyB4rOrSbapsEq1rLJKtpzqeezdu4rznOJ6u9nrfeLjpIzf3btZzJzfhruoskuurLJKtZzkh%2fDj34y73POE6urjkPIA&vid=0&sid=f9092daa-0bc6-4765-9f5f-e770d1738517@sessionmgr4007&hid=4108) 2013.

15. Возможности дифференциальной рентгенодиагностики туберкулемы и периферического рака легких. Шаймарданова А. – Наука и инновации, 2016.

16. Возможности магнитно-резонансной томографии в диагностике нейротуберкулеза. Аманбаева Г.Т. – Лучевая диагностика и терапия. 2015 6(3):24.

17. ГОСТ 12.1.003-83. «ССБТ. Шум. Общие требования безопасности».

18. ГОСТ 12.1.009-76. «Электробезопасность. Термины и определения»

19. ГОСТ 12.1.019-79. ССБТ «Электробезопасность. Общие требования и номенклатура видов защиты».

20. ГОСТ 12.2.032-78. «ССБТ. Рабочее место при выполнении работ сидя. Общие эргономические требования».

21. ГОСТ 12.2.061-81. «ССБТ. Оборудование производственное. Общие требования безопасности к рабочим местам».

22. ГОСТ 17.4.3.04-85. «Охрана природы. Почвы. Общие требования к контролю и охране от загрязнения».

23. Количественная и функциональная оценка состояния Тлимфоцитов при туберкулемах легкого. Бередюгина О.В., Ершова А.В. – Издательский Дом «Академия Естествознания», 2016.

24. Международный стандарт «Социальная ответственность организации. Требования». 2011. URL: http://www.trud22.ru/partner/socotvrab/standart/ (дата обращения 11.03.2015)

25. Морфологическая оценка активности туберкулем при их случайном выявлении в результате операционного вмешательства на легких. Холодок О., Рябов Е., Григоренко А. – Периодическое издание, 2015.

26. Назаренко, Ольга Брониславовна. Безопасность жизнедеятельности: учебное пособие / О. Б. Назаренко, Ю. А. Амелькович; Национальный исследовательский Томский политехнический университет (ТПУ). — 3-е изд., перераб. и доп. — Томск: Изд-во ТПУ, 2013. — 177 с

27. НПБ 105-2003. «Определение категорий помещений, зданий и наружных установок по взрывопожарной и пожарной опасности».

28. Округлые тени в легких у больных противотуберкулезного диспансера. Кельманская С.И., Лепшина С.М., Норейко Б.В., Гуренко Е.Г., Мирошниченко Д.С., Лавренюк А.С., Линник В.И. – Вестник неотложной и восстановительной медицины. 2007 8(1):63-66.

29. СанПиН 2.1.7.2790-10 «Санитарно-эпидемиологические требования к обращению с медицинскими отходами».

30. СанПиН 2.2.4.1191-03. «Электромагнитные поля в производственных условиях».

31. СанПиН 2.2.4.1340-03. «Гигиенические требования к персональным электронно-вычислительным машинам и организации работы».

32. СанПиН 2.2.4.548-96. «Гигиенические требования к персональным электронно-вычислительным машинам и организации работы».

33. СНиП 21-01-97. «Пожарная безопасность зданий и сооружений».

34. СНиП 23-05-95. «Естественное и искусственное освещение».

35. Туберкулема лёгкого как форма туберкулезного процесса. Холодок О., Григоренко А., Черемкин М. – СоРамн., 2014.

36. Туберкулема пинеальной области. Перфильев А.М., Рзаев Д.А., Овсянников К.А., Амелин М.Е. – Научный журнал, 2014.

37. Функционально-метаболические особенност-34и фагоцитов крови при разных формах туберкулезного воспалительного процесса легких. Бердюгина О.В., Ершова А.В. – Medical Immunology, 2016.